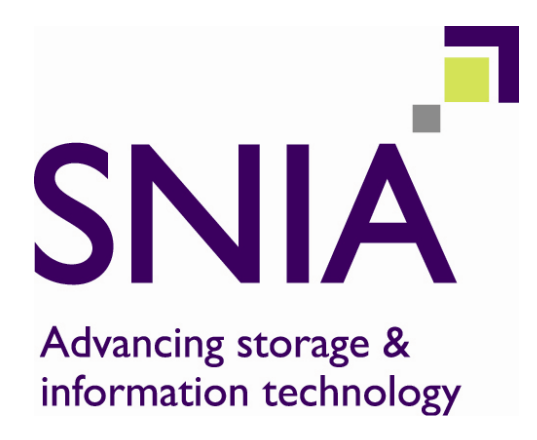

# **Common RAID Disk Data Format Specification**

Version 2.0 Revision 19

This document has been released and approved by the SNIA. The SNIA believes that the ideas, methodologies and technologies described in this document accurately represent the SNIA goals and are appropriate for widespread distribution. Suggestion for revision should be directed to http://www.snia.org/feedback/.

# *SNIA Technical Position*

**March 27, 2009** 

# **Revision History**

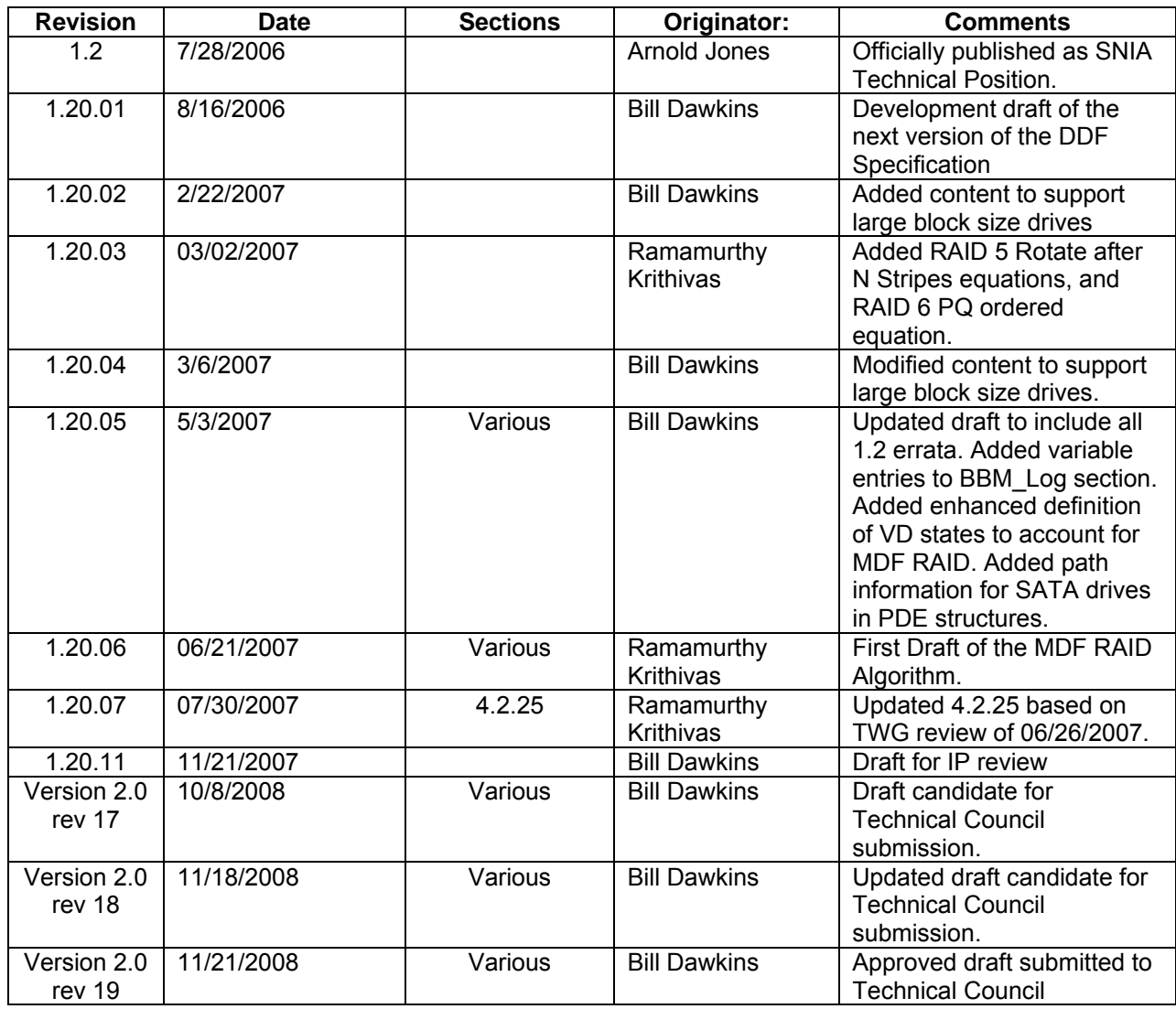

Suggestion for changes or modifications to this document should be submitted at http://www.snia.org/feedback/.

# **Typographical Conventions**

The key words "**MUST**", "**MUST NOT**", "**REQUIRED**", "**SHALL**", "**SHALL NOT**", "**SHOULD**", "**SHOULD NOT**", "**RECOMMENDED**", "**MAY**", and "**OPTIONAL**" in this document are to be interpreted as described in RFC2119 [http://www.ietf.org/rfc/rfc2119.txt].

# **Usage**

The SNIA hereby grants permission for individuals to use this document for personal use only, and for corporations and other business entities to use this document for internal use only (including internal copying, distribution, and display) provided that:

- 1) Any text, diagram, chart, table or definition reproduced must be reproduced in its entirety with no alteration; and
- 2) Any document, printed or electronic, in which material from this document (or any portion hereof) is reproduced must acknowledge the SNIA copyright on that material, and must credit the SNIA for granting permission for its reuse.

Other than as explicitly provided above, you may not make any commercial use of this document, sell any or this entire document, or distribute this document to third parties. All rights not explicitly granted are expressly reserved to SNIA.

Permission to use this document for purposes other than those enumerated above may be requested by e-mailing td@snia.org. Please include the identity of the requesting individual and/or company and a brief description of the purpose, nature, and scope of the requested use.

Copyright © 2005 – 2008, Storage Networking Industry Association.

# TABLE OF CONTENTS

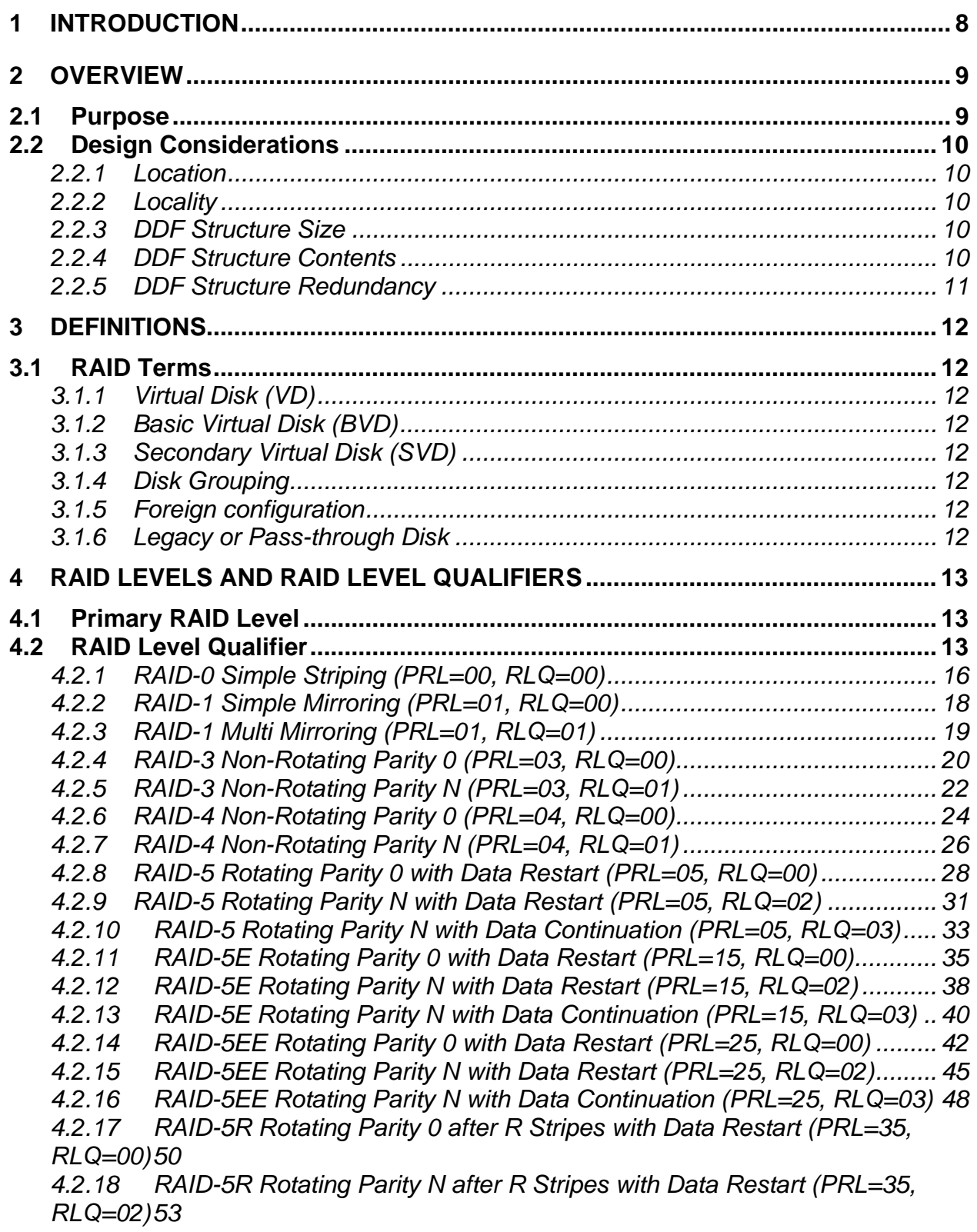

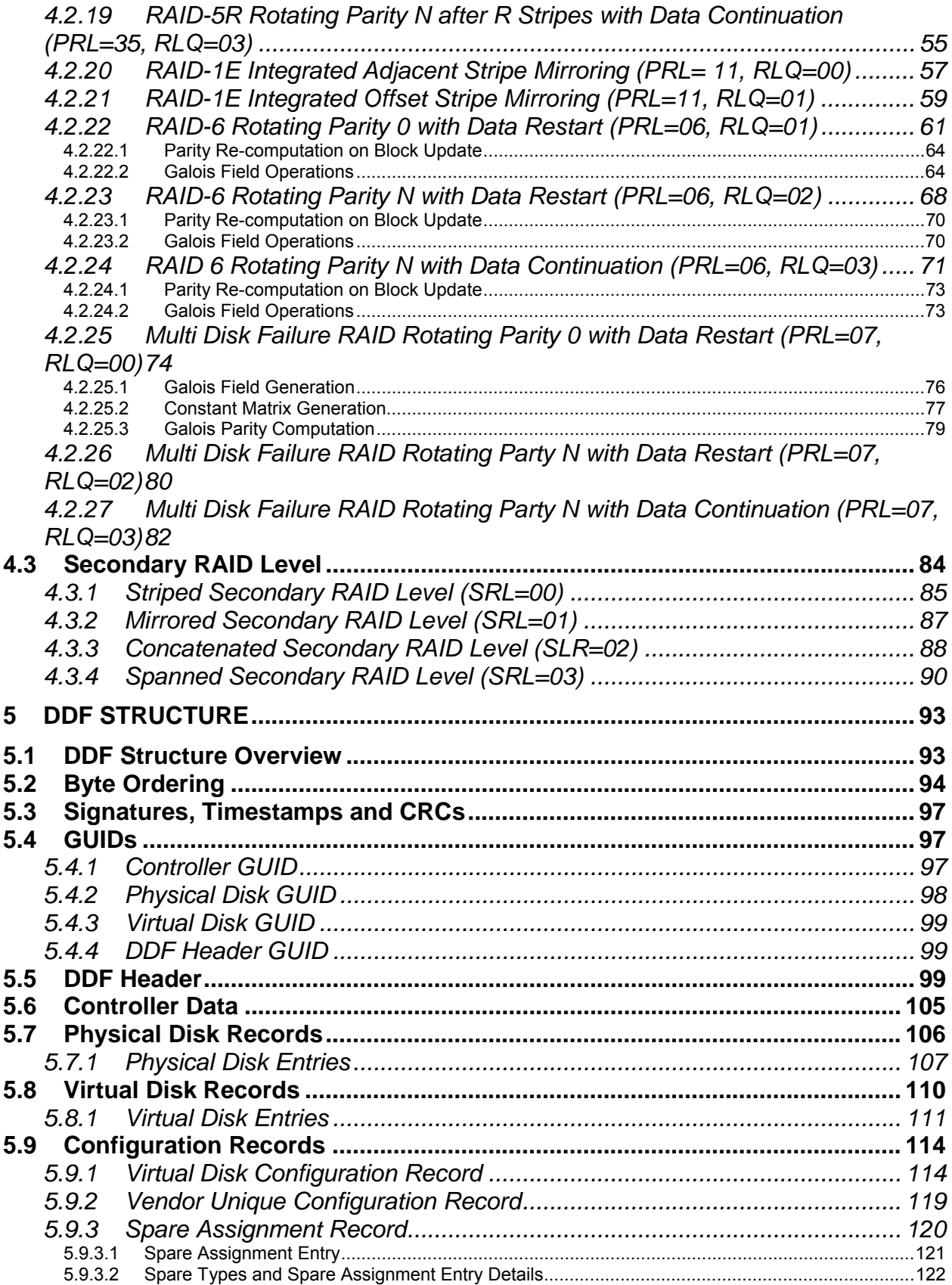

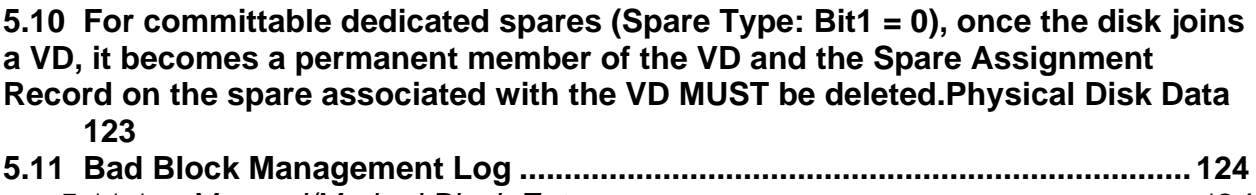

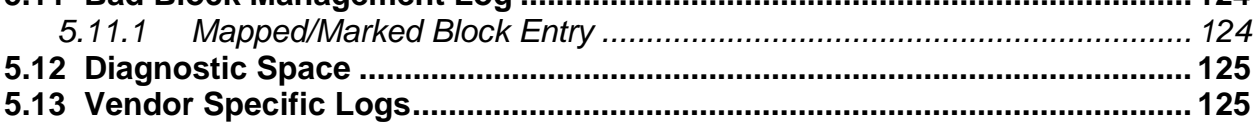

# **1 Introduction**

In today's IT environments, there are several reasons why system administrators would wish to change the internal RAID solutions they are using. For example, many servers are shipped with a RAID solution implemented on the motherboard (ROMB). ROMB solutions allow RAID formats to be applied to the disks internal to the server. As the server's data set grows, the administrator often finds s/he needs to move to a larger direct attached storage (DAS) solution with external JBODs. The system administrator would like to move the internal disks and their data to the DAS system's external JBODs. One method of migration is to backup a RAID group, transfer the disks to the new storage system, reconfigure the disks as a new RAID group behind the new RAID controller, and restore the data from the backup device. This time consuming procedure also carries some risk of data loss. A better method would be to move the disks with data-in-place from one RAID implementation to another. Unfortunately, the different methods for storing configuration information prohibit data-in-place migration between systems from different storage vendors.

The SNIA Common RAID Disk Data Format Technical Working Group was chartered define a standard data structure describing how data is formatted across the disks in a RAID group. This specification defines the Common RAID Disk Data Format (DDF) structure. The DDF structure allows a basic level of interoperability between different suppliers of RAID technology. The Common RAID DDF structure benefits storage users by enabling data-in-place migration among systems from different vendors.

Part of the specification defines how data is distributed for many basic RAID levels. This is necessary to precisely document how data is formatted for RAID levels indicated by the DDF structure. The DDF TWG recognizes that the formats described do not represent all methods for implementing the defined RAID levels. The SNIA does not imply that specification formats represent a preferred RAID implementation. Reviewers of this specification are encouraged to suggest alternate RAID level formats for inclusion into future revisions of the specification.

The DDF data structure also allows RAID groups with vendor unique RAID formats. While vendor unique RAID formats prohibit data-in-place migration between vendors, the Common RAID DDF will be a benefit in these situations. At a minimum, when a RAID group containing a unique format is moved to a different RAID solution that does not support the format, the new system will still be able to read the DDF structure. It can identify the RAID groups containing the unique format and notify the system administrator that these RAID groups contain valid data that is not accessible by the current storage system. Potential data loss is prevented because the new RAID system will not overwrite the data without administrator confirmation.

The document is divided into the following sections:

- Section 2 is the overview:
- Section 3 describes the definitions used in this specification;
- Section 4 describes the RAID levels defined in this specification;
- Section 5 details the DDF structure.

# **2 Overview**

# **2.1 Purpose**

This document provides requirements for the RAID configuration Disk Data Format (DDF) structure stored on physical disks attached to RAID controllers. Configuration on Disk (COD) and Metadata are also commonly used terms for the same type of data structure. This DDF structure allows storing RAID configuration information on physical disks by different vendor implementations in a common format so the user data on physical disks is accessible independent of the RAID controller being used. Controllers are not required to store this information in the same format in their internal memory.

In the terminology of the SNIA Shared Storage Model (http://www.snia.org/tech\_activities/ shared storage<sup>model</sup>), the technical scope of the DDF is limited to the interface between a *block aggregation* implementation and *storage devices.* The DDF is stored as data structures on the *storage devices* (see Figure 1).

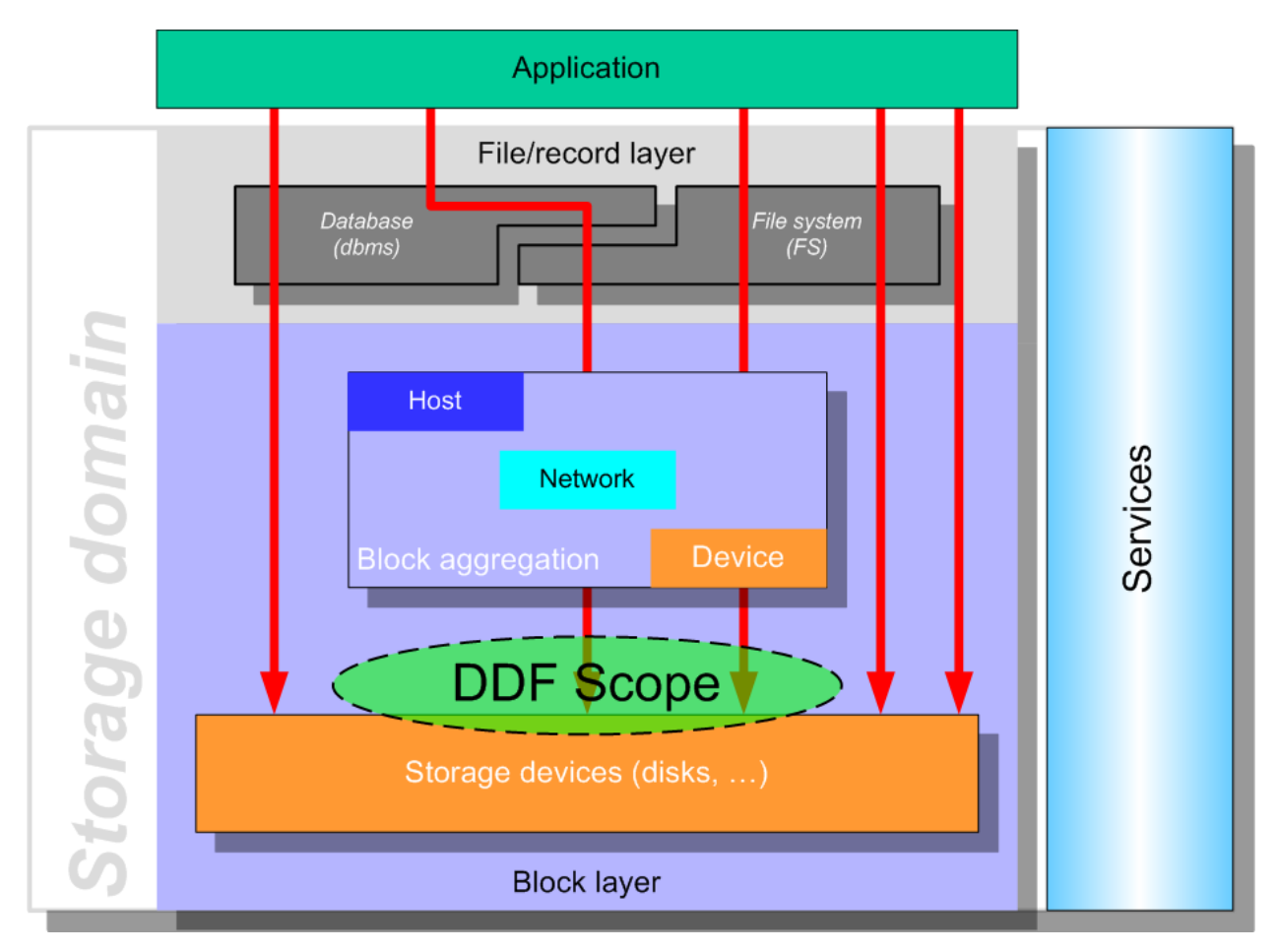

**Figure 1: DDF Technical Scope** 

# **2.2 Design Considerations**

Location, locality, size and contents are major considerations for the DDF structure. Details on the contents and format of the DDF structure can be found in Section 5.

# *2.2.1 Location*

The Anchor Header (see Section 5.5) for the DDF structure MUST be stored at the last logical block returned by either the ATA Identify Device or SCSI Read Capacity commands depending on the type of physical disk.

The DDF structure SHOULD be stored at the end of the physical disk next to the anchor header. Storing the DDF structure at the end of the physical disk allows the possibility of converting a single non-RAID physical disk to a RAID 1 configuration without shifting user data. Similarly, data on a member of a RAID 1 configuration with the DDF structure at the end can also be accessed using a non-RAID controller.

# *2.2.2 Locality*

Locality is defined as the scope of the DDF structure. One approach is to store configuration information about all RAID groups attached to a controller on every physical disk connected to the controller. The second approach is to store configuration information of a RAID group (or virtual disk) only on the physical disks belonging to the participating in a RAID group. In other words, does the DDF structure on one RAID group have information about other RAID groups attached to the same controller? This plays a role when a user wants to move a RAID group from one controller to another while keeping the RAID group intact and without causing ghost images on either controller. If the DDF structure on one RAID group contains no information about the other RAID groups and if an entire RAID group disappears due to power or cabling problems, the user should be notified about the missing RAID group. Configuration information about all RAID groups may be stored on NVRAM on the controller and provide a notification for the user. However, in case of a failed or replacement controller, the information on the RAID groups is not available.

The middle ground, chosen for the DDF structure, is to store the complete configuration information of a RAID group on each physical disk participating in the RAID group and to store a minimal amount of information about other the RAID groups and physical disks attached to the controller. This allows a controller to provide notification to the user about missing RAID groups or physical disks when the controller does not have complete information about the configuration.

# *2.2.3 DDF Structure Size*

A large DDF structure size provides room for expansion in the future and still uses a negligible amount of storage. It is tempting to use a fixed large DDF structure size; however, low end solutions may not have the memory space to process large tables.

The DDF structure size is not fixed and depends on solution needs. This is done by using flexible structures where size is a function of the number of physical and virtual disks. A fixed space SHOULD be reserved on physical disks for the DDF structure to accommodate the largest DDF structure size for migration of configurations between different types and classes of solutions. Details on DDF structure size can be found in Section 5.

# *2.2.4 DDF Structure Contents*

The DDF structure contains information about partitioning, RAID level, and cache parameters for each virtual disk defined. RAID group state, physical disk location information, and controller settings are among other information included in the DDF structure. The DDF structure contents are defined in detail in Section 5.

# *2.2.5 DDF Structure Redundancy*

DDF structure redundancy allows recovery after configuration structure corruption or loss. Support for redundancy increases solution complexity and is considered OPTIONAL.

# **3 Definitions**

Whenever possible, this specification uses the definitions for storage terminology provided by SNIA's "A Dictionary of Storage Networking Terminology." The dictionary can be found at http://www.snia.org/education/dictionary. This section defines terms that do not have entries in the SNIA dictionary. It also defines terms that use definitions that differ from the definition listed in the SNIA dictionary.

# **3.1 RAID Terms**

# *3.1.1 Virtual Disk (VD)*

A virtual disk is the object presented to the host level for user data storage. At least one physical disk is associated with a VD.

# *3.1.2 Basic Virtual Disk (BVD)*

A basic virtual disk is a VD configured using only non-hybrid RAID levels like RAID-0, RAID5 or RAID5E. Its elements are physical disks.

# *3.1.3 Secondary Virtual Disk (SVD)*

A secondary virtual disk is a VD configured using hybrid RAID levels like RAID10 or RAID50. Its elements are BVDs.

# *3.1.4 Disk Grouping*

A number of physical disks can be combined into a disk group. The primary characteristic of a disk group is that all VDs created on the physical disks cannot extend to other physical disks that are not part of the group. Disk Grouping, when enforced, ensures that the contiguous address space of a VD does not extend beyond a disk group.

# *3.1.5 Foreign configuration*

A configuration moved from one controller to another controller is considered a foreign configuration on the new controller unless new controller imports the configuration. Whenever a foreign configuration is detected by a controller, the Foreign\_Flag MAY be set in the DDF header on the physical disks in the foreign configuration. Details of the Foreign\_Flag are found in Section 5.5.

# *3.1.6 Legacy or Pass-through Disk*

Legacy (pass-through) physical disks are attached to a RAID controller and operate as if they were attached to a non-RAID controller. No DDF structure is stored on these physical disks. This feature is primarily targeted for users moving physical disks containing data from non-RAID controllers to RAID controllers.

# **4 RAID Levels and RAID Level Qualifiers**

This section lists the RAID types and qualifiers for use in following fields used in the Configuration Record (Section 5.9):

- Primary RAID Level
- RAID Level Qualifier
- Secondary RAID Level

# **4.1 Primary RAID Level**

Table 1 lists values used in the Primary\_RAID\_Level field of the Virtual Disk Configuration Record (Section 5.9.1) and the definitions of these values. The Primary\_RAID\_Level field MUST use the values listed in Table 1. The table defines the standard RAID levels, such as RAID 0, 1, 3, 5, etc. and some proprietary RAID types. Non-RAID types such as JBOD and concatenation are also included for completeness.

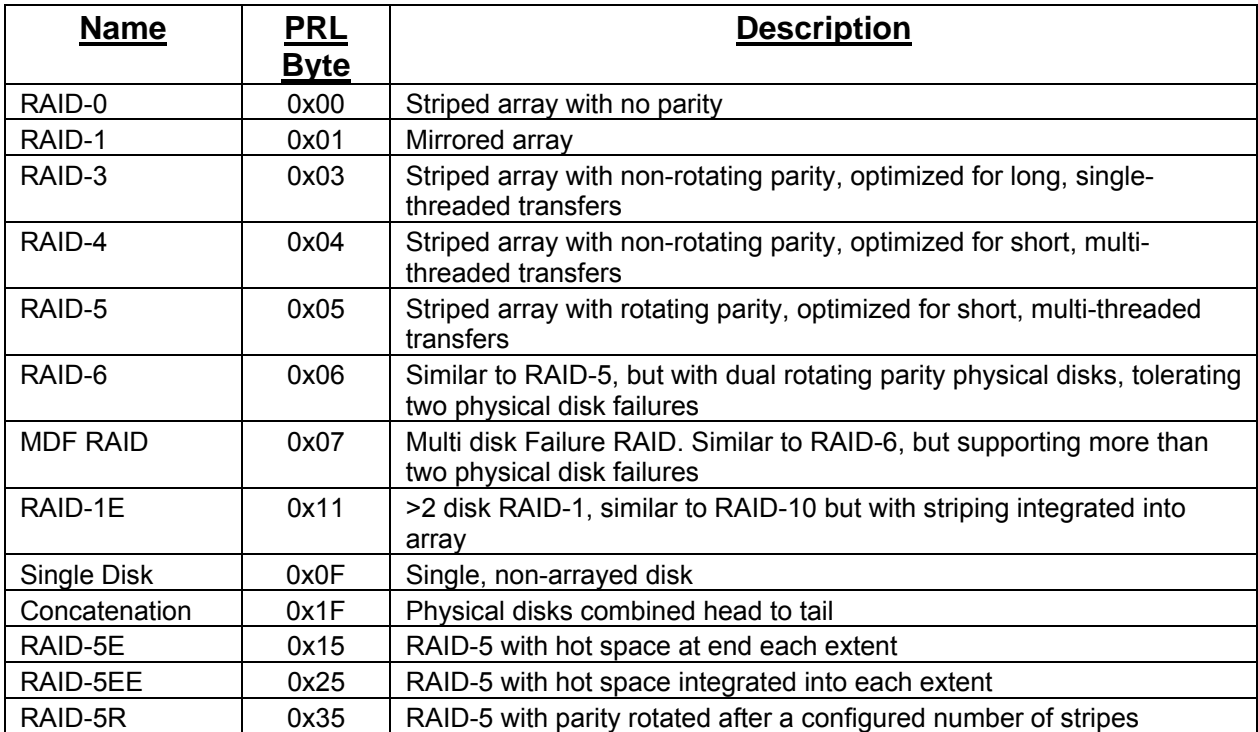

#### **Table 1: Primary RAID Levels**

# **4.2 RAID Level Qualifier**

This section defines RAID Level Qualifiers (RLQ) for each Primary RAID Level as defined earlier. The RLQ field MUST be ignored for JBOD and Concatenations (PRL=0F and 1F). Table 2 gives brief descriptions of the RLQs defined for each Primary RAID Level described in this specification. The following subsections describe the data formats defined by the PRLs and the associated RLQs in detail.

### **Table 2: RAID Level Qualifiers**

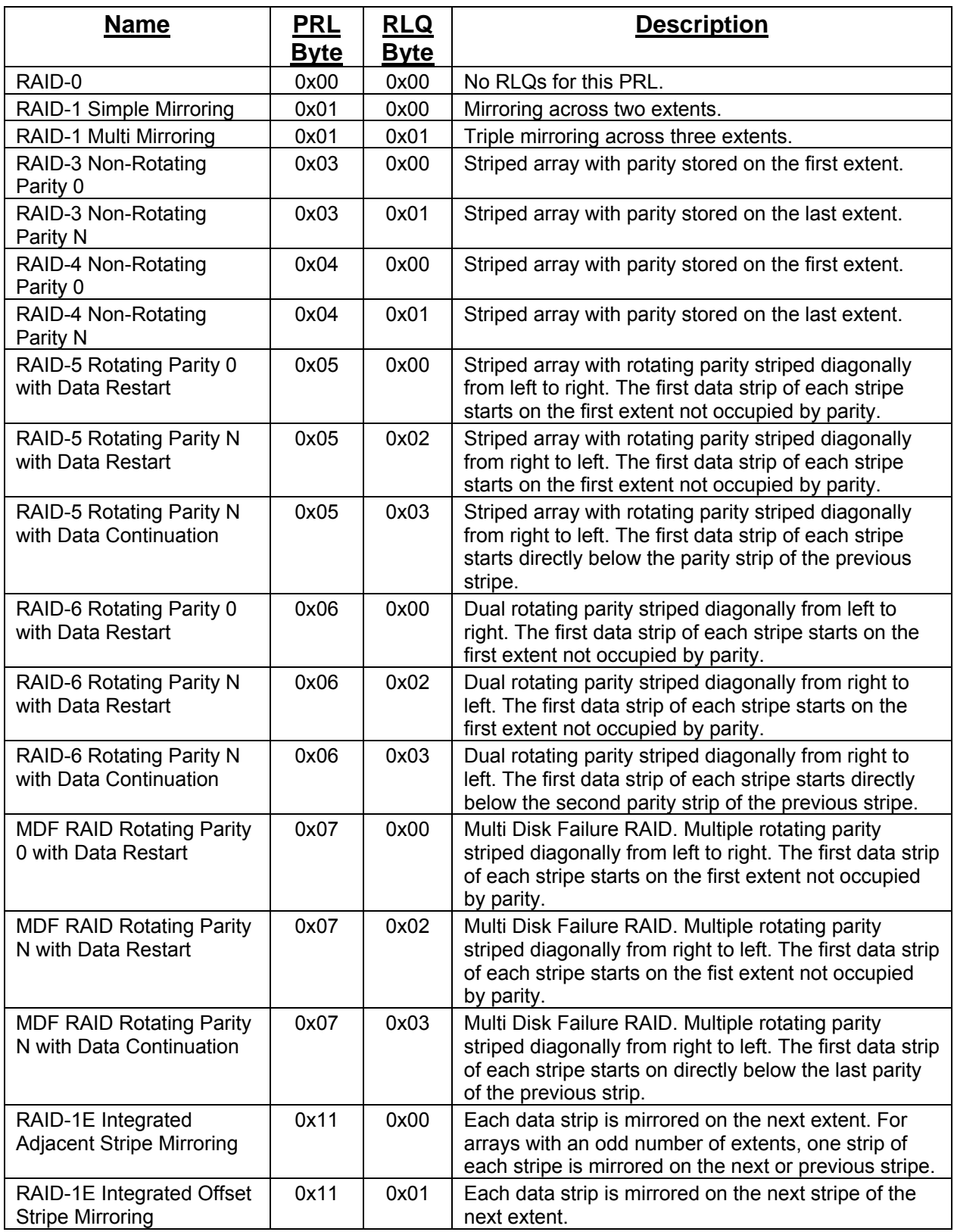

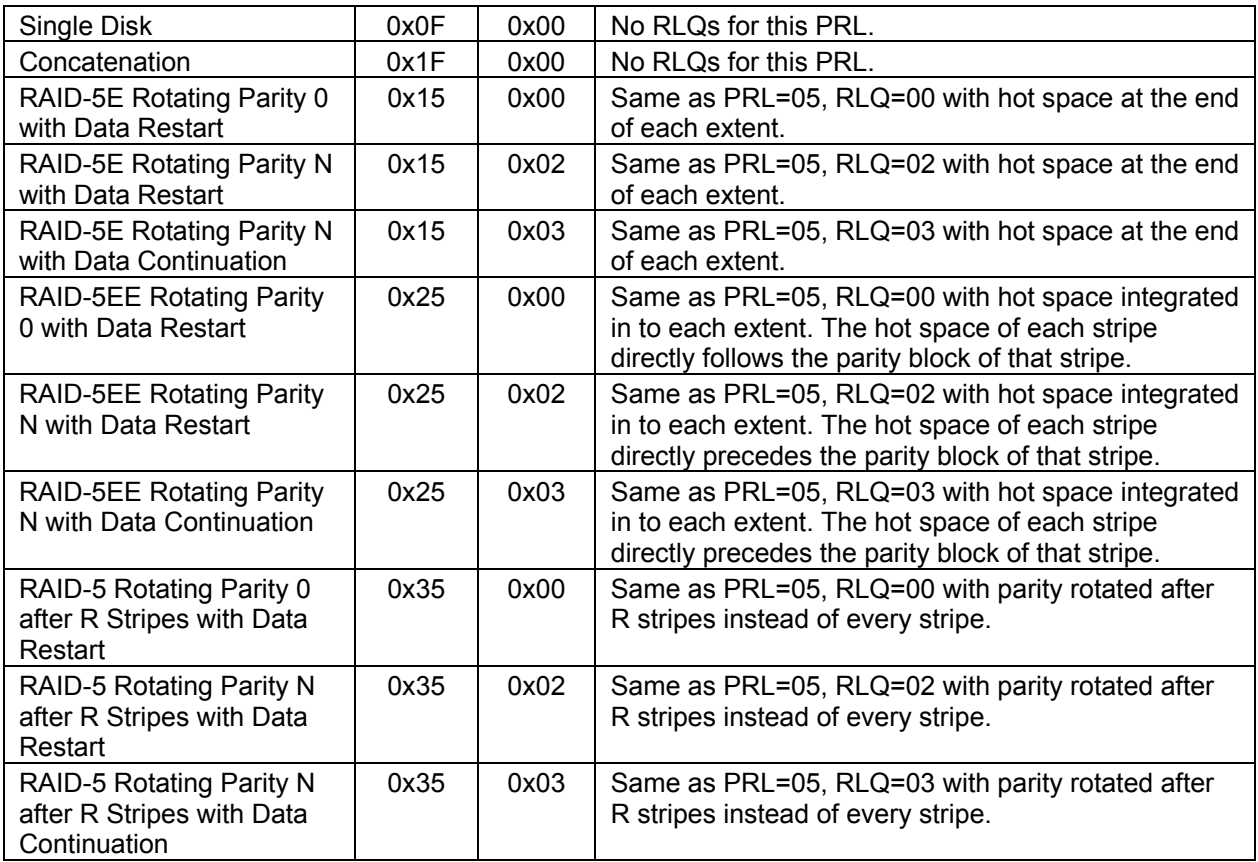

# *4.2.1 RAID-0 Simple Striping (PRL=00, RLQ=00)*

Figure 2 shows an example of simple striping (RAID-0).

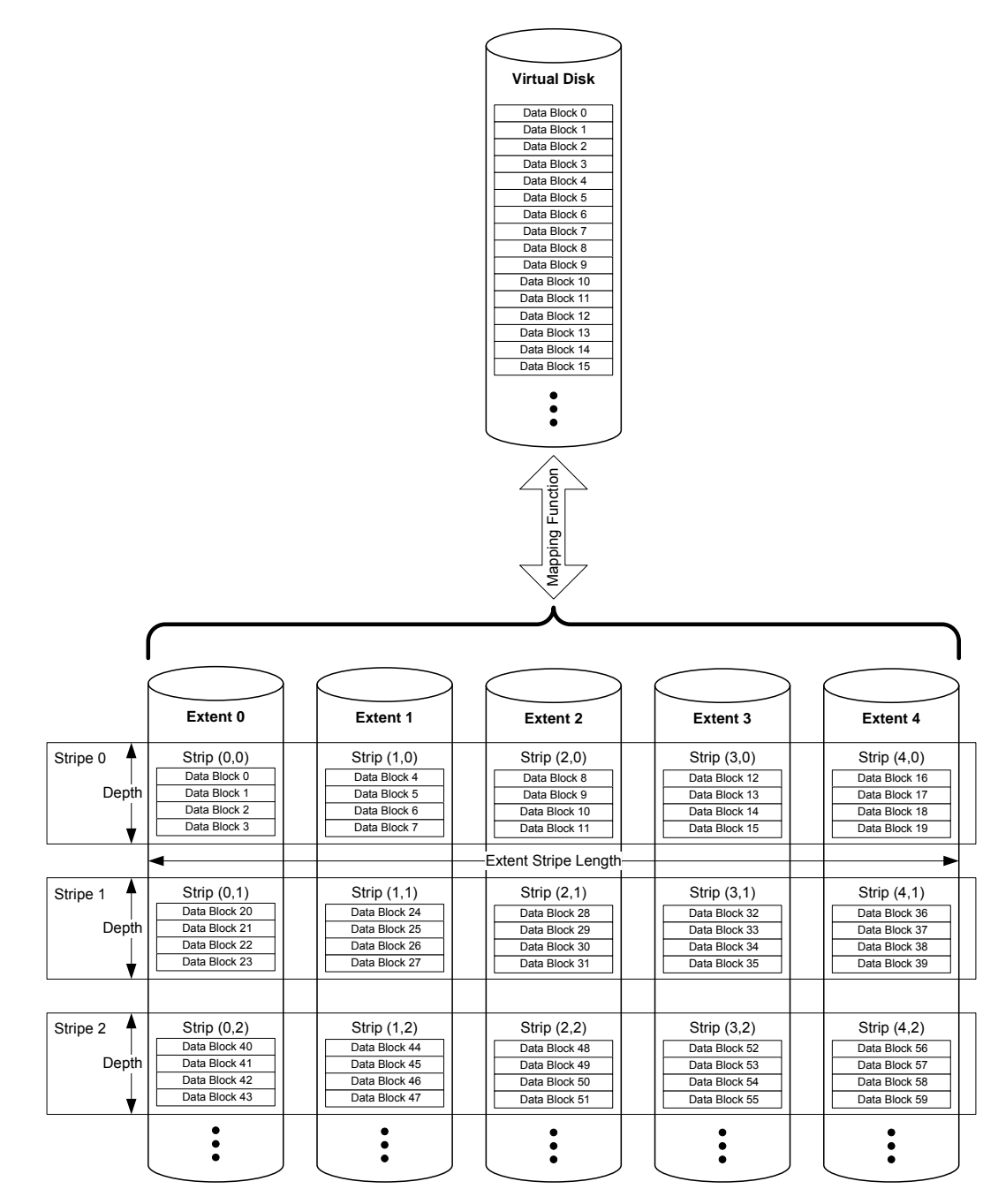

**Figure 2: Simple Striping (PRL=00, RLQ=00) Example** 

The standard SNIA dictionary definitions for stripe, strip, stripe depth, and extent are used by this example and following examples. For a Basic Virtual Disk (BVD), as defined by this specification, an extent MUST be a contiguous area of a physical disk. A BVD's extents MUST be of equal size but are not required to reside in the same location of each physical disk.

The example introduces the concept of *extent* and *stripe* indices for a strip. *strip (i, j)* represents the strip located on extent *i* in stripe *j*. The *data block* index *k* represents the offset of a given data block from the beginning of a strip. To represent a specific block in a specific extent the following notation is used:

#### extent\_block (*k, i, j*).

To refer to a specific block in a virtual disk, the following notation is used:

$$
virtual\_block(x),
$$

where *x* is the offset from the beginning of the VD.

Table 3 summarizes the indices and constants used in the notation along with the any restrictions on legal values.

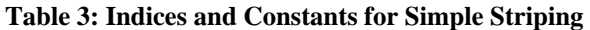

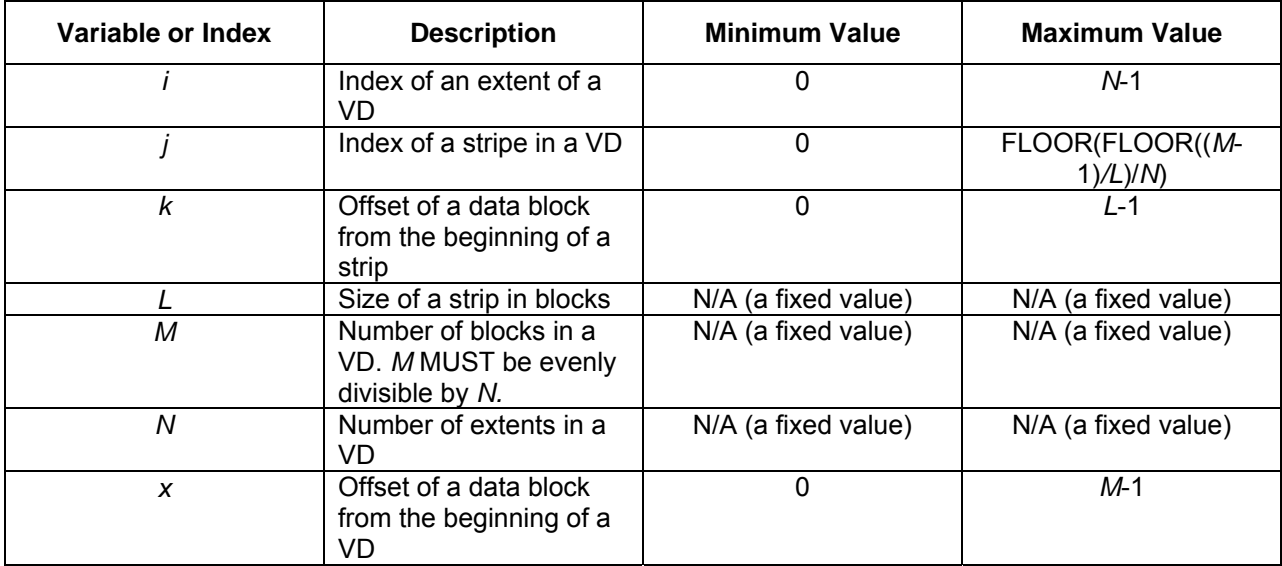

For RAID-0 (PRL=00, RLQ=00), the first strip of the virtual disk MUST be strip (0,0). The allocation of data MUST adhere to the following formula:

**Eq. 1** 

virtual\_block (*x*) = extent\_block (MOD(*x,L*), MOD(FLOOR(*x/L*), *N*), FLOOR(FLOOR(*x/L*)/*N*)).

# *4.2.2 RAID-1 Simple Mirroring (PRL=01, RLQ=00)*

A VD with PRL=01 and RLQ=00 MUST have two and only two extents. Each extent MUST be equal to the size of the VD. Each block of the VD, virtual\_block(*x*), MUST be duplicated on both extents at the same offset

Figure 3 gives an example of simple mirroring.

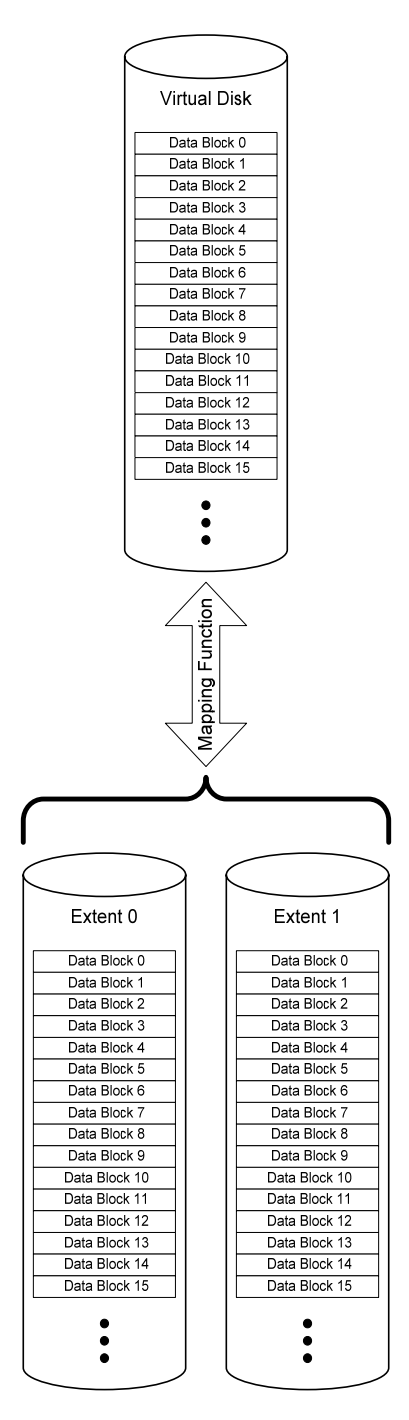

**Figure 3: Simple Mirroring (PRL=01, RLQ=00) Example** 

# *4.2.3 RAID-1 Multi Mirroring (PRL=01, RLQ=01)*

Multi Mirroring (PRL=01, RLQ=01) is a triple mirror. Data MUST be triple copied on three extents. Each virtual block(x) MUST be duplicated on each extent in the VD. Figure 4 gives an example of multi mirroring.

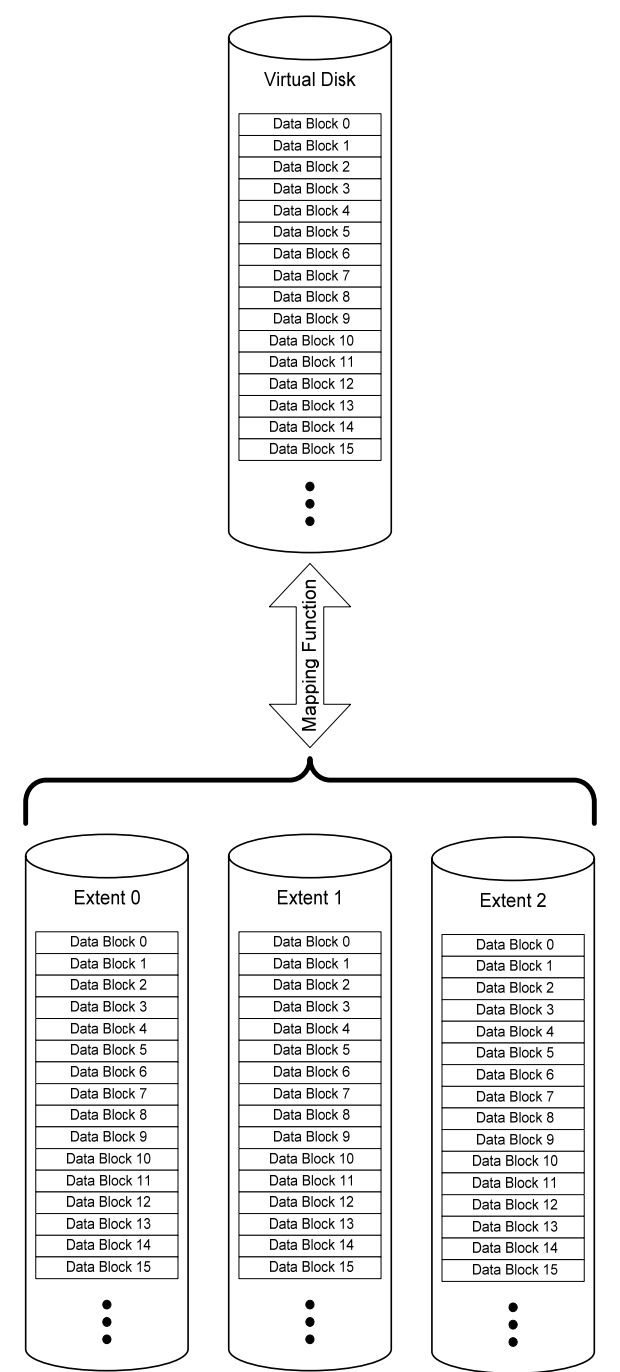

**Figure 4: Multi Mirroring (PRL=01, RLQ=01) Example** 

# *4.2.4 RAID-3 Non-Rotating Parity 0 (PRL=03, RLQ=00)*

Figure 5 gives an example of RAID-3 with parity contained on the first extent or Non-Rotating Parity 0. Table 4 defines the indices and constants used in the description of RAID-3.

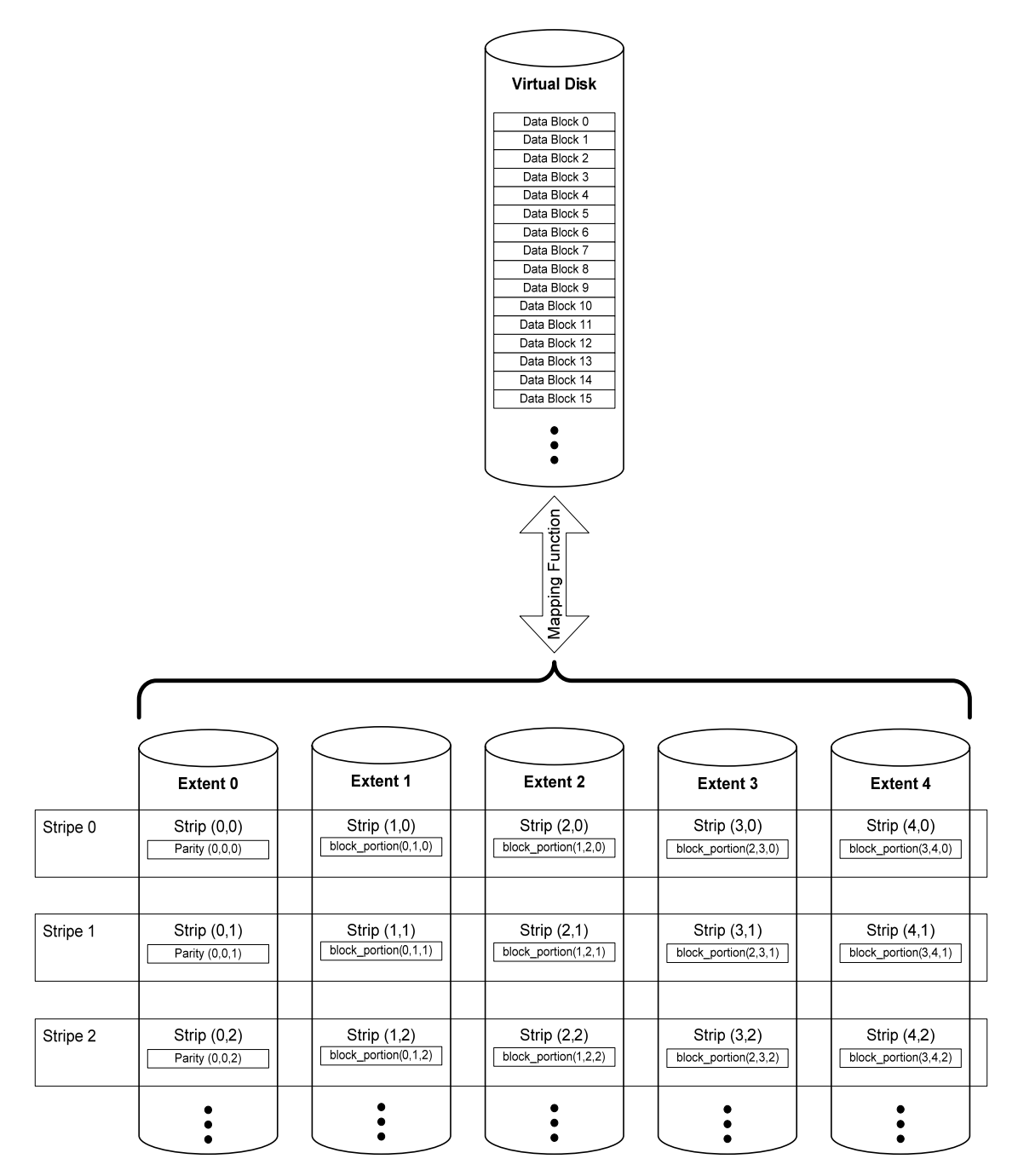

**Figure 5: RAID-3 Non-Rotating Parity 0 (PRL=03, RLQ=00) Example** 

#### **Table 4: Indices and Constants for RAID-3 Non-Rotating Parity**

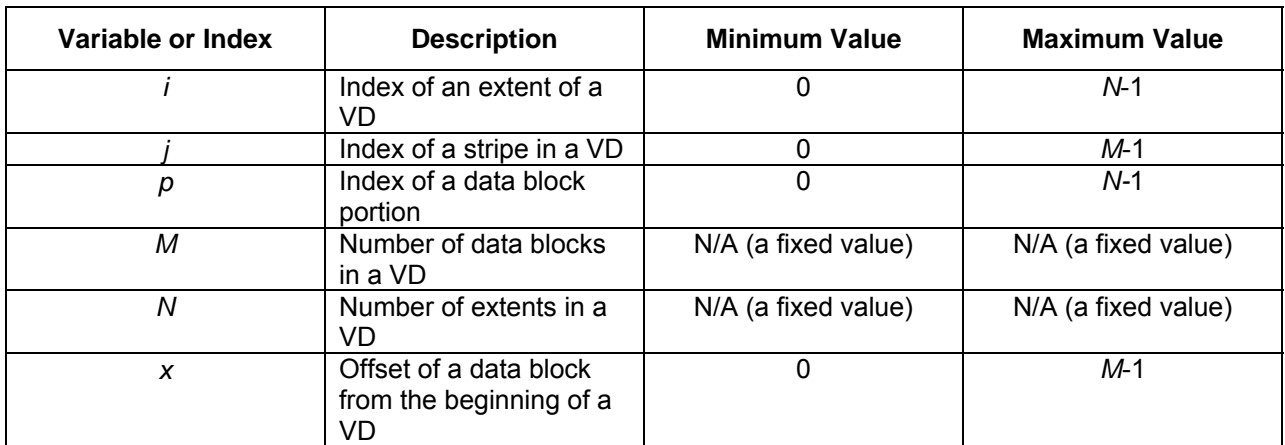

In a RAID-3 VD with *N* extents, a virtual data block MUST be segmented into *N*-1 block portions. The notation for data block portions is:

#### block\_portion (*p, i, j*)

The allocation of data blocks in a RAID-3 Non-Rotating Parity 0 VD MUST adhere to the following formula:

#### **Eq. 2**

virtual\_block(*x*) = 2  $\boldsymbol{0}$ || − = *N p* block\_portion(*p*, *p*+1, *x*),

where || represents the concatenation operator.

Parity blocks MUST reside on extent 0. The values of the parity blocks must adhere to the following formula:

#### **Eq. 3**

parity\_block (0*,* 0*, x*) =  $\bigoplus$ = 2 0 *N p* block\_portion( $p$ ,  $p+1$ ,  $x$ ).

The operator ⊕ refers to bit-wise XOR of the operands.

# *4.2.5 RAID-3 Non-Rotating Parity N (PRL=03, RLQ=01)*

Figure 6 gives an example of a RAID-3 Non-Rotating Parity N VD. The indices and constants defined in Table 4 are valid for this type of VD.

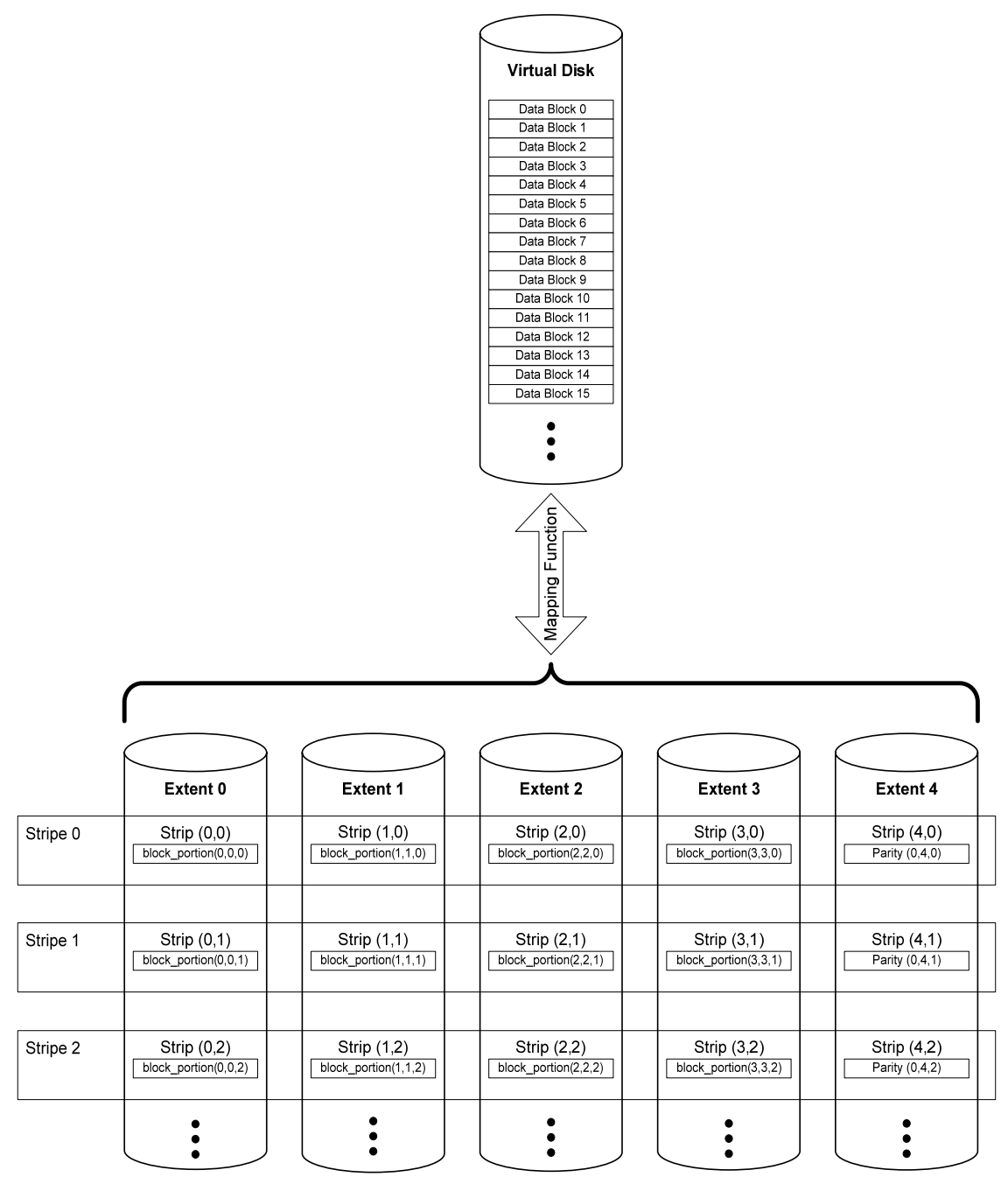

**Figure 6: RAID-3 Non-Rotating Parity N (PRL=03, RLQ=01) Example** 

The allocation of data blocks in a RAID-3 Non-Rotating Parity N VD MUST adhere to the following formula:

**Eq. 4** 

virtual\_block(*x*) = 2  $\mathbf{0}$ −<br>|| = *N p* block\_portion(*p*, *p*, *x*).

Parity Blocks MUST reside on extent *N*. The allocation of parity blocks MUST adhere to the following formula:

**Eq. 5** 

parity\_block (0*, N, x*) =  $\bigoplus$ = 2 0 *N p* block\_portion( $p$ ,  $p$ ,  $x$ ).

# *4.2.6 RAID-4 Non-Rotating Parity 0 (PRL=04, RLQ=00)*

Figure 7 gives an example of RAID-4 Non-Rotating Parity 0. Table 5 defines the indices and constants used in the description of RAID-4.

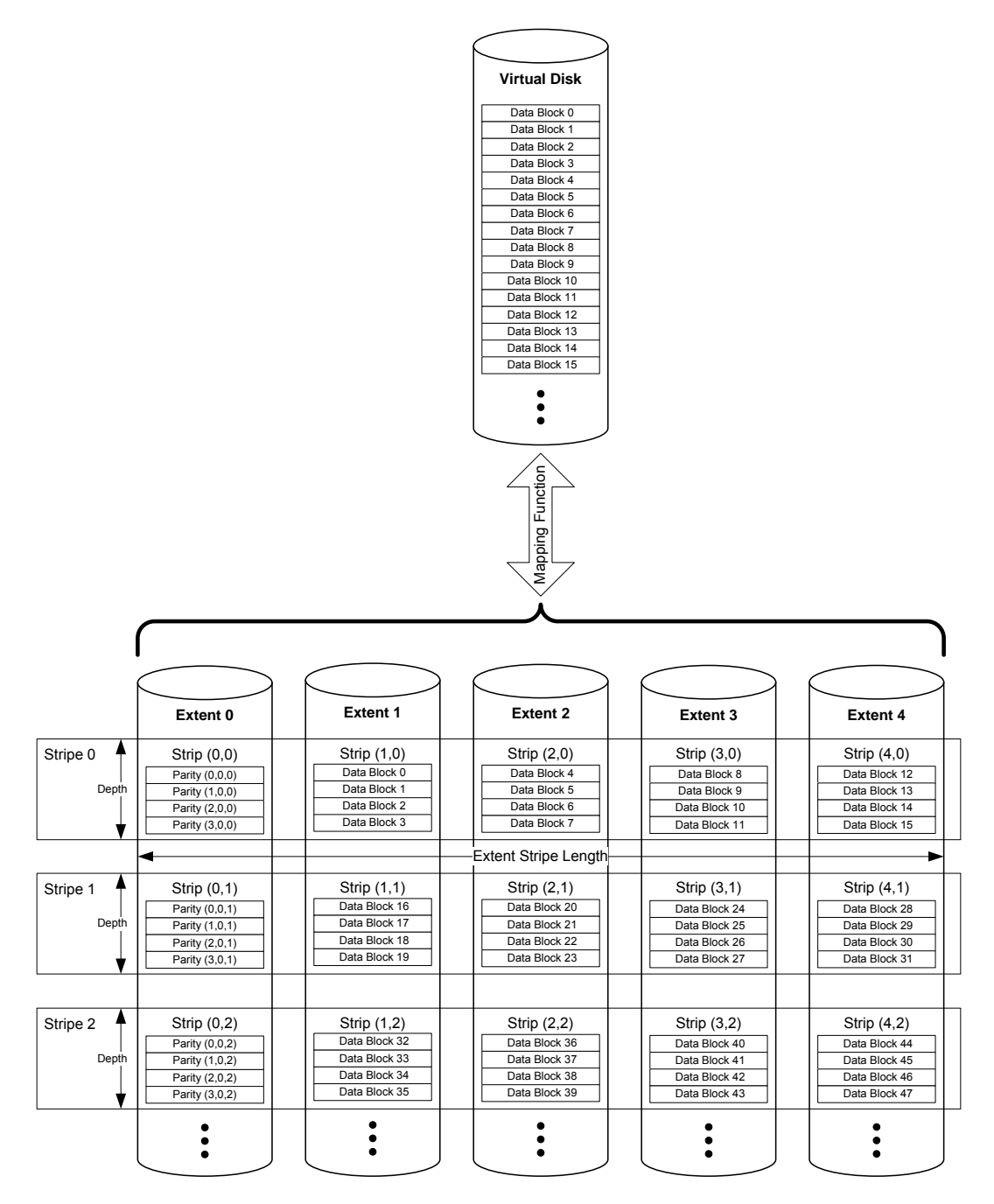

**Figure 7: Non-Rotating Parity 0 (PRL=04, PRL=00) Example** 

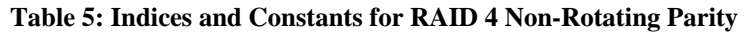

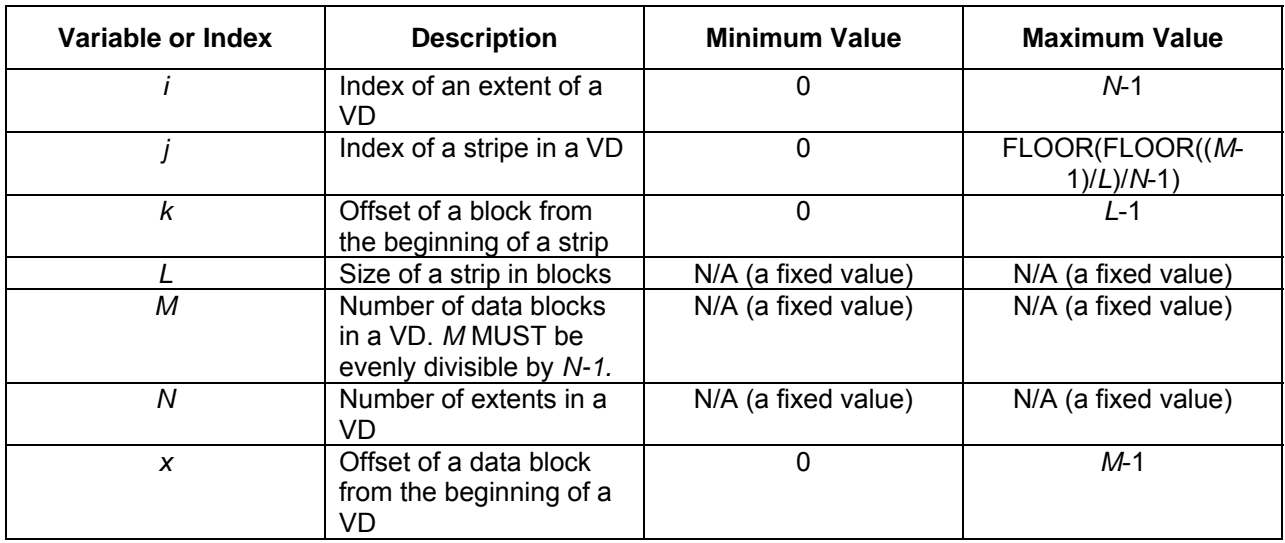

The allocation of data blocks in a Non-Rotating Parity 0 VD MUST adhere to the following equation:

#### **Eq. 6**

virtual\_block (*x*) = extent\_block (MOD(*x,L*), MOD(FLOOR(*x/L*), *N-1*) +1, FLOOR(FLOOR(*x/L*)/*N*-1)).

A parity block contains the parity calculated for *N*-1 data blocks. The following notation is used to represent a parity block:

parity-block 
$$
(k, i, j)
$$
.

The values of the parity blocks MUST be calculated according to the following formula:

**Eq. 7** 

parity-block 
$$
(k, 0, j) = \bigoplus_{i=1}^{N-1}
$$
 extent-block $(k, i, j)$ .

For Non-Rotating Parity 0, all parity blocks MUST reside on extent 0. Thus, *i* MUST equal zero for all parity blocks.

# *4.2.7 RAID-4 Non-Rotating Parity N (PRL=04, RLQ=01)*

Figure 8 gives an example on Non-Rotating Parity N (a.k.a. RAID-4). Non-Rotating Parity N differs from Non-Rotating Parity 0 in that the parity is stored in the last extent of a VD. The indices and constants of Table 5 are valid for Non-Rotating Parity N.

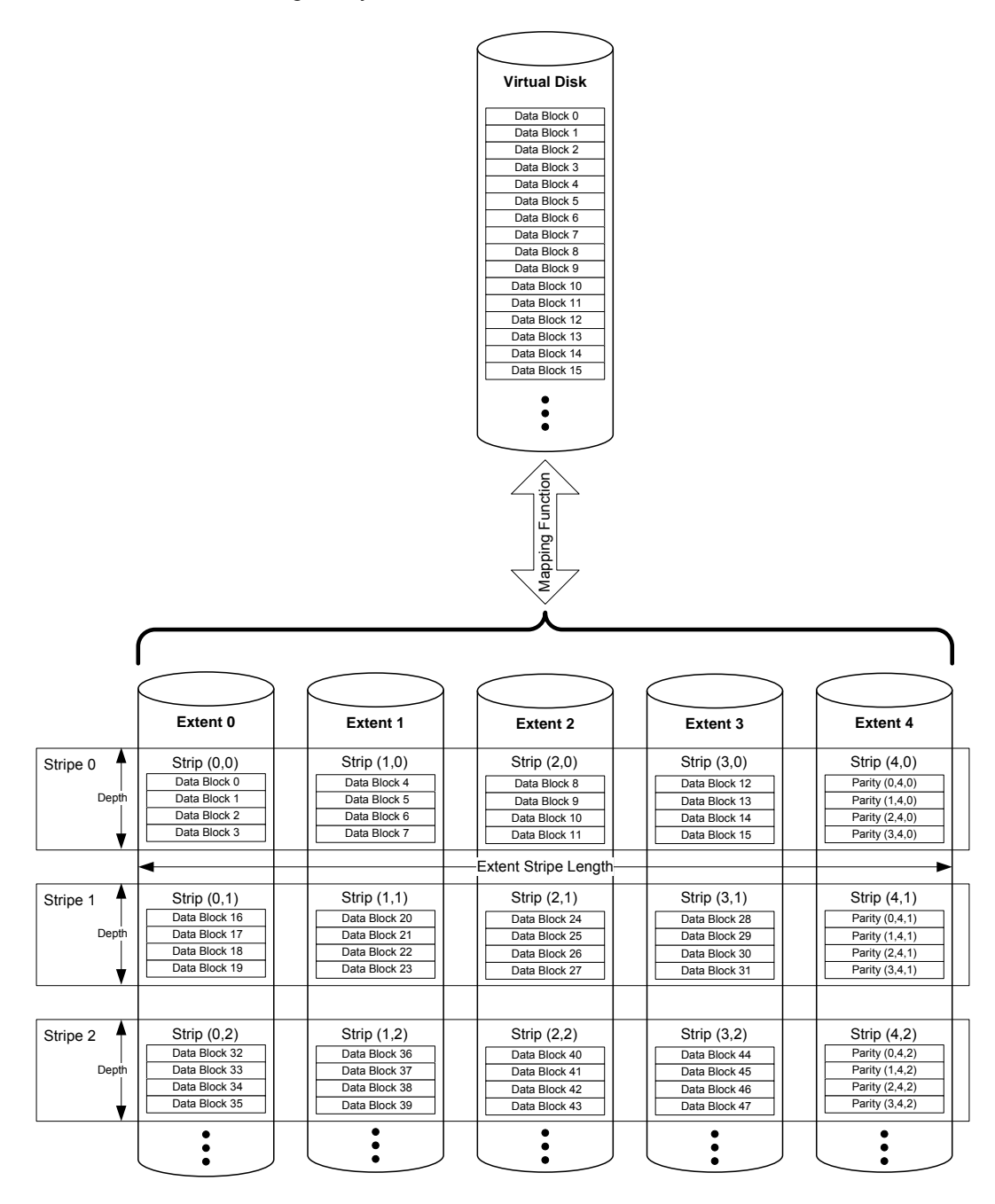

**Figure 8: Non-Rotating Parity N (PRL=04, RLQ=01) Example** 

The allocation of data blocks in a Non-Rotating Parity N VD MUST adhere to the following formula:

#### **Eq. 8**

virtual\_block (*x*) = extent\_block (MOD(*x,L*), MOD(FLOOR(*x/L*), *N-1*), FLOOR(FLOOR(*x/L*)/*N*-1)).

The values of the parity blocks MUST be calculated according to the following formula:

#### **Eq. 9**

parity\_block (*k, N*-1*, j*) =  $\bigoplus$ = 2 0 *N i* extent\_block(*k, i, j*).

All parity blocks MUST reside on extent *N-1*. Thus, *i* MUST equal *N-1* for all parity blocks.

# *4.2.8 RAID-5 Rotating Parity 0 with Data Restart (PRL=05, RLQ=00)*

Figure 9 gives an example of Rotating Parity 0 with Data Restart. Rotating Parity 0 with Data Restart is an implementation of RAID-5. Table 6 defines the indices and constants used in the description of RAID-5.

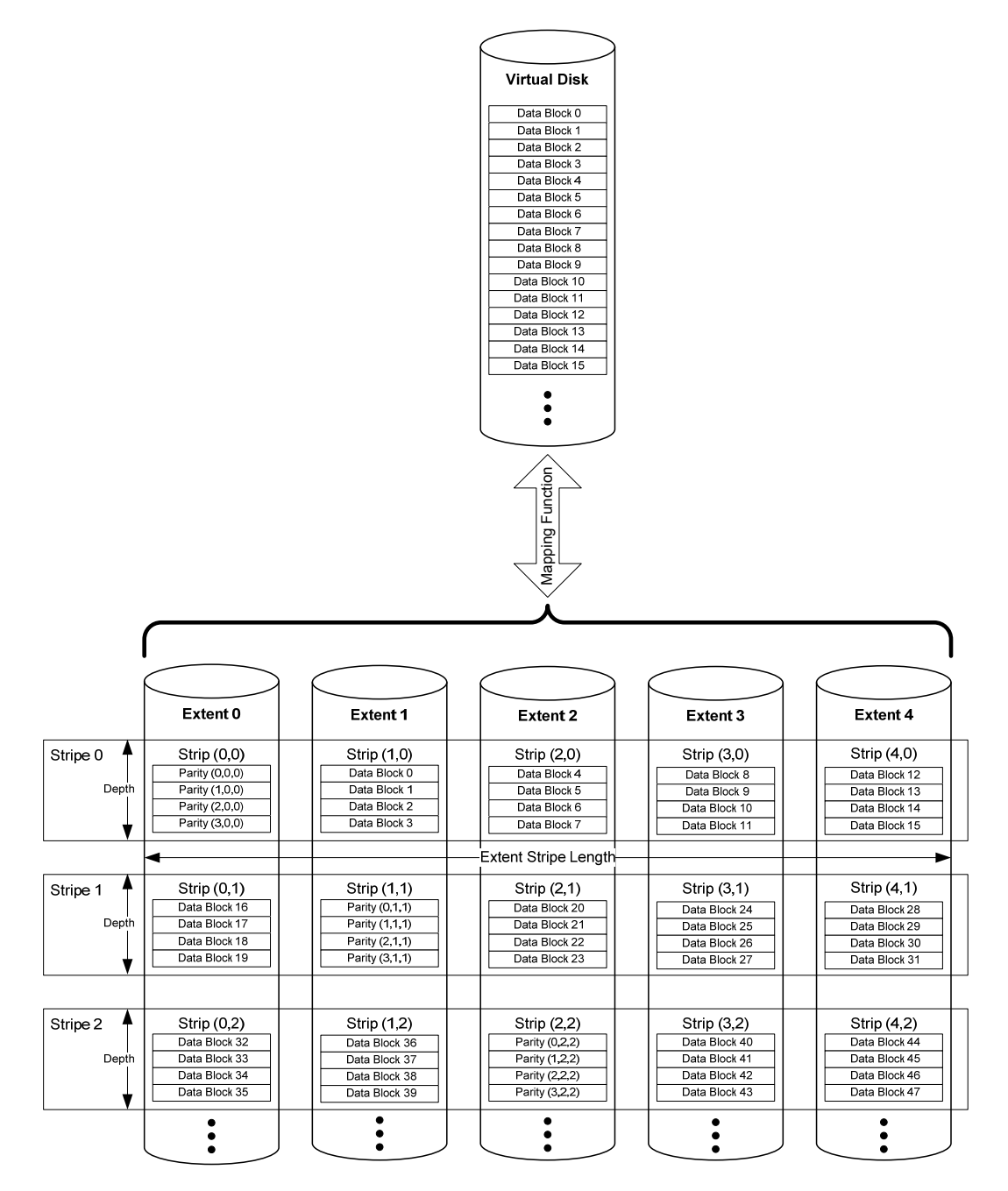

**Figure 9: Rotating Parity 0 with Data Restart (PRL=05, RLQ=00) Example** 

| Variable or Index | <b>Description</b>                                                                           | <b>Minimum Value</b> | <b>Maximum Value</b>             |
|-------------------|----------------------------------------------------------------------------------------------|----------------------|----------------------------------|
|                   | Index of an extent of a<br>VD                                                                | 0                    | $N-1$                            |
|                   | Index of a stripe in a VD                                                                    | 0                    | FLOOR(FLOOR((M-<br>$1)/L)/(N-1)$ |
| k                 | Offset of a block from<br>the beginning of a strip                                           | $\mathbf{0}$         | $L-1$                            |
|                   | Size of a strip in blocks                                                                    | N/A (a fixed value)  | N/A (a fixed value)              |
| M                 | Number of data blocks<br>in a VD. M MUST be<br>evenly divisible by (N-<br>$1$ <sup>*</sup> L | N/A (a fixed value)  | N/A (a fixed value)              |
| N                 | Number of extents in a<br>VD.                                                                | N/A (a fixed value)  | N/A (a fixed value)              |
| X                 | Offset of a data block<br>from the beginning of a<br>VD                                      | 0                    | M-1                              |
| p                 | Index of the extent on<br>which the parity_blocks<br>for a given stripe reside               | $\Omega$             | $N-1$                            |

**Table 6: Indices and Constants for RAID-5 Rotating Parity 0 and N** 

The extent *p* on which the parity block for a given virtual block *x* resides MUST adhere to the following formula:

#### **Eq. 10**

#### *p* = MOD(FLOOR(FLOOR(x/L)/(*N-*1)),*N*).

The extent *i* on which a given virtual block *x* resides MUST adhere to the following formula:

**Eq. 11** 

IF MOD(FLOOR(*x/L*),*N*-1) < *p*

THEN *i* = MOD(FLOOR(*x/L*),*N*-1)

ELSE *i* = MOD(FLOOR(*x/L*),*N*-1)+1.

The allocation of data blocks in a Rotating Parity 0 with Data Restart VD MUST adhere to the following formula:

#### **Eq. 12**

virtual\_block (*x*) = extent\_block (MOD(*x/L*), *i*, FLOOR(FLOOR(*x/L*)/(*N*-1))

The values of the parity blocks MUST be calculated according to the following formula:

# **Eq. 13**

parity-block 
$$
(k, p, j) = \bigoplus_{i=0}^{N-1, i \neq p}
$$
 extent-block  $(k, i, j)$ .

# *4.2.9 RAID-5 Rotating Parity N with Data Restart (PRL=05, RLQ=02)*

Figure 10 gives an example of an implementation of RAID-5 called Rotating Parity N with Data Restart. The indices and constants listed in Table 6 are valid for this type of RAID.

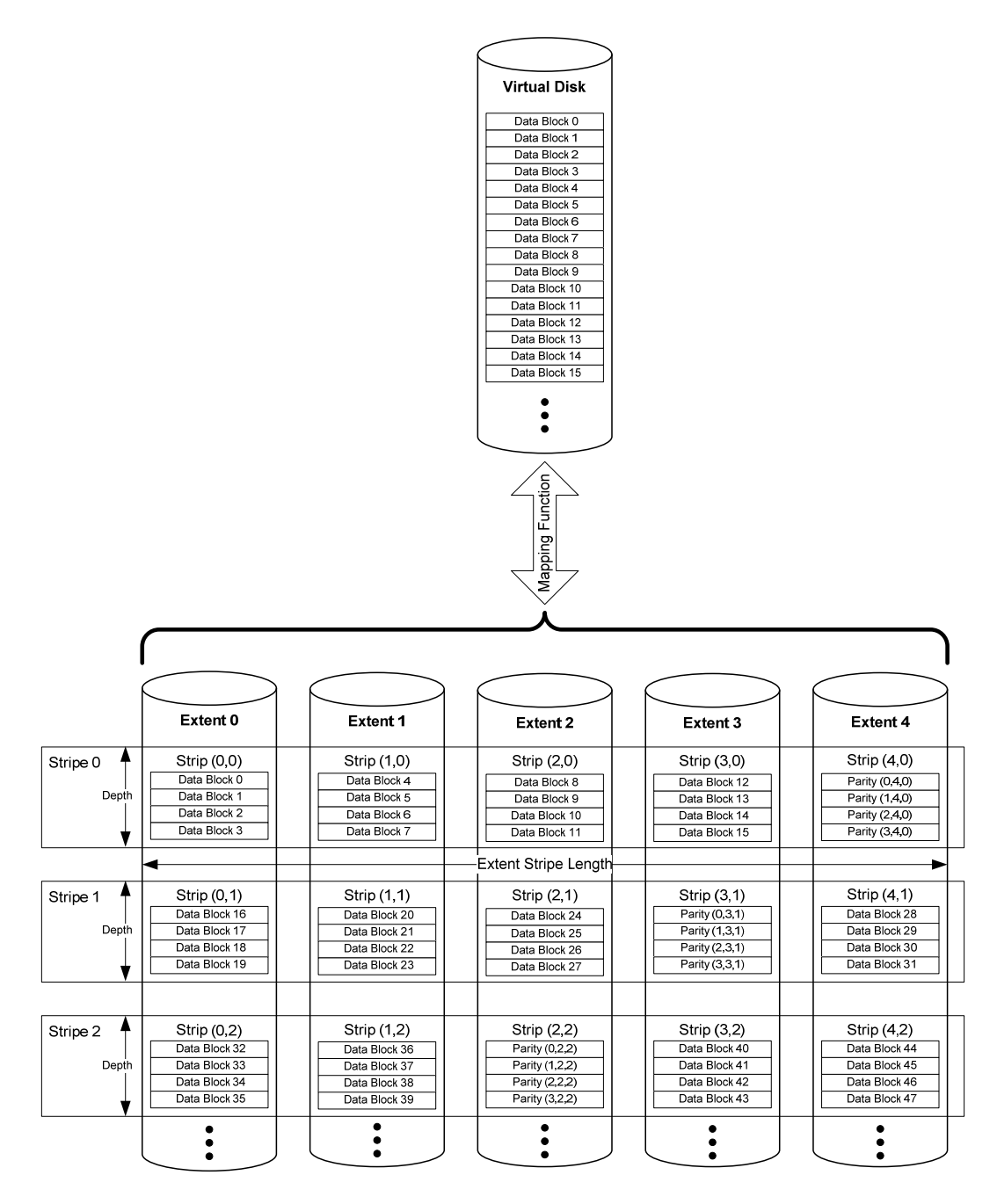

**Figure 10: Rotating Parity N with Data Restart (PR=05, RLQ=02) Example** 

The extent *p* on which the parity block for a given virtual block *x* resides MUST adhere to the following formula:

#### **Eq. 14**

#### *p* = (*N-*1)-MOD(FLOOR(FLOOR(*x/L*)/(*N-*1)),*N*).

The extent *i* on which a given virtual block *x* resides MUST adhere to the following formula:

#### **Eq. 15**

IF MOD(FLOOR(*x/L*),*N*-1) < *p*

THEN *i* = MOD(FLOOR(*x/L*),*N*-1)

$$
ELSE \t i = MOD(FLOOR(x/L), N-1)+1.
$$

The allocation of data blocks in a Rotating Parity N with Data Restart VD MUST adhere to the following formula:

#### **Eq. 16**

virtual\_block (*x*) = extent\_block (MOD(*x/L*), *i*, FLOOR(FLOOR(*x/L*)/(*N*-1))

The values of the parity blocks MUST be calculated according to the following formula:

#### **Eq. 17**

parity\_block  $(k, p, j) = \bigoplus_{n=1}^{N-1, i \neq j}$ =  $N-1, i \neq p$ *i* 1, 0 extent\_block (*k, i, j*).

# *4.2.10 RAID-5 Rotating Parity N with Data Continuation (PRL=05, RLQ=03)*

Figure 11 gives an example of RAID-5 implemented with Rotating Parity N with Data Continuation. The indices and constants given in Table 6 also apply to the formulas given below for Rotating Parity N with Data Continuation.

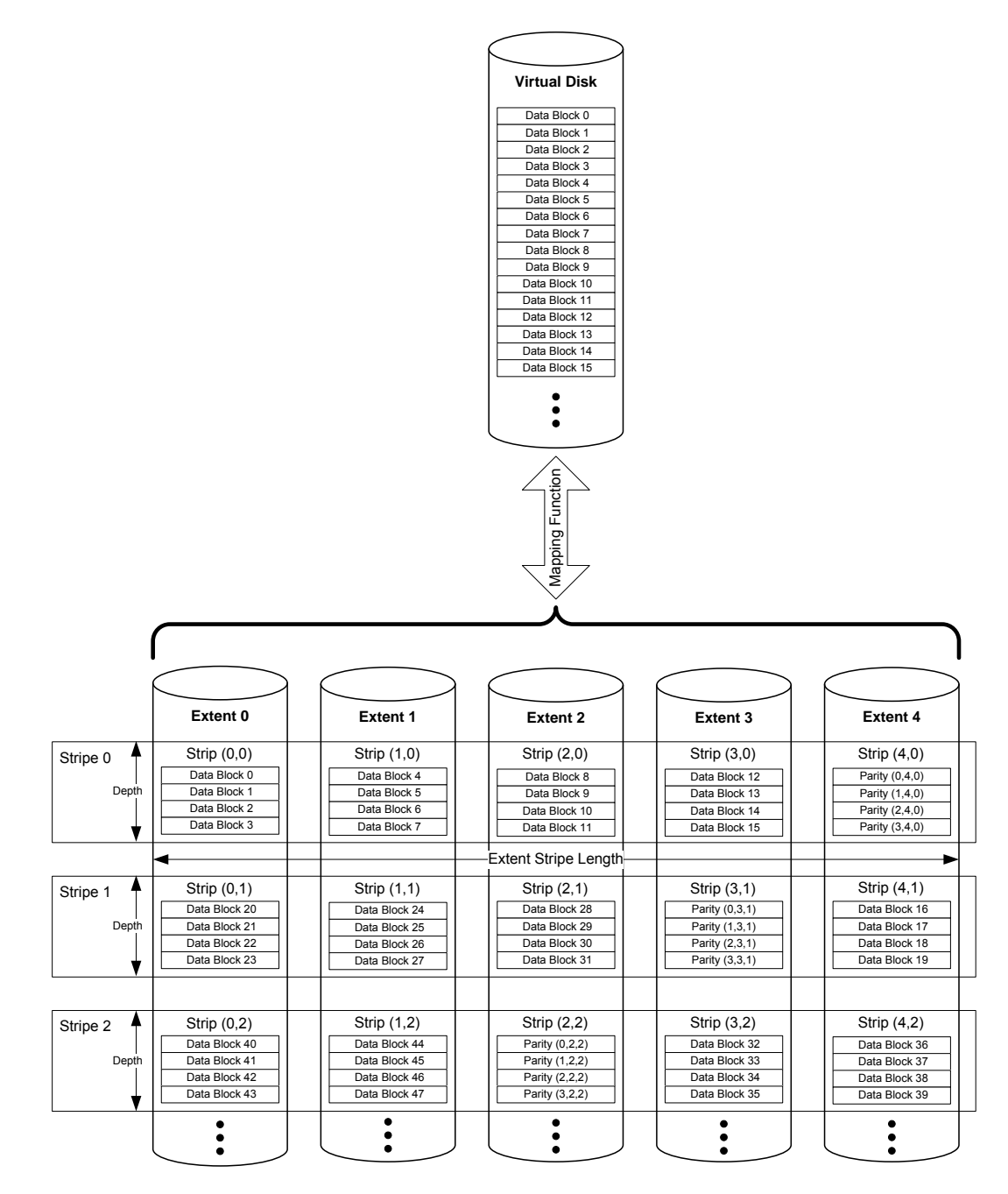

**Figure 11: Rotating Parity N with Data Continuation (PRL=05, RLQ=03) Example** 

The extent *p* on which the parity block for a given virtual block *x* resides MUST adhere to the following formula:

#### **Eq. 18**

```
p = (N-1)-MOD(FLOOR(FLOOR(x/L)/(N-1)),N).
```
The extent *i* on which a given virtual block *x* resides MUST adhere to the following formula:

#### **Eq. 19**

$$
i = MOD(MOD(FLOOR(x/L),(N-1))+p+1),N).
$$

The allocation of data blocks in a Rotating Parity N with Data Continuation VD MUST adhere to the following formula:

#### **Eq. 20**

virtual\_block (*x*) = extent\_block (MOD(*x/L*), *i*, FLOOR(FLOOR(*x/L*)/(*N*-1))

The values of the parity blocks MUST be calculated according to the following formula:

#### **Eq. 21**

parity\_block  $(k, p, j) = \bigoplus_{k=1}^{N-1, i \neq j}$ =  $N-1, i \neq p$ *i* 1, 0 extent\_block (*k, i, j*).

# *4.2.11 RAID-5E Rotating Parity 0 with Data Restart (PRL=15, RLQ=00)*

Figure 12 gives an example of RAID-5E implemented with Rotating Parity 0 with Data Restart.

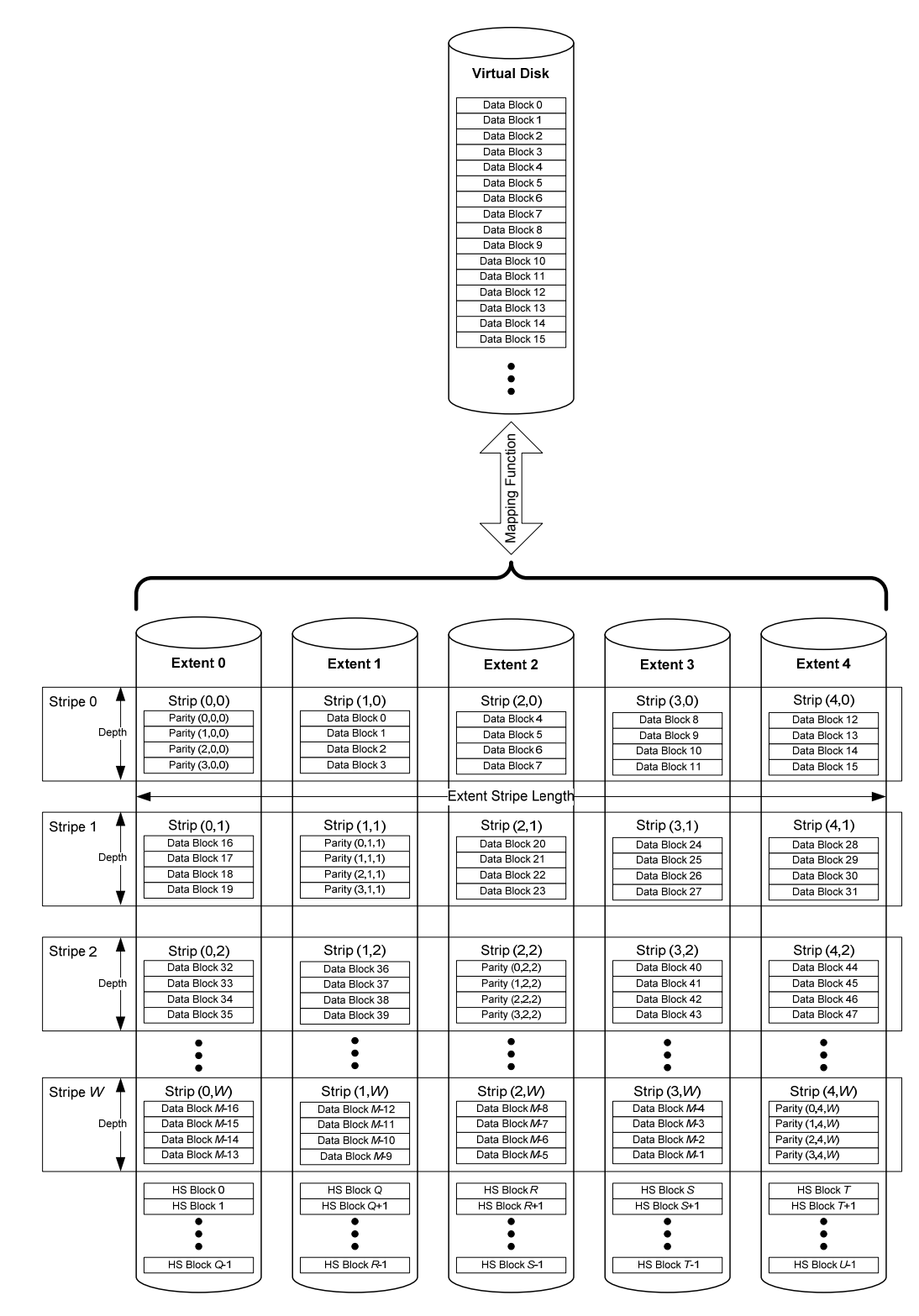

**Figure 12: RAID-5E Rotating Parity 0 with Data Restart (PRL-15, RLQ=00) Example** 

RAID-5E has hot space at the end of each extent. In the event of an extent failure, the hot space on the remaining extents is used to rebuild and re-stripe the data in a manner that the remaining extents become a RAID-5 VD.

Table *7* gives the indices and constants used to describe the data layout of this type of RAID in the following formulas.

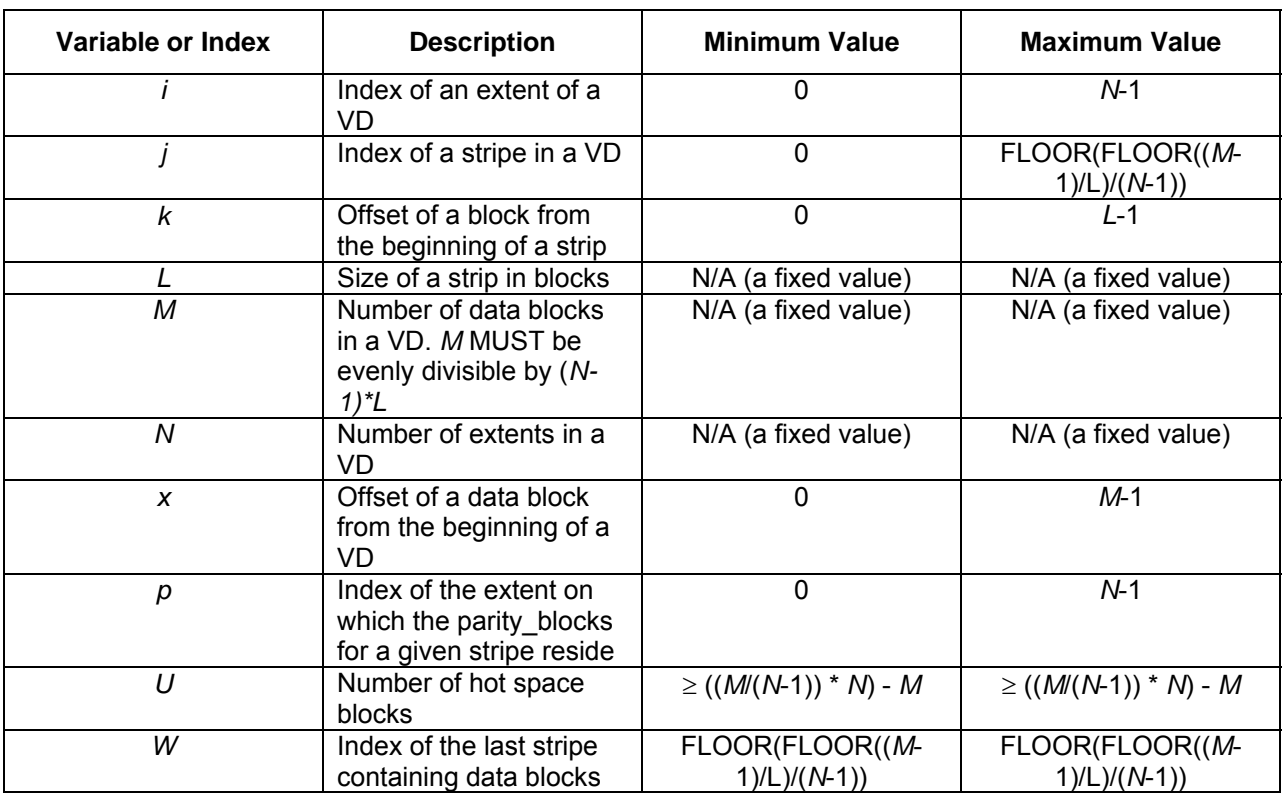

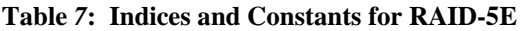

The extent *p* on which the parity block for a given virtual block *x* resides MUST adhere to the following formula:

#### **Eq. 22**

#### *p* = MOD(FLOOR(FLOOR(x/L)/(*N-*1)),*N*).

The extent *i* on which a given virtual block *x* resides MUST adhere to the following formula:

#### **Eq. 23**

IF MOD(FLOOR(*x/L*),*N*-1) < *p*

THEN *i* = MOD(FLOOR(*x/L*),*N*-1)

$$
ELSE \t i = MOD(FLOOR(x/L), N-1)+1.
$$

The allocation of data blocks in a RAID-5E Rotating Parity 0 with Data Restart VD MUST adhere to the following formula:
#### **Eq. 24**

virtual\_block (*x*) = extent\_block (MOD(*x/L*), *i*, FLOOR(FLOOR(*x/L*)/(*N*-1))

The values of the parity blocks MUST be calculated according to the following formula:

## **Eq. 25**

parity-block 
$$
(k, p, j) = \bigoplus_{i=0}^{N-1, i \neq p}
$$
 extent-block  $(k, i, j)$ .

The number of hot space blocks *U* MUST adhere to the following formula:

#### **Eq. 26**

## $U \ge ((M/(N-1)) * N) - M$

Hot space blocks MUST begin at offset *M* from the beginning of the VD. The total number of blocks in the VD MUST equal *M*+*U*. The hot space blocks MUST be evenly distributed across all extents. All hot space blocks on an extent MUST reside at the end of the extent.

In the event of an extent failure, the controller MUST reallocate the data as described in Section 4.2.8. The number of extents used in the resulting RAID-5 VD MUST be equal to the number of extents used in the RAID-5E VD reduced by one.

## *4.2.12 RAID-5E Rotating Parity N with Data Restart (PRL=15, RLQ=02)*

Figure 13 gives an example of a RAID-5E implementation utilizing Rotating Parity N with Data Restart. The indices and constants listed in Table *7* are valid for this type of RAID.

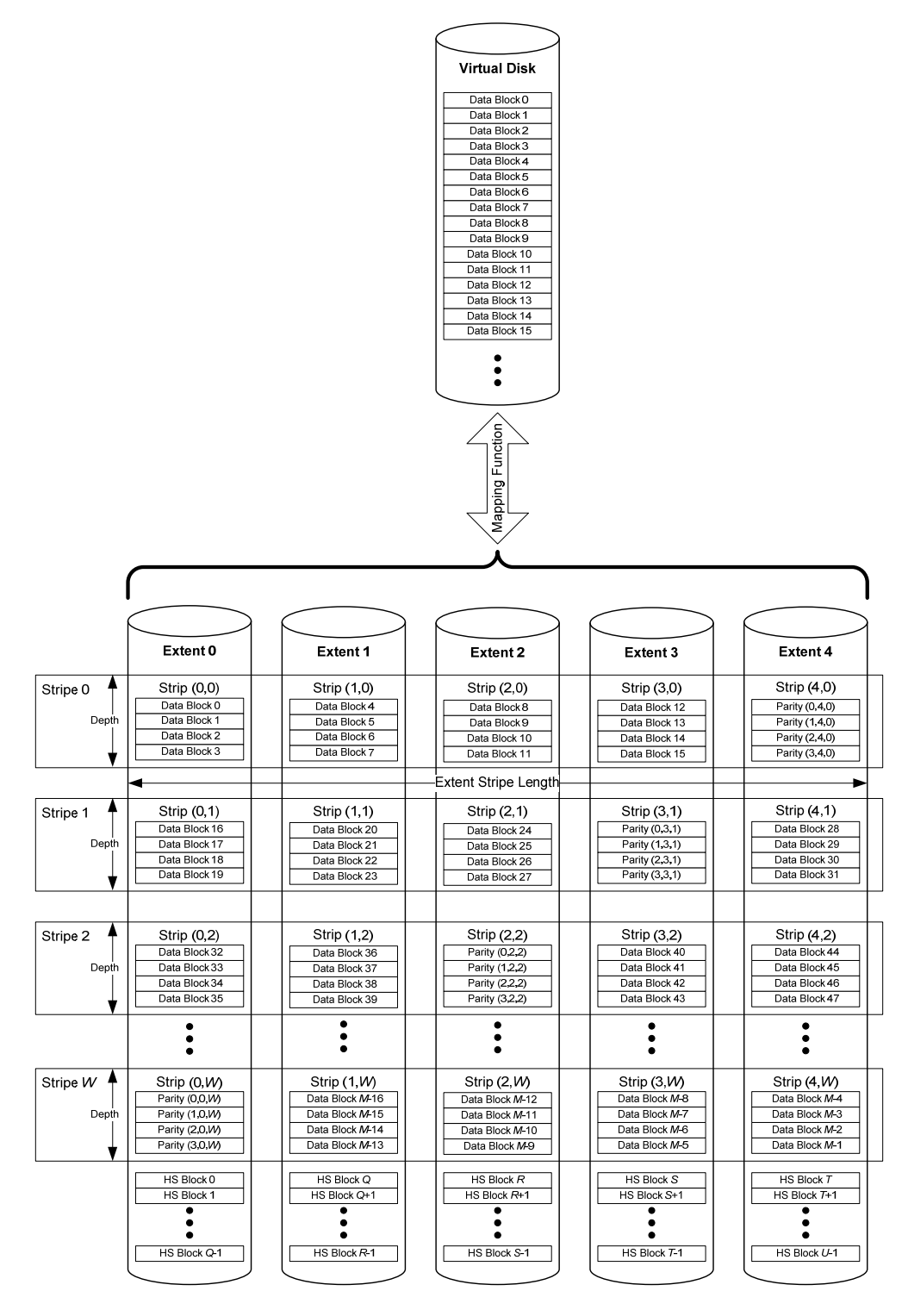

Figure 13: RAID-5E Rotating Parity N with Data Restart (PRL=15, RLQ=02) Example

The extent *p* on which the parity block for a given virtual block *x* resides MUST adhere to the following formula:

## **Eq. 27**

## *p* = (*N-*1)-MOD(FLOOR(FLOOR(*x/L*)/(*N-*1)),*N*).

The extent *i* on which a given virtual block *x* resides MUST adhere to the following formula:

**Eq. 28** 

 IF MOD(FLOOR(*x/L*),*N*-1) < *p* THEN *i* = MOD(FLOOR(*x/L*),*N*-1) ELSE *i* = MOD(FLOOR(*x/L*),*N*-1)+1.

The allocation of data blocks in a RAID-5E Rotating Parity N with Data Restart VD MUST adhere to the following formula:

#### **Eq. 29**

virtual\_block (*x*) = extent\_block (MOD(*x/L*), *i*, FLOOR(FLOOR(*x/L*)/(*N*-1))

The values of the parity blocks MUST be calculated according to the following formula:

#### **Eq. 30**

parity\_block  $(k, p, j) = \bigoplus_{n=1}^{N-1, i \neq j}$ =  $N-1, i \neq p$ *i* 1, 0 extent\_block (*k, i, j*).

The number of hot space blocks *U* MUST adhere to the following formula:

#### **Eq. 31**

### $U \ge ((M/(N-1)) * N) - M$

Hot space blocks MUST begin at offset *M* from the beginning of the VD. The total number of blocks in the VD MUST equal *M*+*U*. The hot space blocks MUST be evenly distributed across all extents. All hot space blocks on an extent MUST reside at the end of the extent.

In the event of an extent failure, the controller MUST reallocate the data as described in Section 4.2.9. The number of extents used in the resulting RAID-5 VD MUST be equal to the number of extents used in the RAID-5E VD reduced by one.

## *4.2.13 RAID-5E Rotating Parity N with Data Continuation (PRL=15, RLQ=03)*

Figure 14 gives an example of a RAID-5E volume implemented utilizing Rotating Party N with Data Continuation. The indices and constants listed in Table *7* are valid for this type of RAID.

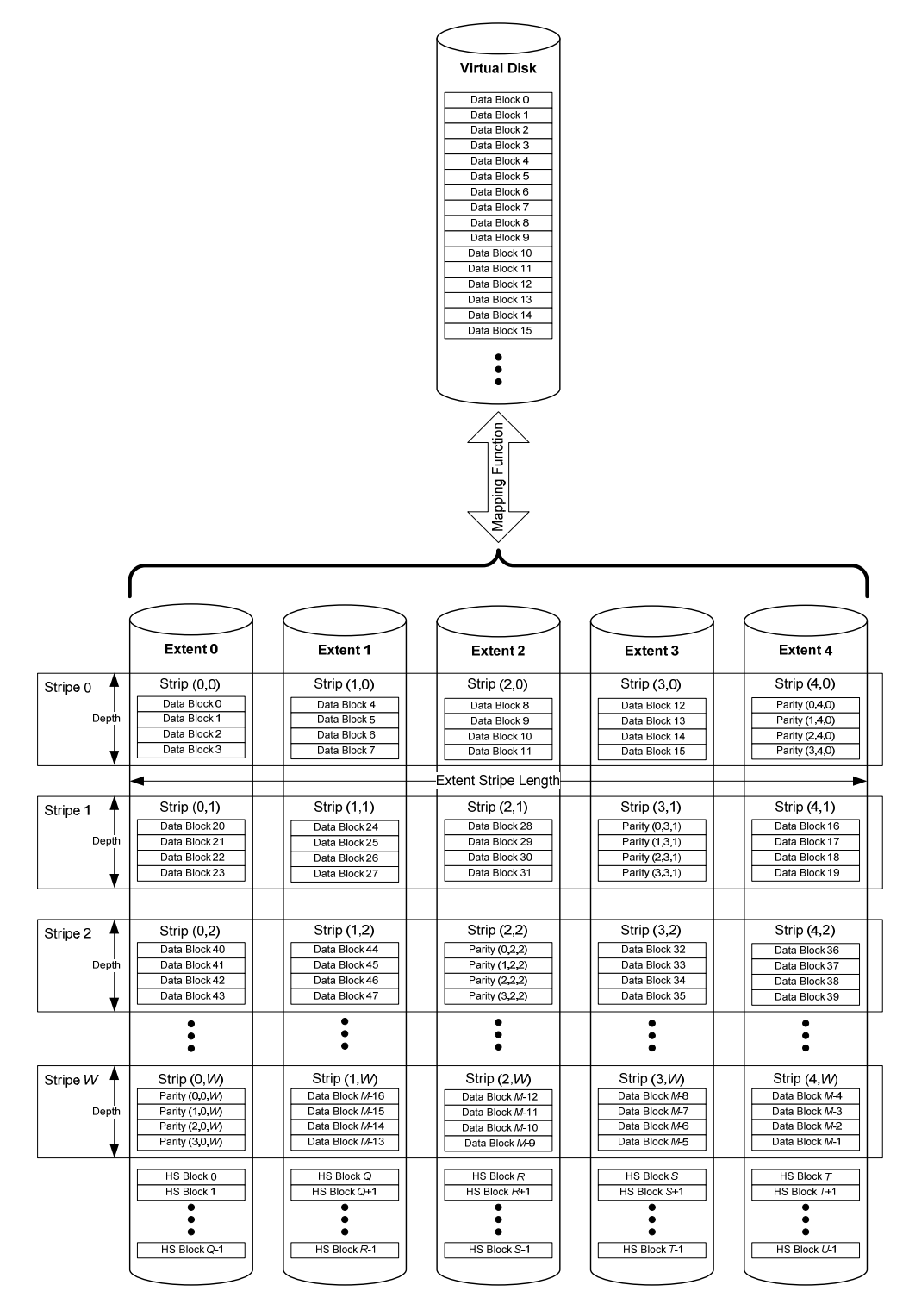

Figure 14: RAID-5E Rotating Parity N with Data Continuation (PRL=15, RLQ=03) Example

The extent *p* on which the parity block for a given virtual block *x* resides MUST adhere to the following formula:

## **Eq. 32**

## *p* = (*N-*1)-MOD(FLOOR(FLOOR(*x/L*)/(*N-*1)),*N*).

The extent *i* on which a given virtual block *x* resides MUST adhere to the following formula:

#### **Eq. 33**

### *i* = MOD(MOD(FLOOR(*x/L*),(*N-*1))+*p*+1),*N*).

The allocation of data blocks in a RAID-5E Rotating Parity N with Data Continuation VD MUST adhere to the following formula:

#### **Eq. 34**

#### virtual\_block (*x*) = extent\_block (MOD(*x/L*), *i*, FLOOR(FLOOR(*x/L*)/(*N*-1))

The values of the parity blocks MUST be calculated according to the following formula:

#### **Eq. 35**

parity-block 
$$
(k, p, j) = \bigoplus_{i=0}^{N-1, i \neq p}
$$
 extent-block  $(k, i, j)$ .

The number of hot space blocks *U* MUST adhere to the following formula:

#### **Eq. 36**

### $U \ge ((M/(N-1))$  \* *N* $)$  - *M*

Hot space blocks MUST begin at offset *M* from the beginning of the VD. The total number of blocks in the VD MUST equal *M*+*U*. The hot space blocks MUST be evenly distributed across all extents. All hot space blocks on an extent MUST reside at the end of the extent.

In the event of an extent failure, the controller MUST reallocate the data as described in Section 4.2.10. The number of extents used in the resulting RAID-5 VD MUST be equal to the number of extents used in the RAID-5E VD reduced by one.

# *4.2.14 RAID-5EE Rotating Parity 0 with Data Restart (PRL=25, RLQ=00)*

Figure 15 gives an example of RAID-5EE implemented with Rotating Parity 0 with Data Restart. RAID-5EE has hot space distributed across the extents. In the event of an extent failure, the hot space on the remaining extents is used to rebuild and re-stripe the data in a manner that the remaining extents become a RAID-5 VD. Table 8 gives the indices and constants used to describe the data layout of this type of RAID.

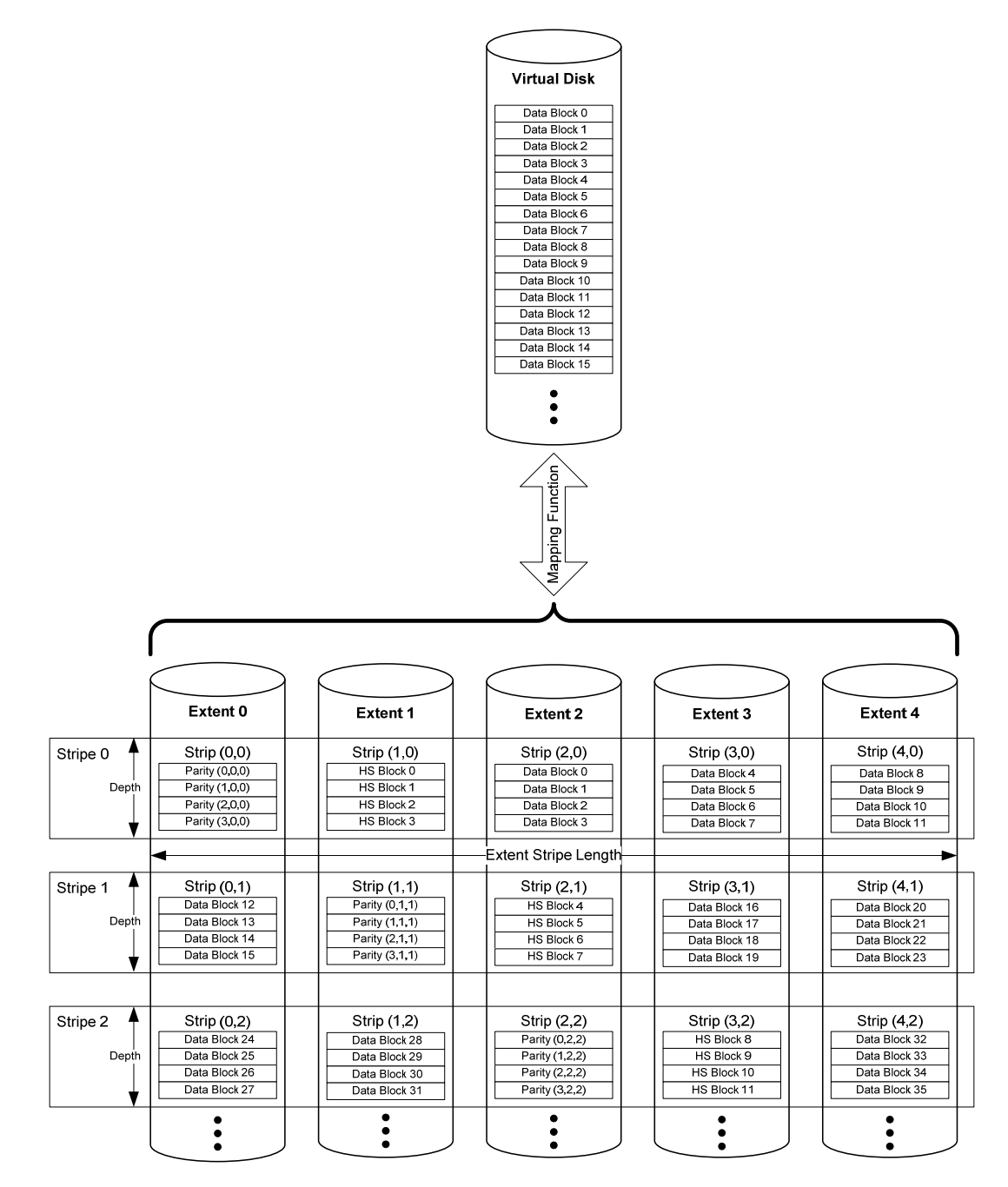

**Figure 15: RAID-5EE Rotating Parity 0 with Data Restart (PRL=25, RLQ=00) Example** 

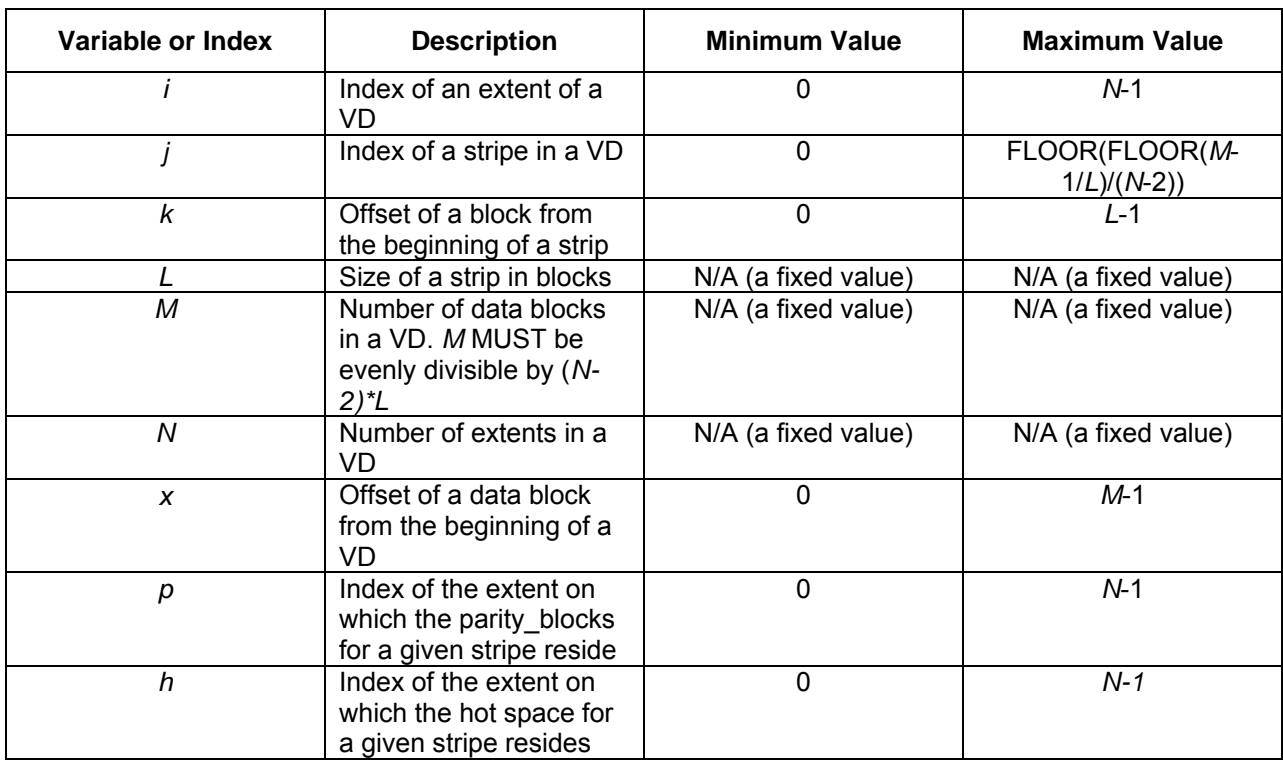

#### **Table 8: Indices and Constants for RAID-5EE**

The stripe *j* on which a given virtual block *x* resides MUST adhere to the following formula:

### **Eq. 37**

## *j* = FLOOR(FLOOR(*x*/*L*)/(*N*-2))

The extent *p* on which the parity for a given stripe *j* resides MUST adhere to the following formula:

#### **Eq. 38**

## *p* = MOD(*j*,*N*).

The extent *h* on which hot space for a given stripe *j* resides MUST adhere to the following formula:

## **Eq. 39**

## $h = \text{MOD}((p+1),N)$ .

The extent *i* on which a given virtual block *x* resides MUST adhere to the following formula:

**Eq. 40** 

IF MOD(FLOOR(
$$
x/L
$$
), $N-2$ )  $\lt$  p

## **THEN**

### IF MOD(FLOOR(*x*/*L*),*N*-2) < *h*

## THEN

$$
i = MOD(FLOOR(x/L), N-2)
$$

ELSE

$$
i = MOD(FLOOR(x/L), N-2)+1
$$

ELSE

$$
i = \text{MOD}(\text{FLOOR}(x/L, 1), N-2)+2
$$

The allocation of data blocks in a RAID-5EE Rotating Parity 0 with Data Restart VD MUST adhere to the following formula:

### **Eq. 41**

virtual\_block(*x*) = extent\_block(MOD(*x*/*L*), *i*, *j*)

The values of the party blocks MUST be calculated according to the following formula:

**Eq. 42** 

$$
\text{parity\_block} \ (k, \rho, \hat{\rho}) = \bigoplus_{i=0}^{N-1, i \text{ if } p_i \in \mathbb{R}^n} \text{extent\_block} \ (k, i, \hat{\rho}).
$$

In the event of an extent failure, the controller MUST reallocate the data as describe in Section 4.2.8. The number of extents used in the resulting RAID-5 VD MUST be equal to the number of extents used in the RAID-5EE volume reduced by one.

## *4.2.15 RAID-5EE Rotating Parity N with Data Restart (PRL=25, RLQ=02)*

Figure 16 gives an example of RAID-5EE implemented with Rotating Parity N with Data Restart. The indices and constants given in Table 8 are used in the description below.

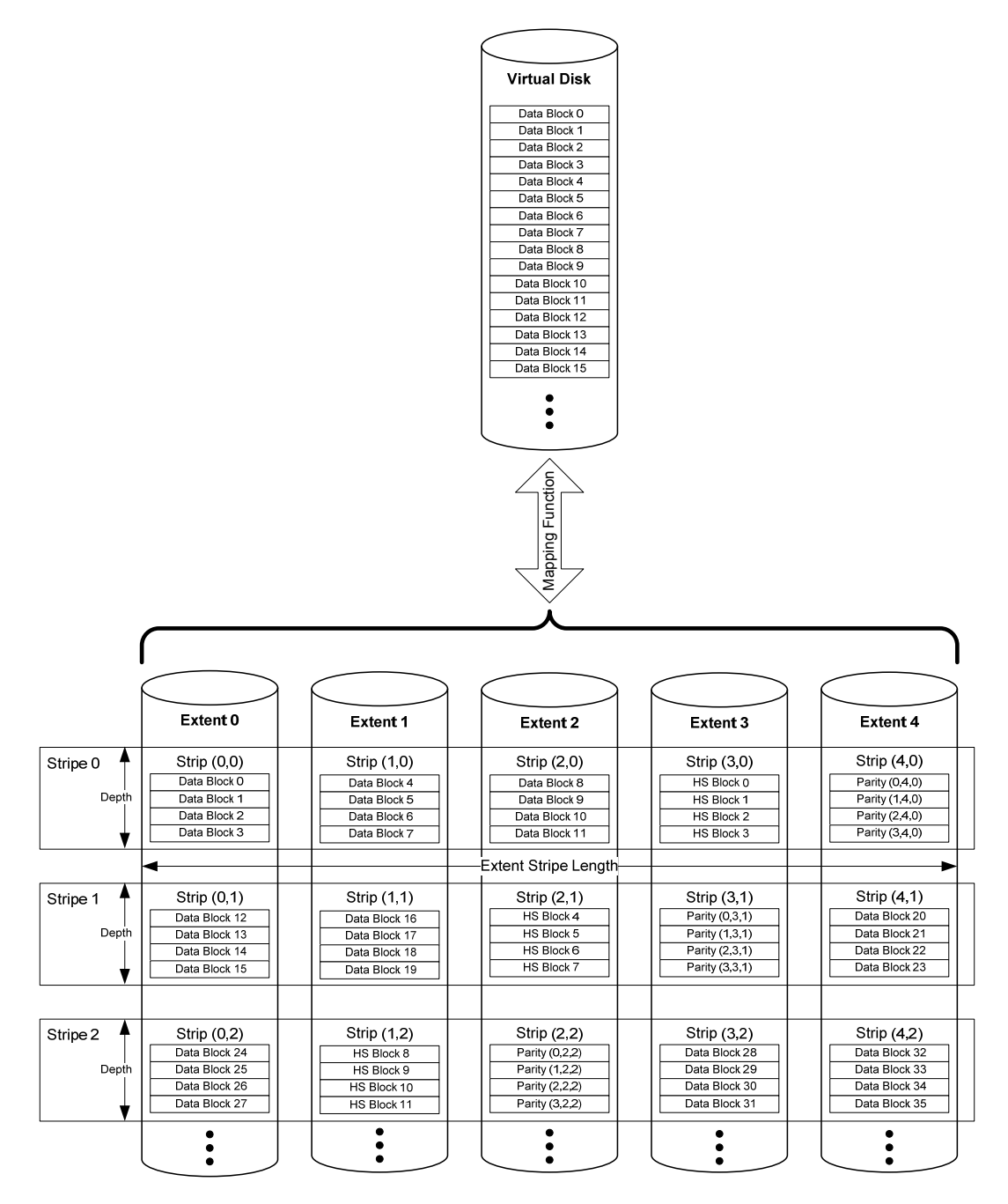

Figure 16: RAID-5EE Rotating Parity N with Data Restart (PRL=25, RLQ=02) Example

The stripe *j* on which a given virtual block *x* resides MUST adhere to the following formula:

#### **Eq. 43**

*j* = FLOOR(FLOOR(*x*/*L*)/(*N*-2)).

The extent *p* on which the parity for a given stripe *j* resides MUST adhere to the following formula:

**Eq. 44** 

$$
p = (N-1) - \text{MOD}(j,N).
$$

The extent *h* on which hot space for a given stripe *j* resides MUST adhere to the following formula:

**Eq. 45** 

 $h = \text{MOD}((p-1), N)$ .

The extent *i* on which a given virtual block *x* resides MUST adhere to the following formula:

#### **Eq. 46**

IF MOD(FLOOR(*x*/*L*),*N*-2) < *h*

**THEN** 

IF MOD(FLOOR(*x*/*L*),*N*-2) < *p*

THEN

*i* = MOD(FLOOR(*x*/*L*),*N*-2)

ELSE

i = MOD(FLOOR(*x*/*L*),*N*-2)+1

ELSE

*i* = MOD(FLOOR(*x*/*L*,1),*N*-2)+2

The allocation of data blocks in a RAID-5EE Rotating Parity N with Data Restart VD MUST adhere to the following formula:

**Eq. 47** 

virtual\_block(*x*) = extent\_block(MOD(*x*/*L*), *i*, *j*).

The values of the party blocks MUST be calculated according to the following formula:

**Eq. 48** 

$$
\text{parity\_block} \ (k, \rho, \hat{\rho}) = \bigoplus_{i=0}^{N-1, i \neq p, i \neq h} \text{extent\_block} \ (k, \ell, \hat{\rho}).
$$

In the event of an extent failure, the controller MUST reallocate the data as describe in Section 4.2.9. The number of extents used in the resulting RAID-5 VD MUST be equal to the number of extents used in the RAID-5EE volume reduced by one.

## *4.2.16 RAID-5EE Rotating Parity N with Data Continuation (PRL=25, RLQ=03)*

Figure 17 gives an example of RAID-5EE implemented with Rotating Party N with Data Continuation. The indices and constants given in Table 8 are used in the description below.

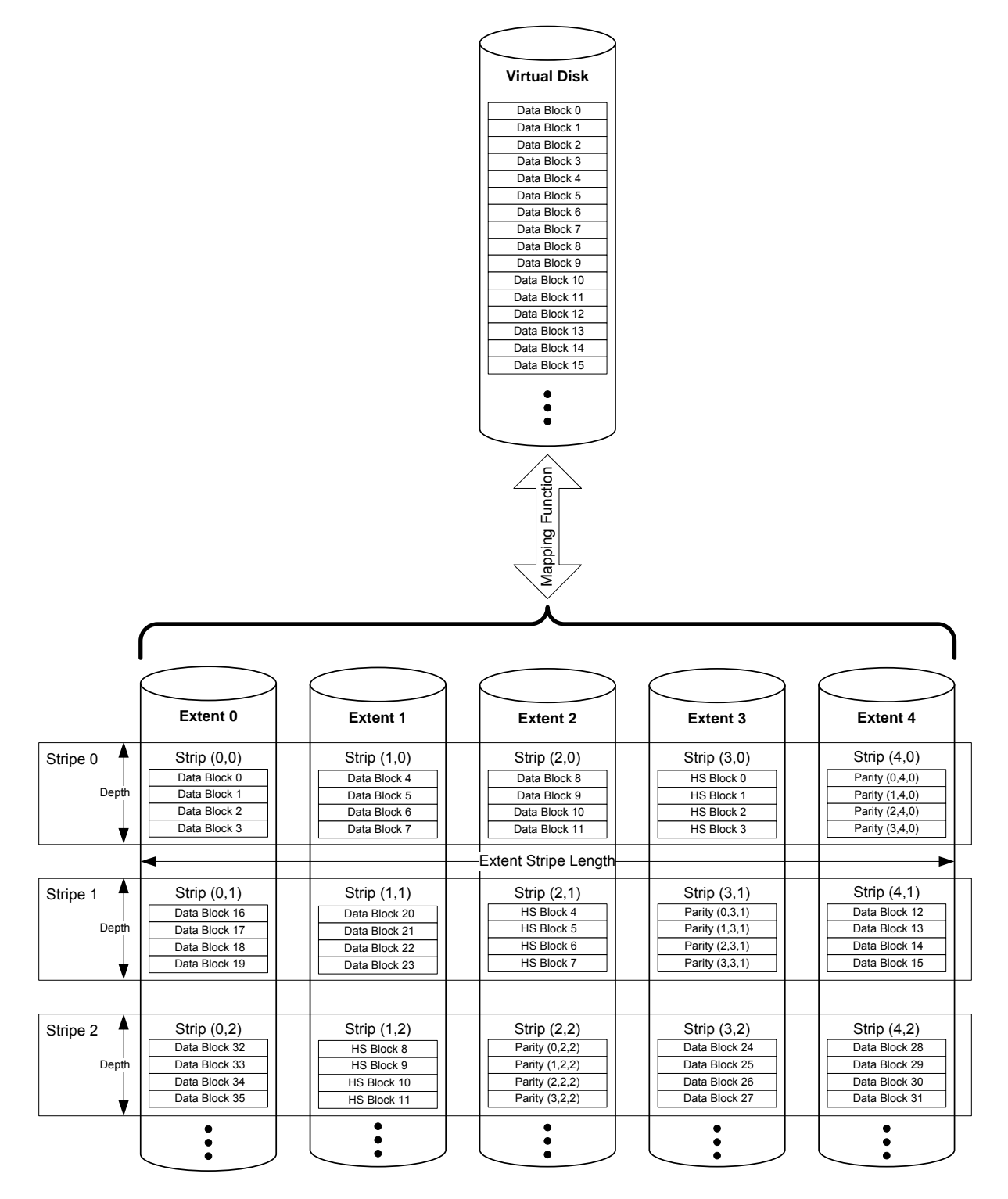

Figure 17: RAID-5EE Rotating Parity N with Data Continuation (PRL=25, RLQ=03) Example

The strip *j* on which a given virtual block *x* resides MUST adhere to the following formula:

**Eq. 49** 

```
j = FLOOR(FLOOR(x/L)/(N-2)).
```
The extent *p* on which the parity for a given stripe *j* resides MUST adhere to the following formula:

**Eq. 50** 

*p* = (*N*-1) - MOD(*j,N*).

The extent *h* on which hot space for a given stripe *j* resides MUST adhere to the following formula:

**Eq. 51** 

```
h = \text{MOD}((p-1), N).
```
The extent *i* on which a given virtual block *x* resides MUST adhere to the following formula:

**Eq. 52** 

```
i = MOD(MOD(FLOOR(x/L),N-2)+p+1,N).
```
The allocation of data blocks in a RAID-5EE Rotating Parity N with Data Restart VD MUST adhere to the following formula:

**Eq. 53** 

virtual\_block(*x*) = extent\_block(MOD(*x*/*L*), *i*, *j*).

The values of the party blocks MUST be calculated according to the following formula:

**Eq. 54** 

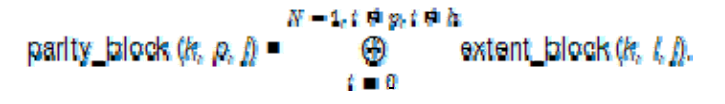

In the event of an extent failure, the controller MUST reallocate the data as describe in Section 4.2.10. The number of extents used in the resulting RAID-5 VD MUST be equal to the number of extents used in the RAID-5EE volume reduced by one.

## *4.2.17 RAID-5R Rotating Parity 0 after R Stripes with Data Restart (PRL=35, RLQ=00)*

Figure 18 gives an example of RAID-5R Rotating Parity 0 after R Stripes with Data Restart. Table 9 gives the indices and constants used to describe the data layout of this type of RAID in the following formulas.

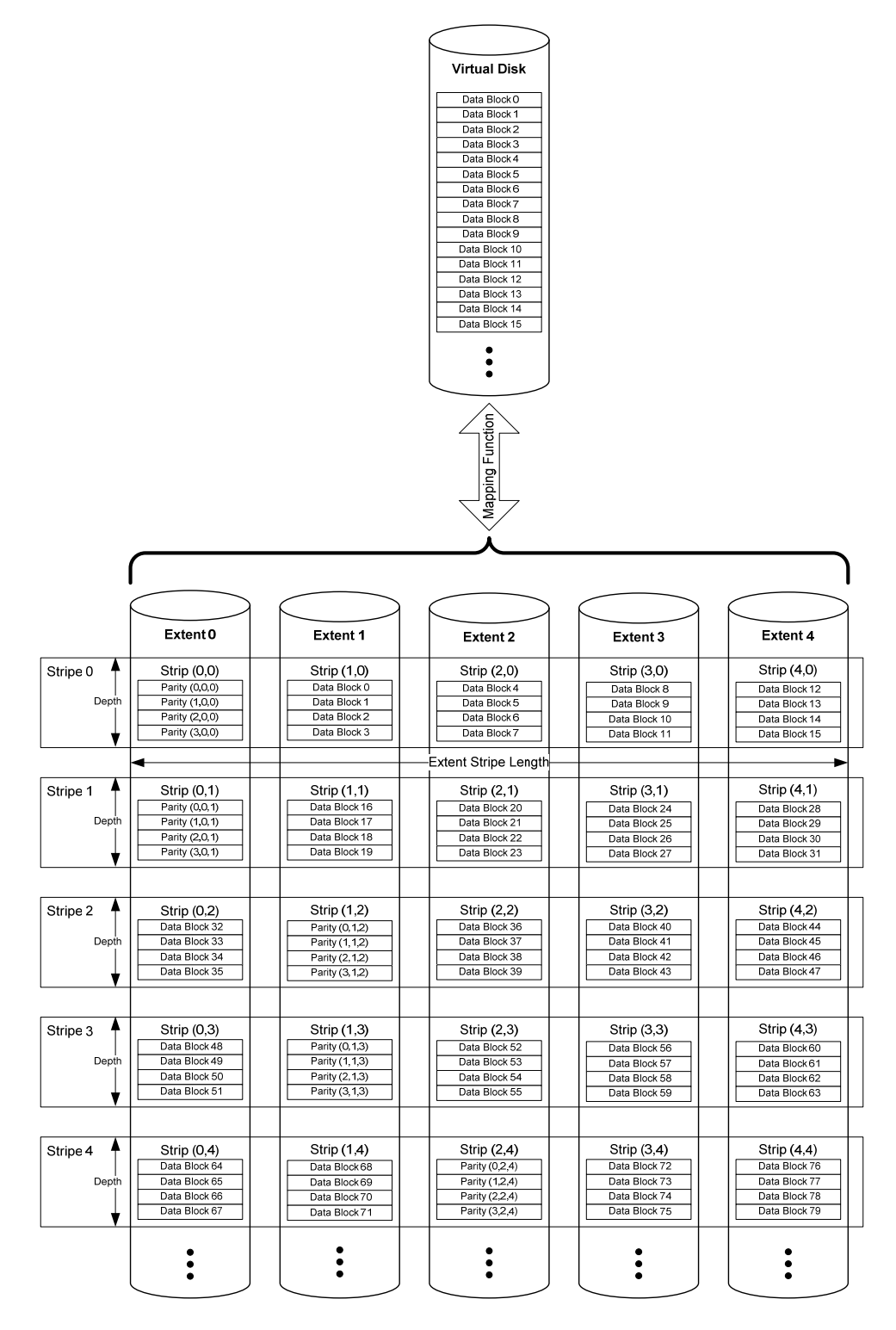

**Figure 18: RAID-5R Rotating Parity 0 after R Stripes with Data Restart (PRL=35, RLQ=00) Example** 

| Variable or Index | <b>Description</b>                                                                              | <b>Minimum Value</b> | <b>Maximum Value</b>             |
|-------------------|-------------------------------------------------------------------------------------------------|----------------------|----------------------------------|
|                   | Index of an extent of a<br>VD                                                                   | $\mathbf{0}$         | $N-1$                            |
|                   | Index of a stripe in a VD                                                                       | $\mathbf 0$          | FLOOR(FLOOR((M-<br>$1)/L)/(N-1)$ |
| k                 | Offset of a block from<br>the beginning of a strip                                              | $\mathbf 0$          | $1 - 1$                          |
|                   | Size of a strip in blocks                                                                       | N/A (a fixed value)  | N/A (a fixed value)              |
| M                 | Number of data blocks<br>in a VD. M MUST be<br>evenly divisible by (N-<br>1) $^{\ast}L^{\ast}R$ | N/A (a fixed value)  | N/A (a fixed value)              |
| N                 | Number of extents in a<br>VD                                                                    | N/A (a fixed value)  | N/A (a fixed value)              |
| $\mathcal{R}$     | Number of stripes<br>before rotating Parity<br>(where $R = 2^n$ )                               | 1 (default)          | 0x80000000                       |
| $\boldsymbol{x}$  | Offset of a data block<br>from the beginning of a<br>VD                                         | $\mathbf 0$          | M-1                              |
| р                 | Index of the extent on<br>which the parity_blocks<br>for a given stripe reside                  | 0                    | $N-1$                            |

**Table 9: Indices and Constants for RAID-5R Rotating Parity 0 and N** 

The extent *p* on which the parity block for a given virtual block *x* resides MUST adhere to the following formula:

### **Eq. 55**

$$
p = \text{MOD}(\text{FLOOR}(\text{FLOOR}(x/(L^*R))/(N-1)), N).
$$

The extent *i* on which a given virtual block *x* resides MUST adhere to the following formula:

**Eq. 56** 

IF MOD(FLOOR(
$$
x/(L^*R)
$$
), $N$ -1)  $\lt$  p

THEN *i* = MOD(FLOOR(*x/(L\*R)*),*N*-1)

$$
ELSE = MOD(FLOOR(x/(L^*R)), N-1)+1.
$$

The allocation of data blocks in a Rotating Parity 0 with Data Restart VD MUST adhere to the following formula:

**Eq. 57** 

virtual\_block (*x*) = extent\_block (MOD(*x,L*), *i*, FLOOR(FLOOR(*x/L*)/(*N*-1))

The values of the parity blocks MUST be calculated according to the following formula:

**Eq. 58** 

parity\_block  $(k, p, j) = \bigoplus_{n=1}^{N-1, i \neq j}$ =  $N-1, i \neq p$ *i* 1,  $\boldsymbol{0}$ extent\_block (*k, i, j*).

## *4.2.18 RAID-5R Rotating Parity N after R Stripes with Data Restart (PRL=35, RLQ=02)*

Figure 19 gives an example of an implementation of RAID-5 Rotating Parity N after R Stripes with Data Restart. The indices and constants listed in Table 9 are valid for this type of RAID.

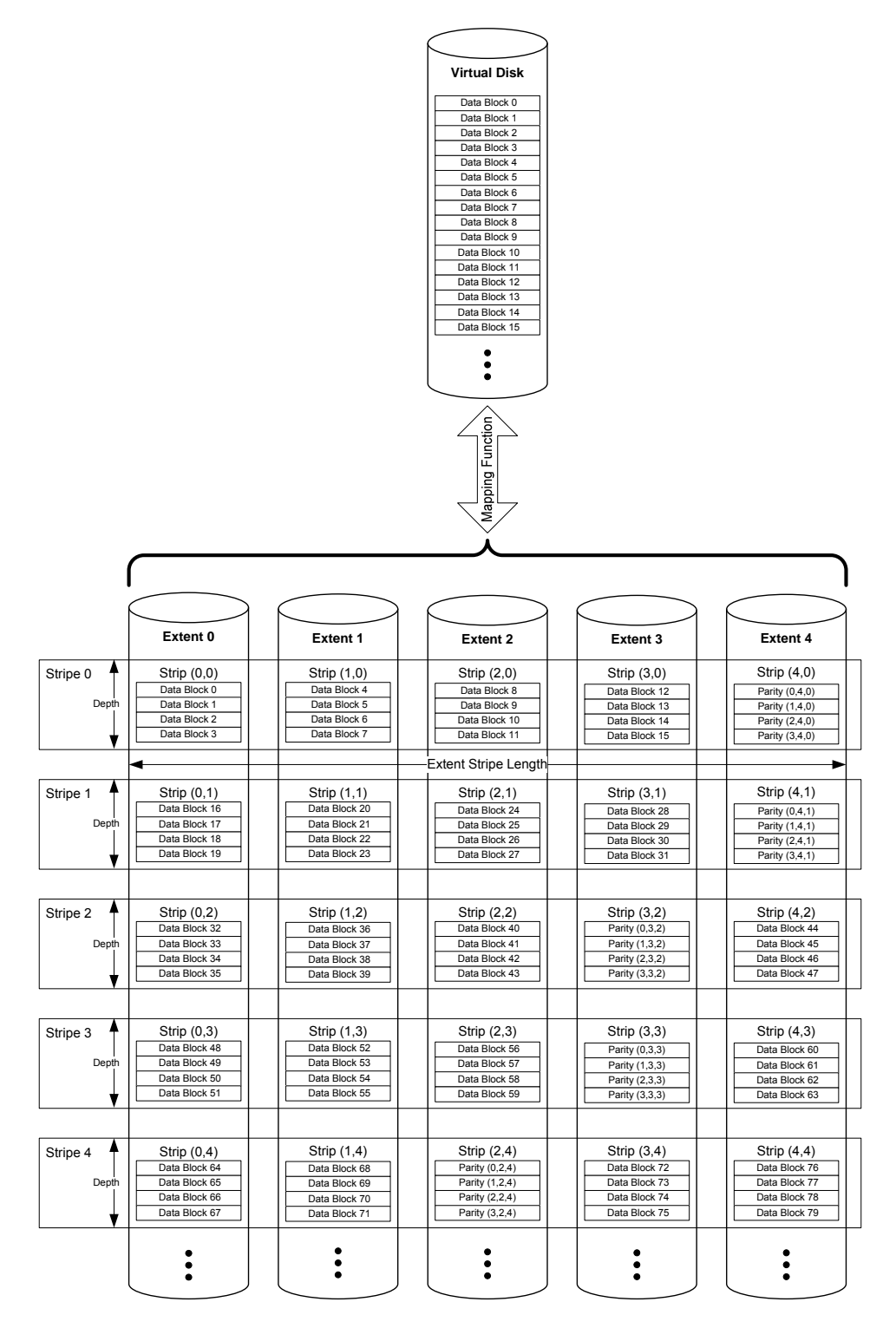

**Figure 19: RAID-5R Rotating Parity N after R Stripes with Data Restart (PR=35, RLQ=02) Example** 

The extent *p* on which the parity block for a given virtual block *x* resides MUST adhere to the following formula:

## **Eq. 59**

$$
p = (N-1)-MOD(FLOOR(FLOOR(x/(L^*R))/(N-1)),N).
$$

The extent i on which a given virtual block x resides MUST adhere to the following formula:

**Eq. 60** 

IF MOD(FLOOR(
$$
x/(L^*R)
$$
), $N-1$ ) <  $p$ 

THEN 
$$
i = \text{MOD}(\text{FLOOR}(x/(L^*R)), N-1)
$$

$$
ELSE = MOD(FLOOR(x/(L^*R)), N-1)+1.
$$

The allocation of data blocks in a Rotating Parity N with Data Restart VD MUST adhere to the following formula:

**Eq. 61** 

virtual\_block (*x*) = extent\_block (MOD(*x,L*), *i*, FLOOR(FLOOR(*x/L*)/(*N*-1))

The values of the parity blocks MUST be calculated according to the following formula:

### **Eq. 62**

parity-block 
$$
(k, p, j) = \bigoplus_{i=0}^{N-1, i \neq p}
$$
 extent-block  $(k, i, j)$ .

## *4.2.19 RAID-5R Rotating Parity N after R Stripes with Data Continuation (PRL=35, RLQ=03)*

Figure 20 gives an example of RAID-5 Rotating Parity N after R Stripes with Data Continuation. The indices and constants given in Table 9 also apply to the formulas given below.

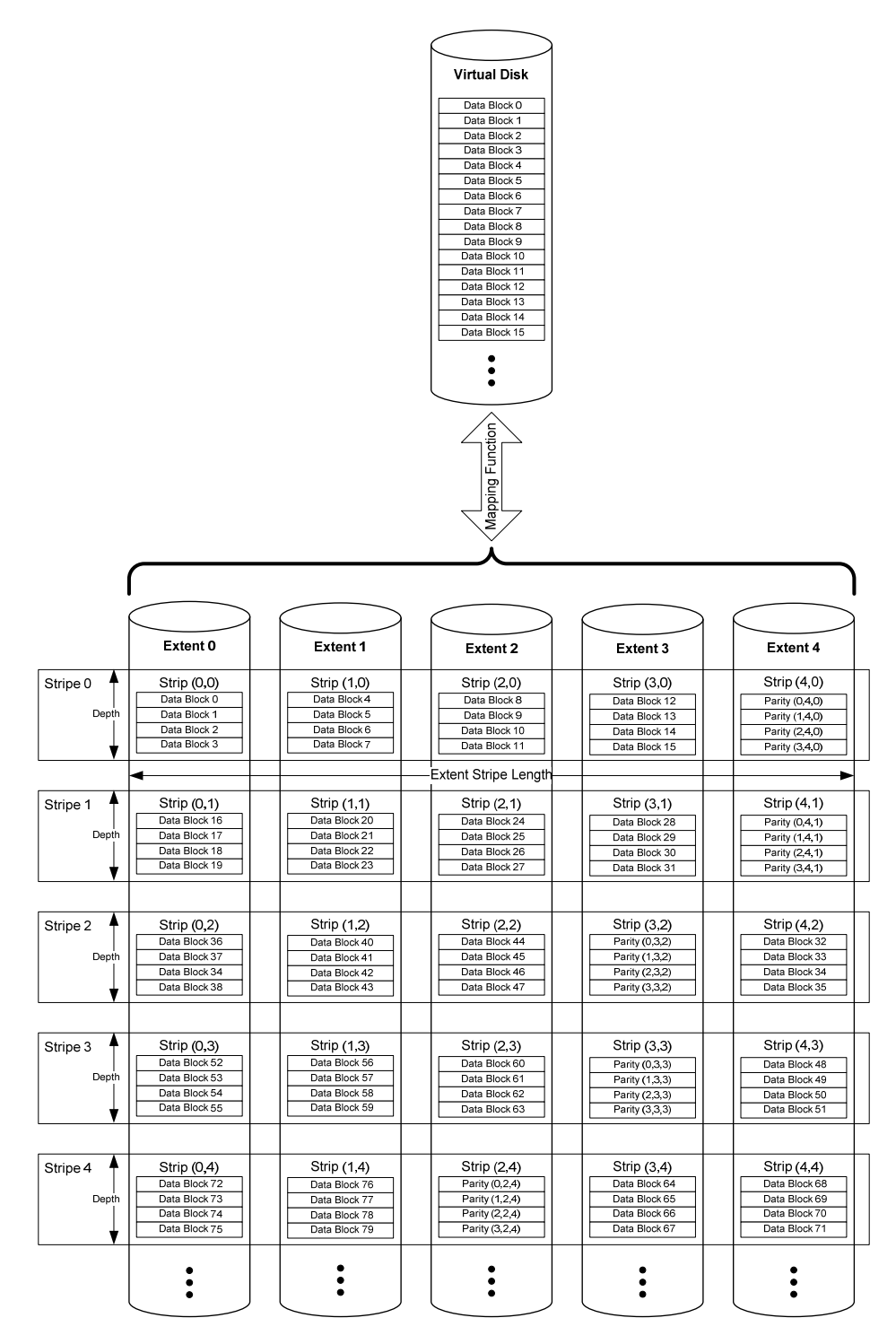

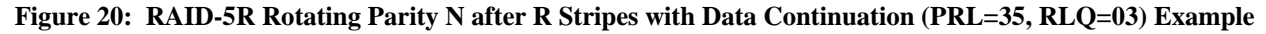

The extent *p* on which the parity block for a given virtual block *x* resides MUST adhere to the following formula:

## **Eq. 63**

## *p* = (*N-*1)-MOD(FLOOR(FLOOR(*x/(L\*R)*)/(*N-*1)),*N*).

The extent *i* on which a given virtual block *x* resides MUST adhere to the following formula:

#### **Eq. 64**

### *i* = MOD(MOD(FLOOR(*x/(L\*R)*),(*N-*1))+*p*+1),*N*).

The allocation of data blocks in a Rotating Parity N with Data Continuation VD MUST adhere to the following formula:

### **Eq. 65**

### virtual\_block (*x*) = extent\_block (MOD(*x,L*), *i*, FLOOR(FLOOR(*x/L*)/(*N*-1))

The values of the parity blocks MUST be calculated according to the following formula:

## **Eq. 66**

parity\_block  $(k, p, j) = \bigoplus_{k=1}^{N-1, i \neq j}$ =  $N-1, i \neq p$ *i* 1, 0 extent\_block (*k, i, j*). *4.2.20 RAID-1E Integrated Adjacent Stripe Mirroring (PRL= 11, RLQ=00)*

Figure 21 gives an example of Integrated Adjacent Strip Mirroring. Table 10 gives the indices and constants used to describe the data layout of this type of RAID in the following formulas.

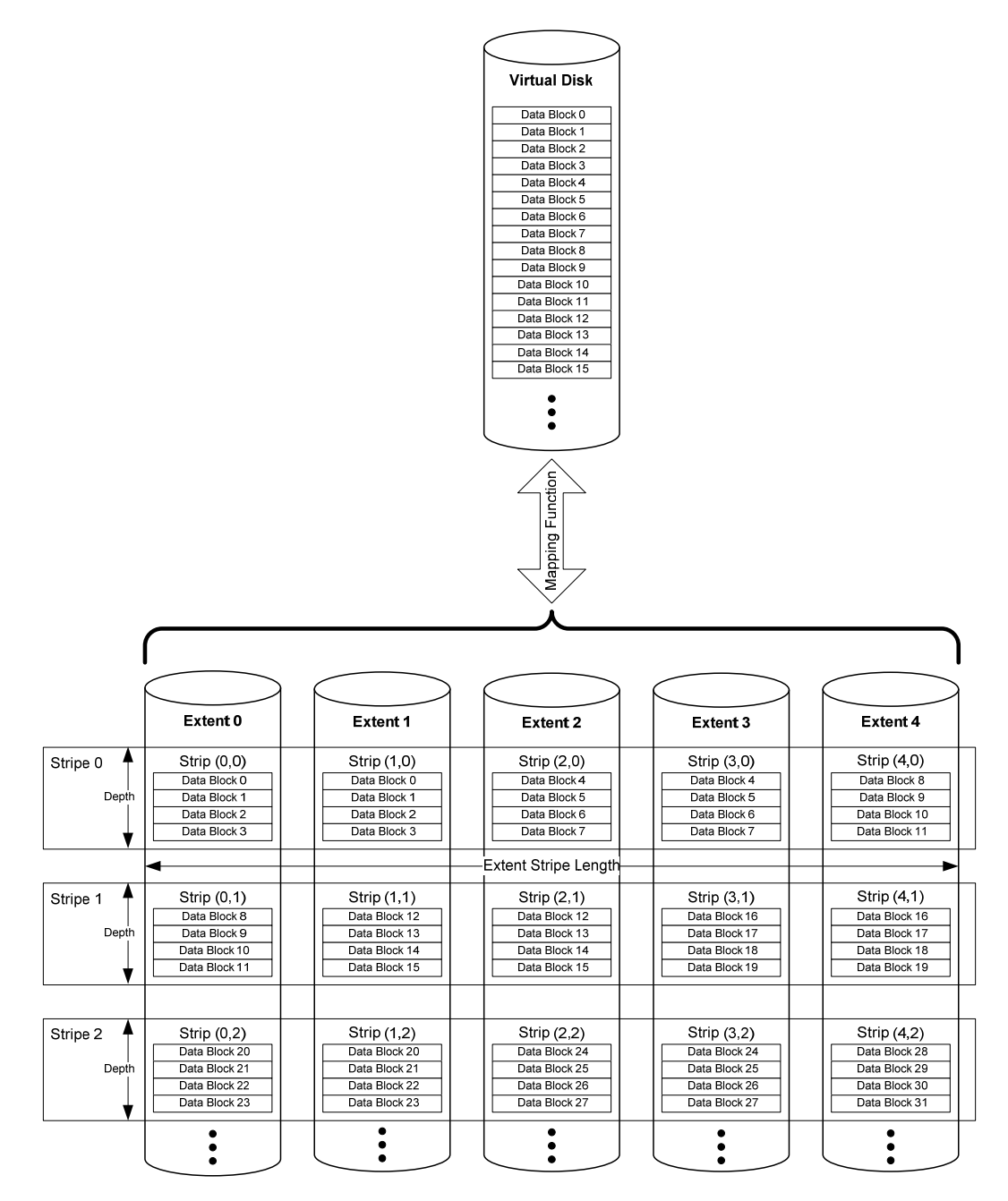

**Figure 21: RAID-1E Integrated Adjacent Stripe Mirroring (PRL= 11, RLQ-00) Example** 

| Variable or Index | <b>Description</b>                                                                        | <b>Minimum Value</b> | <b>Maximum Value</b> |
|-------------------|-------------------------------------------------------------------------------------------|----------------------|----------------------|
|                   | Index of an extent of a<br>VD where the primary<br>copy of a virtual_block<br>is stored.  | 0                    | $N-1$                |
|                   | Index of a stripe in a VD                                                                 | 0                    | $(M/N) - 1$          |
| k                 | Offset of a block from<br>the beginning of a strip                                        | $\mathbf 0$          | $L-1$                |
|                   | Size of a strip in blocks                                                                 | N/A (a fixed value)  | N/A (a fixed value)  |
| M                 | Number of data blocks<br>in a VD. M MUST be<br>evenly divisible by N-1.                   | N/A (a fixed value)  | N/A (a fixed value)  |
| N                 | Number of extents in a<br>VD.                                                             | N/A (a fixed value)  | N/A (a fixed value)  |
| q                 | Index of an extent of a<br>VD where the mirrored<br>copy of a virtual block<br>is stored. | 0                    | $N-1$                |
| $\mathbf r$       | Index of the stripe<br>where the mirrored copy<br>of a virtual_block is<br>stored         | 0                    | $(M/N)-1$            |
| X                 | Offset of a data block<br>from the beginning of a<br><b>VD</b>                            | $\mathbf 0$          | <i>M</i> -1          |

**Table 10: Indices and Constants for Integrated Adjacent Strip Mirroring** 

In an Integrated Adjacent Stripe Mirroring VD, each virtual\_block(*x*) MUST be stored in two locations. These two locations are referred to as extent\_block (*k, i, j*) and extent\_block' (*k, q, r*). The allocation of data in an Integrated Adjacent Stripe Mirroring VD MUST adhere to the following formulas:

# **Eq. 67**

virtual\_block (x) = extent\_block (MOD*(x/L)*, MOD(FLOOR(*x/L*)\*2, *N*), FLOOR(FLOOR(x/L)\*2/N))

**Eq. 68** 

virtual\_block (*x*) = extent\_block' (MOD(*x/L*), MOD((FLOOR(*x/L*)\*2)+1, *N*), FLOOR(((FLOOR(*x/L*)\*2)+1)/*N*)

## *4.2.21 RAID-1E Integrated Offset Stripe Mirroring (PRL=11, RLQ=01)*

Figure 22 gives an example of Integrated Offset Stripe Mirroring. The constants and indices given in Table 10 also apply for the following formulas that describe the data layout of an Integrated Offset Stripe Mirroring VD.

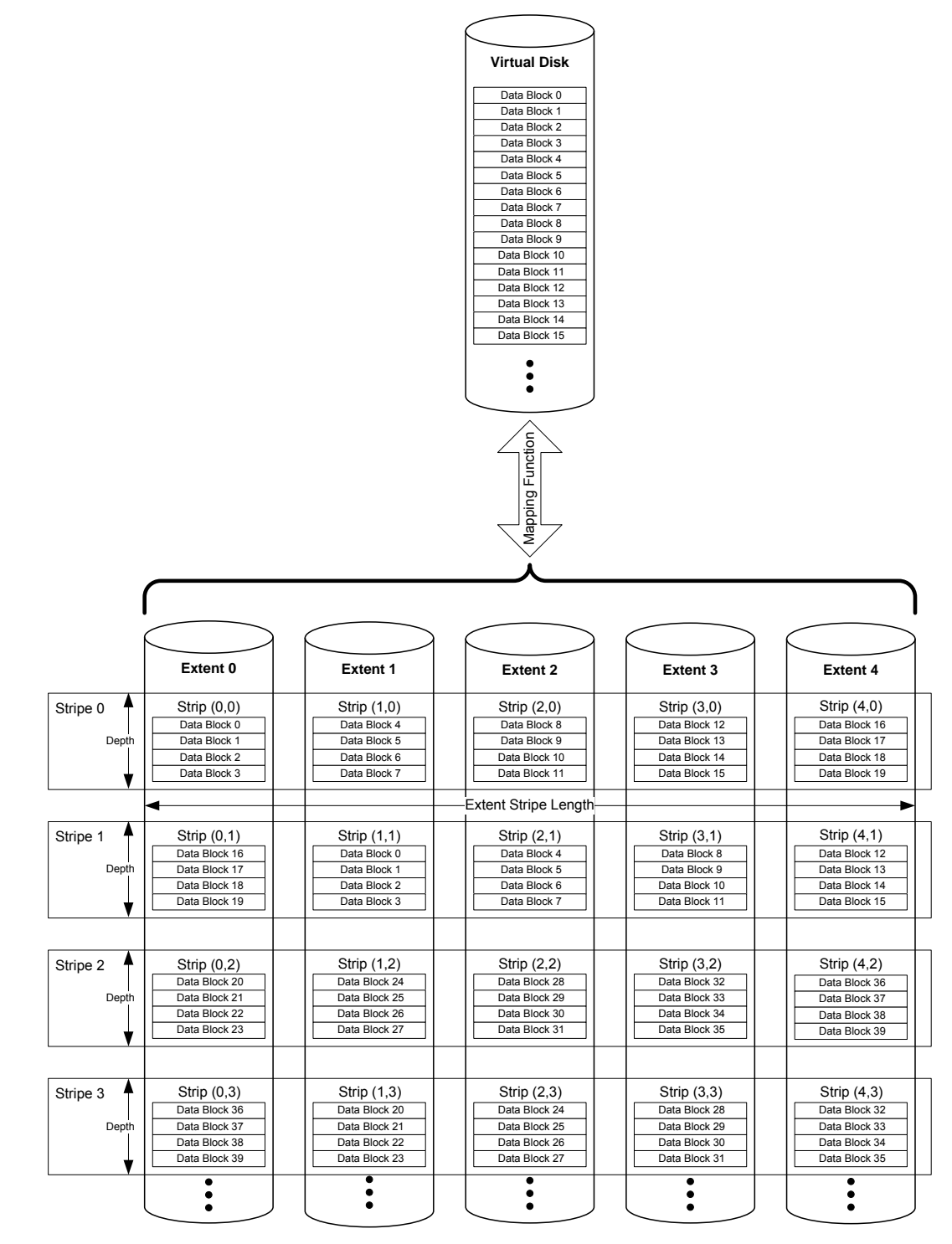

**Figure 22: RAID-1E Integrated Offset Stripe Mirroring (PRL= 11, RLQ=01) Example** 

Each virtual block (x) MUST be stored in two locations. These two locations are referred to as extent\_block (*k, i, j*) and extent\_block' (*k, q, r*). The allocation of data in an Integrated Offset Stripe Mirroring VD MUST adhere to the following formulas:

## **Eq. 69**

virtual\_block (x) = extent\_block (MOD*(x/L)*, MOD(FLOOR(*x/L*), *N*), FLOOR(FLOOR(x/L)/N))\*2)

**Eq. 70** 

virtual\_block (*x*) = extent\_block' (MOD(*x/L*), MOD(FLOOR(*x/L*)+1, *N*), (FLOOR(FLOOR(*x/L*)/*N*)\*2)+1)

# *4.2.22 RAID-6 Rotating Parity 0 with Data Restart (PRL=06, RLQ=01)*

Figure 23 gives an example of RAID-6 called Rotating Parity 0 with Data Restart. Table 11 defines the indices and constants that are used to describe the RAID-6 data layout and parity computation.

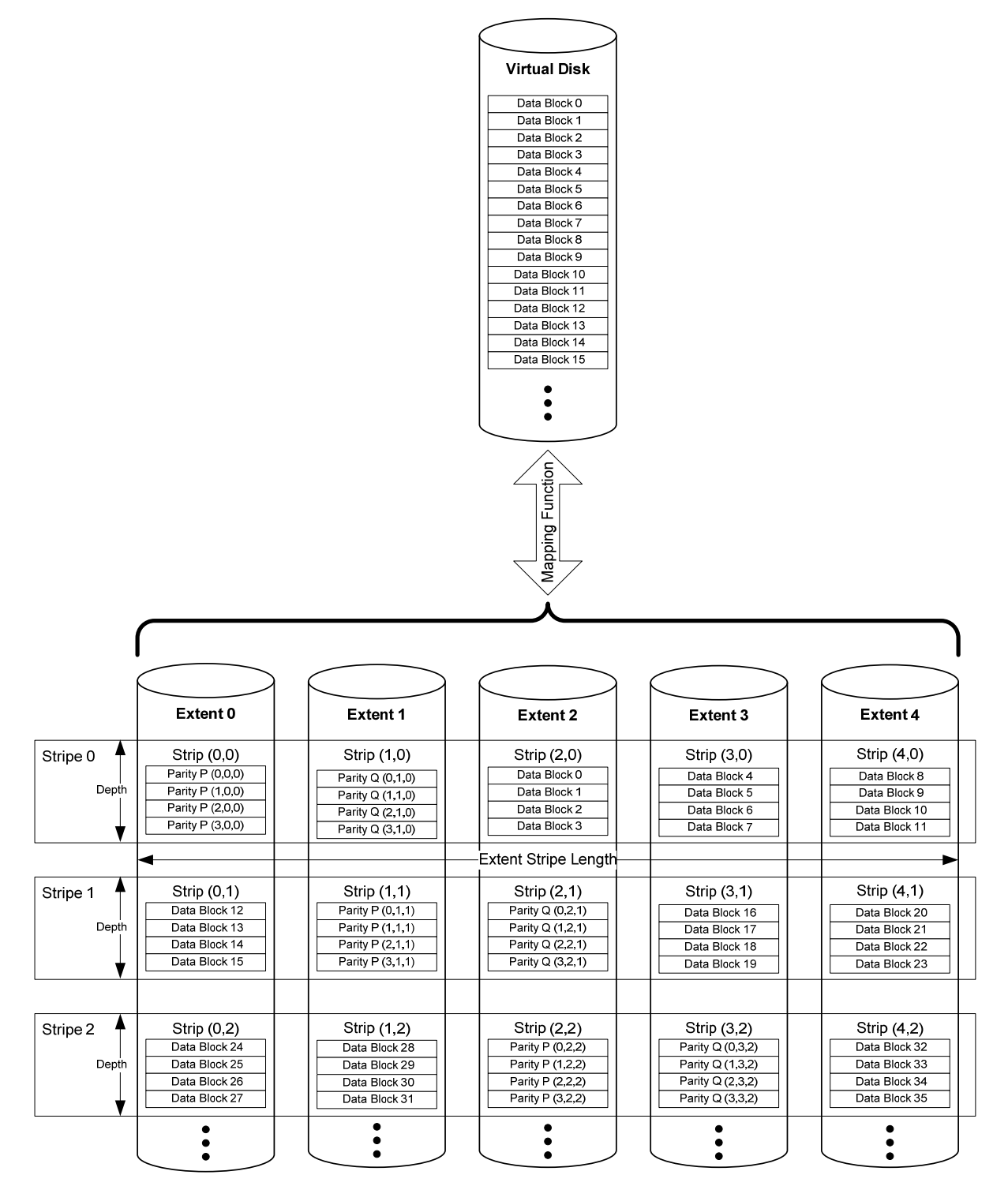

**Figure 23: RAID-6 Rotating Parity 0 with Data Restart (PRL=06, RLQ=01) Example** 

| <b>Variable or Index</b> | <b>Description</b>                                                                                    | <b>Minimum Value</b>   | <b>Maximum Value</b>             |  |  |  |
|--------------------------|----------------------------------------------------------------------------------------------------|------------------------|----------------------------------|--|--|--|
| i                        | Index of an extent of a<br>VD                                                                         | $\mathbf{0}$           | $N-1$                            |  |  |  |
| j                        | Index of a stripe in a VD                                                                             | $\mathbf 0$            | FLOOR(FLOOR((M-<br>$1)/L)/(N-2)$ |  |  |  |
| $\boldsymbol{k}$         | Offset of a block from<br>the beginning of a strip.                                                   | $\mathbf 0$            | $L-1$                            |  |  |  |
| L                        | Size of a strip in blocks.                                                                            | N/A (a fixed value)    | N/A (a fixed value)              |  |  |  |
| М                        | Number of data blocks<br>in a VD. M MUST be<br>evenly divisible by (N-<br>$2)^{\ast}L.$               | N/A (a fixed value)    | N/A (a fixed value)              |  |  |  |
| $\overline{N}$           | Number of extents in a<br>VD.                                                                         | N/A (a fixed value)    | N/A (maximum of 255)             |  |  |  |
| b                        | Index of a byte in an<br>extent block.                                                                | $\mathbf 0$            | Block_Size - 1                   |  |  |  |
| р                        | Index of the extent on<br>which parity P for a<br>given stripe resides.                               | $\mathbf 0$            | $N-1$                            |  |  |  |
| $\boldsymbol{q}$         | Index of the extent on<br>which parity Q for a<br>given byte stripe<br>resides.                       | $\pmb{0}$              | $N-1$                            |  |  |  |
| Z                        | The polynomial used to<br>generate the Galois field<br>elements (required for<br>parity computation). | N/A (a constant value) | N/A (a constant value)           |  |  |  |
| $K_i$                    | The i <sup>th</sup> Galois field<br>element enumerated in<br>Table 12.                                | See Table 12           | See Table 12                     |  |  |  |

**Table 11: Indices and Constants for RAID-6 Rotating Parity 0 and N** 

The stripe *j* on which a virtual block *x* resides MUST adhere to the following formula:

## **Eq. 71**

## *j* = FLOOR (FLOOR(*x*/*L*)/(*N*-2))

The extent *p* on which the parity P for a given stripe *j* resides MUST adhere to the following formula:

#### **Eq. 72**

*p* = MOD (FLOOR ((FLOOR (*x*/L))/(*N*-2)), N)

The extent *q* on which the parity Q for a given stripe *j* resides must adhere to the following formula:

## **Eq. 73**

### *q* = MOD (1+*p*, *N*)

The extent *i* on which a given virtual block *x* resides MUST adhere to the following formula:

**Eq. 74** 

IF MOD (FLOOR (*x*/*L*), *N*-2) < *p* THEN {

> *i* = MOD (FLOOR (*x*/*L*), *N*-2) IF *p*+2 > *N* THEN *i* = *i* + MOD (*p*+2, *N*)

}

ELSE

*i* = MOD (FLOOR (*x*/*L*), *N*-2) + 2

The allocation of data blocks in a Rotating Parity 0 with Data Restart VD MUST adhere to the following formula:

**Eq. 75** 

virtual\_block (*x*) = extent\_block (MOD(*x*, *L*), *i*, *j*)

The values of the parity P and Q MUST be computed according to the following formula:

**Eq. 76** 

$$
\text{Parity } P \text{ (k, p, j)} = \bigoplus_{i=0}^{N-1, i \neq p, i \neq q} \text{extent\_block (k, i, j)}.
$$

The operator  $\bigoplus$  refers to bit-wise XOR of the operands.

**Eq. 77** 

Parity\_Byte Q 
$$
(b,k,q,j) = \sum_{i=0}^{i=N-1, i \neq p, i \neq q} K_i \otimes
$$
 extent-block\_byte  $(b,k,i,j)$ 

The operators  $\sum$  and  $\otimes$  refers to Galois field addition and Galois field multiplication respectively. The value for constant K<sub>i</sub> MUST adhere to the following formula:

#### **Eq. 78**

### $K_i$  = GFILOG(*i*)

#### **Eq. 79**

$$
\text{Parity Q } (k,q,j) = \bigvee_{b=0}^{b < \text{Block\_Size}} \text{Parity\_Byte Q } (b,k,q,j)
$$

Notes:

- 1. The notation ∀ implies that Parity Q (*k*,*q*,*j*) is a sequential enumeration of the Parity\_Byte Q (*b,k,q,j*), where *b* ranges from 0 to the Block\_Size -1.
- 2. Function extent block byte (*b*,*k*,*i*,*j*) returns the *b*<sup>th</sup> byte of an extent block (*k*,*i*,*j*).

## **4.2.22.1 Parity Re-computation on Block Update**

If a data block is updated at byte index *b* of an extent *u*, the equations for P and Q parity re-computation MUST be as follows:

#### **Eq. 80**

Parity P<sub>new</sub> = extent\_block\_byte(*b,k,p,j*)  $\oplus$  old\_extent\_block\_byte(*b,k,u,j*)  $\oplus$ new extent block byte $(b,k,u,j)$ 

### **Eq. 81**

Parity Q<sub>new</sub> = extent\_block\_byte(*b,k,q,j*)  $\oplus$  *K<sub>u</sub>*  $\otimes$  old\_extent\_block\_byte(*b,k,u,j*)  $\oplus$  *K<sub>u</sub>*  $\otimes$ new\_extent\_block\_byte(*b*,*k*,*u*,*j*)

Where  $K_u$  = GFILOG(*u*) and  $\otimes$  refers to Galois multiplication operation. P<sub>new</sub> and Q<sub>new</sub> MUST be recomputed for every byte index *b* updated in the extent *u*.

## **4.2.22.2 Galois Field Operations**

This section describes how the Galois field operations MUST be defined to calculate Parity Q for the RAID 6 algorithms described in Sections 4.2.22, 4.2.23, and 4.2.24.

## *4.2.22.2.1 GFILOG () Function (Z = 0x11D)*

The following table lists the Galois field elements generated from the polynomial 0x11D.

|   |              |                |                |                |                |           |                |           | S              |                |                |           |                |                |                |           |                |
|---|--------------|----------------|----------------|----------------|----------------|-----------|----------------|-----------|----------------|----------------|----------------|-----------|----------------|----------------|----------------|-----------|----------------|
|   | GFILOG(0xRS) | O              | 1              | $\overline{2}$ | 3              | 4         | 5              | 6         | 7              | 8              | 9              | A         | B              | $\mathbf{C}$   | D              | Е         | F              |
|   | O            | 1              | $\mathbf{2}$   | 4              | 8              | 10        | 20             | 40        | 80             | 1D             | 3A             | 74        | E8             | CD             | 87             | 13        | 26             |
|   | 1            | 4C             | 98             | 2D             | <b>5A</b>      | <b>B4</b> | 75             | EA        | C <sub>9</sub> | 8F             | 03             | 06        | <b>OC</b>      | 18             | 30             | 60        | co             |
|   | 2            | 9D             | 27             | <b>4E</b>      | <b>9C</b>      | 25        | 4A             | 94        | 35             | 6A             | D4             | <b>B5</b> | 77             | EE             | C <sub>1</sub> | 9f        | 23             |
|   | 3            | 46             | 8C             | 05             | ΟA             | 14        | 28             | 50        | A0             | 5D             | BA             | 69        | D <sub>2</sub> | <b>B9</b>      | 6F             | DE        | A <sub>1</sub> |
|   | 4            | 5F             | BE             | 61             | C <sub>2</sub> | 99        | 2F             | 5Е        | BC             | 65             | CA             | 89        | ΟF             | 1E             | 3 <sub>C</sub> | 78        | <b>FO</b>      |
|   | 5            | FD             | E7             | D <sub>3</sub> | <b>BB</b>      | 6B        | D6             | <b>B1</b> | <b>7F</b>      | FE             | E1             | DF        | A <sub>3</sub> | 5Β             | Β6             | 71        | E <sub>2</sub> |
|   | 6            | D <sub>9</sub> | AF             | 43             | 86             | 11        | 22             | 44        | 88             | <b>OD</b>      | 1Α             | 34        | 68             | D0             | BD             | 67        | <b>CE</b>      |
|   | 7            | 81             | 1F             | 3E             | <b>7C</b>      | F8        | ED             | C7        | 93             | 3Β             | 76             | EC        | c5             | 97             | 33             | 66        | cc             |
| R | 8            | 85             | 17             | <b>2E</b>      | <b>5C</b>      | B8        | 6D             | DA        | A9             | 4F             | <b>9E</b>      | 21        | 42             | 84             | 15             | 2Α        | 54             |
|   | 9            | A <sub>8</sub> | 4D             | <b>9A</b>      | 29             | 52        | A <sub>4</sub> | 55        | AΑ             | 49             | 92             | 39        | 72             | E4             | D <sub>5</sub> | <b>B7</b> | 73             |
|   | A            | Ε6             | D1             | BF             | 63             | C6        | 91             | 3F        | <b>7E</b>      | FC             | E <sub>5</sub> | D7        | <b>B3</b>      | 7В             | F6             | F1        | FF             |
|   | B            | E3             | DB             | AB             | 4B             | 96        | 31             | 62        | C <sub>4</sub> | 95             | 37             | 6E        | DC             | A <sub>5</sub> | 57             | AE        | 41             |
|   | С            | 82             | 19             | 32             | 64             | C8        | 8D             | 07        | OΕ             | 1C             | 38             | 70        | EO             | DD             | <b>A7</b>      | 53        | A6             |
|   | D            | 51             | A <sub>2</sub> | 59             | <b>B2</b>      | 79        | F <sub>2</sub> | F9        | EF             | C <sub>3</sub> | <b>9B</b>      | 2B        | 56             | <b>AC</b>      | 45             | <b>8A</b> | 09             |
|   | E            | 12             | 24             | 48             | 90             | 3D        | <b>7A</b>      | F4        | F <sub>5</sub> | F7             | F <sub>3</sub> | FB        | EВ             | CВ             | 8B             | 0B        | 16             |
|   | F            | 2C             | 58             | <b>BO</b>      | 7D             | FA        | E9             | СF        | 83             | <b>1B</b>      | 36             | 6C        | D8             | AD             | 47             | 8E        | XX             |

**Table 12: Galois Field Elements for Polynomial 0x11D** 

Note: The values within Table 12 are hexadecimal values.

GFILOG(0xFF) is undefined and represented as XX. Here are two examples of how to apply Table 12:

 $GFILOG(0x8C) = 0x84,$ 

GFILOG(0x21) = 0x27.

# *4.2.22.2.2 GFLOG() Function (Z = 0x11D)*

The following table lists the logarithmic value of the Galois field elements.

| GFLOG(0xRS) |                |                |                |                |                |                |           |                |                |                | S              |           |           |           |                |           |                |  |  |  |  |  |  |  |  |
|-------------|----------------|----------------|----------------|----------------|----------------|----------------|-----------|----------------|----------------|----------------|----------------|-----------|-----------|-----------|----------------|-----------|----------------|--|--|--|--|--|--|--|--|
|             |                | O              | 1              | $\overline{2}$ | 3              | 4              | 5         | 6              | $\overline{7}$ | 8              | 9              | A         | B         | C         | D              | E         | F              |  |  |  |  |  |  |  |  |
|             | O              | XX             | OO             | 01             | 19             | 02             | 32        | <b>1A</b>      | C6             | 03             | DF             | 33        | EE        | <b>1B</b> | 68             | C7        | 4B             |  |  |  |  |  |  |  |  |
|             | 1              | 04             | 64             | EΟ             | <b>OE</b>      | 34             | 8D        | EF             | 81             | 1 <sup>C</sup> | C <sub>1</sub> | 69        | F8        | C8        | 08             | 4C        | 71             |  |  |  |  |  |  |  |  |
|             | $\overline{2}$ | 05             | <b>8A</b>      | 65             | 2F             | E1             | 24        | <b>OF</b>      | 21             | 35             | 93             | <b>8E</b> | DA        | FO        | 12             | 82        | 45             |  |  |  |  |  |  |  |  |
|             | 3              | 1D             | <b>B5</b>      | C <sub>2</sub> | 7D             | 6A             | 27        | F <sub>9</sub> | <b>B9</b>      | C9             | 9Α             | 09        | 78        | 4D        | E4             | 72        | A6             |  |  |  |  |  |  |  |  |
|             | 4              | 06             | ΒF             | <b>8B</b>      | 62             | 66             | <b>DD</b> | 30             | <b>FD</b>      | E <sub>2</sub> | 98             | 25        | <b>B3</b> | 10        | 91             | 22        | 88             |  |  |  |  |  |  |  |  |
|             | 5              | 36             | D <sub>0</sub> | 94             | <b>CE</b>      | 8F             | 96        | DB             | <b>BD</b>      | F <sub>1</sub> | D <sub>2</sub> | 13        | 5C        | 83        | 38             | 46        | 40             |  |  |  |  |  |  |  |  |
|             | 6              | 1E             | 42             | Β6             | A <sub>3</sub> | C <sub>3</sub> | 48        | <b>7E</b>      | 6E             | 6В             | 3A             | 28        | 54        | FA        | 85             | BA        | 3D             |  |  |  |  |  |  |  |  |
|             | $\overline{7}$ | CA             | <b>5E</b>      | <b>9B</b>      | <b>9F</b>      | <b>OA</b>      | 15        | 79             | 2B             | 4E             | D4             | E5        | AC        | 73        | F3             | <b>A7</b> | 57             |  |  |  |  |  |  |  |  |
| R           | 8              | 07             | 70             | <b>CO</b>      | F7             | <b>8C</b>      | 80        | 63             | <b>OD</b>      | 67             | 4A             | DE        | ED        | 31        | C <sub>5</sub> | FE        | 18             |  |  |  |  |  |  |  |  |
|             | 9              | E <sub>3</sub> | A5             | 99             | 77             | 26             | <b>B8</b> | <b>B4</b>      | 7 <sup>C</sup> | 11             | 44             | 92        | D9        | 23        | 20             | 89        | 2E             |  |  |  |  |  |  |  |  |
|             | A              | 37             | 3F             | D <sub>1</sub> | <b>5B</b>      | 95             | BC        | СF             | CD             | 90             | 87             | 97        | <b>B2</b> | DC        | FC             | BE        | 61             |  |  |  |  |  |  |  |  |
|             | B              | F <sub>2</sub> | 56             | D <sub>3</sub> | AB             | 14             | 2A        | 5 <sub>D</sub> | <b>9E</b>      | 84             | 3 <sub>C</sub> | 39        | 53        | 47        | 6D             | 41        | A <sub>2</sub> |  |  |  |  |  |  |  |  |
|             | $\mathbf C$    | 1F             | 2D             | 43             | D <sub>8</sub> | <b>B7</b>      | 7В        | A4             | 76             | C <sub>4</sub> | 17             | 49        | EC        | 7F        | <b>OC</b>      | 6F        | F6             |  |  |  |  |  |  |  |  |
|             | D              | <b>6C</b>      | A <sub>1</sub> | 3B             | 52             | 29             | <b>9D</b> | 55             | AA             | FB             | 60             | 86        | <b>B1</b> | BВ        | cc             | 3E        | <b>5A</b>      |  |  |  |  |  |  |  |  |
|             | Е              | CB             | 59             | 5F             | <b>BO</b>      | <b>9C</b>      | A9        | A0             | 51             | <b>OB</b>      | F5             | 16        | EВ        | 7Α        | 75             | 2C        | D7             |  |  |  |  |  |  |  |  |
|             | F              | 4F             | AE             | D <sub>5</sub> | E9             | E6             | E7        | AD             | E8             | 74             | D6             | F4        | EА        | A8        | 50             | 58        | AF             |  |  |  |  |  |  |  |  |

**Table 13: Log of Galois Field Elements for Polynomial 0x11D** 

Note: The values within Table 13 are hexadecimal values.

GFLOG(0x00) is undefined and represented as XX. Here are three examples of how to apply Table 13.

 $GFLOG(0x01) = 0x00,$  $GFLOG(0xF9) = 0xD6,$  $GFLOG(0x94) = 0x26.$ 

## *4.2.22.2.3 Galois Field Addition (∑)*

The Galois field addition operation is defined as the bitwise XOR ( $\oplus$ ) of the operands. For example,

**Eq. 82** 

$$
\Sigma
$$
 (0x22, 0x33, 0x44) = (0x22  $\oplus$  0x33  $\oplus$  0x44) = 0x55.

# *4.2.22.2.4 Galois Field Multiplication (*⊗*)*

The Galois field multiplication ( $a \otimes b$ ) is defined as:

**Eq. 83** 

GFILOG (MOD (GFLOG (*a*) + GFLOG (*b*), 0xFF)).

Note: Integer addition applies within Eq. 83.

Refer Section 4.2.22.2.2 and Section 4.2.22.2.1 for the definitions of functions GFLOG() and GFILOG() respectively. For example:

- 1. 0x33 ⊗ 0x44 = GFILOG (MOD (0x7D + 0x66, 0xFF)) = GFILOG (0xE3) = 0x90
- 2.  $0x08 \otimes 0x54 = \text{GFILOG (MOD (0x03 + 0x8F, 0xFF))} = \text{GFILOG (0x92)} = 0x9A$

## *4.2.23 RAID-6 Rotating Parity N with Data Restart (PRL=06, RLQ=02)*

Figure 24 gives an example of an implementation of RAID-6 called Rotating Parity N with Data Restart. The indices and constants provided in Table 11 are valid for this type of RAID.

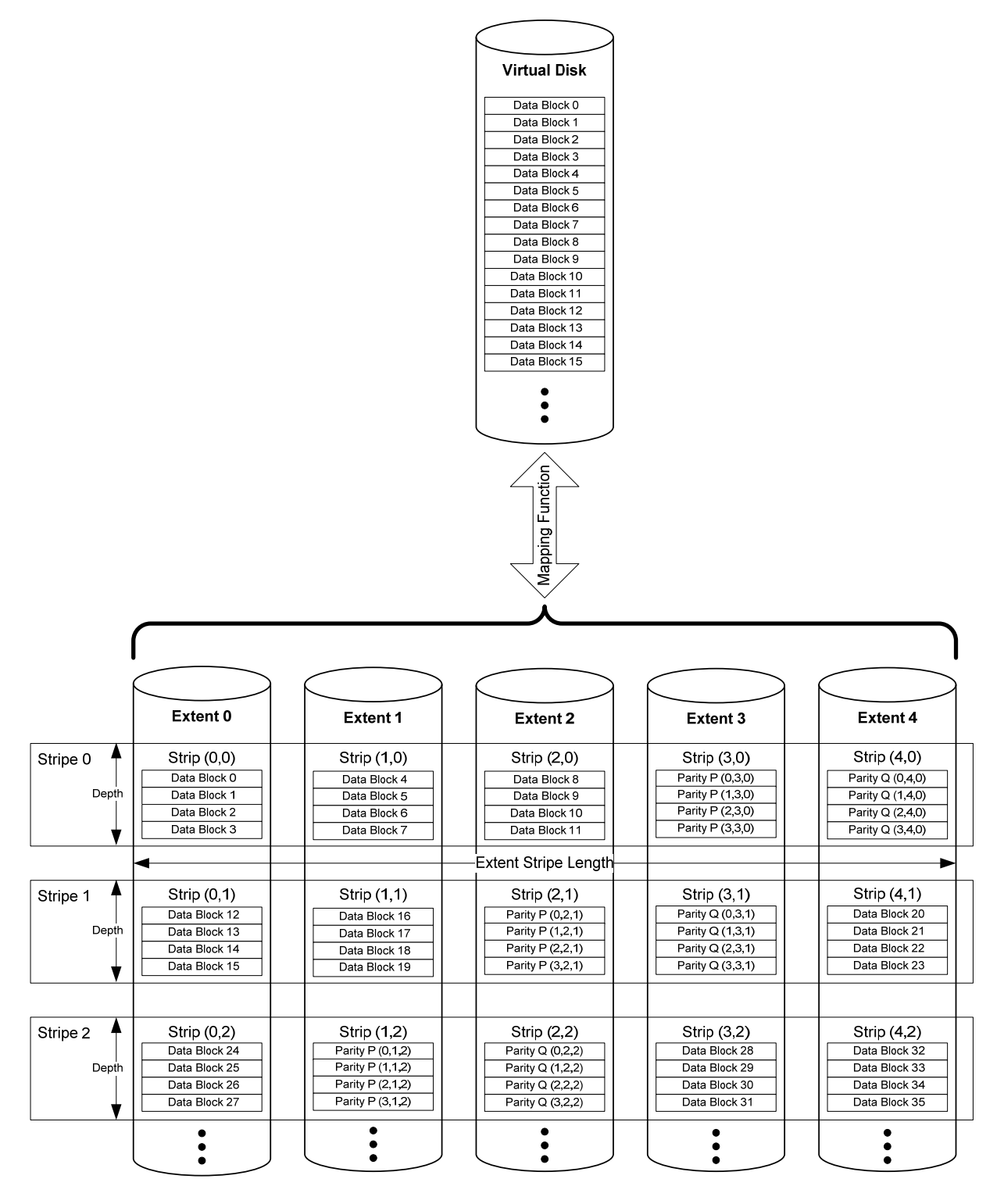

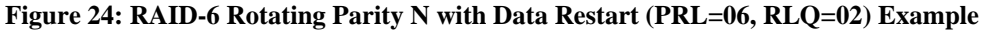

The stripe *j* on which a virtual block *x* resides MUST adhere to the following formula:

#### **Eq. 84**

```
j = FLOOR(FLOOR(x/L)/(N-2))
```
The extent *p* on which the parity P for a given stripe *j* resides must adhere to the following formula:

#### **Eq. 85**

$$
p = (N-1) - (MOD (FLOOR ((FLOOR(x/L)) / (N-2) + 1), N))
$$

The extent *q* on which the parity Q for a given stripe *j* resides must adhere to the following formula:

#### **Eq. 86**

$$
q = \text{MOD} (1 + p, N)
$$

The extent i on which a given block x resides MUST adhere to the following formula:

#### **Eq. 87**

IF MOD (FLOOR (*x*/*L*), *N*-2) < *p* THEN {  $i = MOD (FLOOR (x/L), N-2)$ IF *p*+2 > *N* THEN *i* = *i* + MOD (*p*+2, *N*) }

ELSE

*i* = MOD (FLOOR (*x*/*L*), *N*-2) + 2

The allocation of data blocks in a Rotating Parity N with Data Restart VD MUST adhere to the following formula:

### **Eq. 88**

virtual-block 
$$
(x)
$$
 = extent-block (MOD $(x, L)$ ,  $i, j$ )

The values of the parity P and Q MUST be computed according to the following formula:

### **Eq. 89**

$$
\text{Parity P } (k, p, j) = \bigoplus_{i=0}^{N-1, i \neq p, i \neq q} \text{extent\_block } (k, i, j)
$$

and the operator  $\oplus$  refers to bit-wise XOR of the operands.

#### **Eq. 90**

Parity\_Byte Q  $(b,k,q,j)$  =  $\sum_{i=0}^{i=N-1, i \neq p, i \neq j}$  $i = N-1, i \neq p, i \neq q$ *i*  $1, i \neq p$ ,  $\mathcal{K}_i$ <sup>*N*-1,*i*≠*p*,*i*≠*q*  $K_i$   $\otimes$  extent\_block\_byte (*b,k,i,j*)</sup>

The operators  $\sum$  and  $\otimes$  refer to Galois field addition and Galois field multiplication respectively. The value for constant  $K_i$  is arrived as:

#### **Eq. 91**

#### $K_i$  = GFILOG(*i*).

#### **Eq. 92**

$$
\text{Parity Q } (k, q, j) = \bigvee_{b=0}^{b < \text{Block\_Size}} \text{Parity\_Byte Q } (b, k, q, j)
$$

Notes:

- 1. The notation  $\forall$  implies that Parity Q (*k,q,j*) is a sequential enumeration of the Parity\_Byte Q (*b,k,q,j*), where *b* ranges from 0 to the Block\_Size - 1.
- 2. Function extent block byte  $(b,k,i,j)$  returns the  $b^{th}$  byte of an extent block  $(k,i,j)$ .

## **4.2.23.1 Parity Re-computation on Block Update**

If a data block is updated at byte index b of an extent u, the equations for P and Q parity re-computation MUST be as follows:

#### **Eq. 93**

## Parity P<sub>new</sub> = extent\_block\_byte(*b,k,p,j*)  $\oplus$  old\_extent\_block\_byte(*b,k,u,j*)  $\oplus$ new\_extent\_block\_byte(*b,k,u,j*)

#### **Eq. 94**

Parity Q<sub>new</sub> = extent\_block\_byte(*b*,*k*,*q*,*j*)  $\oplus$  *K*<sub>u</sub>  $\otimes$  old\_extent\_block\_byte(*b*,*k*,*u*,*j*)  $\oplus$  *K*<sub>u</sub>  $\otimes$ new\_extent\_block\_byte(*b*,*k*,*u*,*j*)

Where  $K_u$  = GFILOG(*u*) and  $\otimes$  refers to Galois multiplication operation. P<sub>new</sub> and Q<sub>new</sub> MUST be recomputed for every byte index *b* updated in the extent *u*.

## **4.2.23.2 Galois Field Operations**

The Galois field operations that MUST be used to calculate Parity Q for the RAID 6 algorithm described in Section 4.2.23 are the same as the Galois field operations described in 4.2.22.2.

## *4.2.24 RAID 6 Rotating Parity N with Data Continuation (PRL=06, RLQ=03)*

Figure 25 gives an example of an implementation of RAID-6 called Rotating Parity N with Data Continuation. The indices and constants provided in Table 11 are valid for this type of RAID.

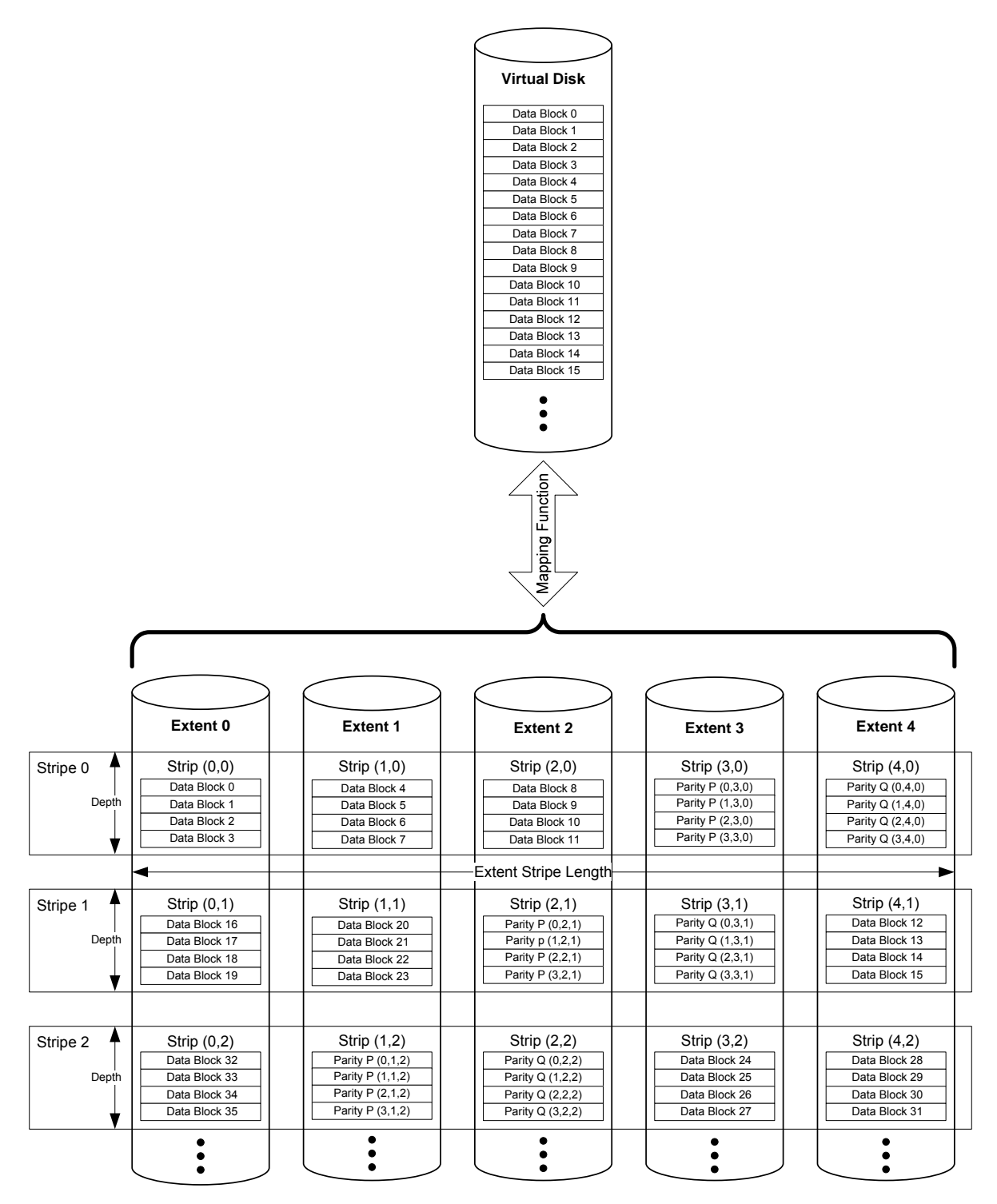

**Figure 25: RAID-6 Rotating Parity N with Data Continuation (PRL=06, RLQ=03) Example** 

The stripe *j* on which a virtual block *x* resides MUST adhere to the following formula:

#### **Eq. 95**

## *j* = FLOOR(FLOOR(*x*/*L*)/(*N*-2))

The extent *p* on which the parity P for a given stripe *j* resides must adhere to the following formula:

#### **Eq. 96**

$$
p = (N-1) - (MOD (FLOOR ((FLOOR(x/L)) / (N-2) + 1), N))
$$

The extent *q* on which the parity Q for a given stripe *j* resides must adhere to the following formula:

#### **Eq. 97**

$$
q = \text{MOD} (1 + p, N)
$$

The extent *i* on which a given virtual block *x* resides MUST adhere to the following formula:

### **Eq. 98**

$$
i = MOD(MOD(FLOOR(x/L), N-2)+p+1, N).
$$

The allocation of data blocks in a RAID-6 Rotating Parity N with Data Restart VD MUST adhere to the following formula:

#### **Eq. 99**

virtual\_block(*x*) = extent\_block(MOD(*x*,*L*), *i*, *j*).

The values of the parity P and Q MUST be computed according to the following formula:

#### **Eq. 100**

$$
\text{Parity P } (k, p, j) = \bigoplus_{i=0}^{N-1, i \neq p, i \neq q} \text{ extent\_block } (k, i, j)
$$

and the operator  $\oplus$  refers to bit-wise XOR of the operands.

#### **Eq. 101**

Parity\_Byte Q 
$$
(b,k,q,j) = \sum_{i=0}^{i=N-1, i \neq p, i \neq q} K_i \otimes
$$
 extent-block\_byte  $(b,k,i,j)$ 

The operators  $\sum$  and  $\otimes$  refer to Galois field addition and Galois field multiplication respectively. The value for constant K<sub>i</sub> is arrived as:

#### **Eq. 102**

$$
K_i = \text{GFILOG}(i).
$$
#### **Eq. 103**

$$
\text{Parity Q } (k, q, j) = \bigvee_{b=0}^{b < \text{Block\_Size}} \text{Parity\_Byte Q } (b, k, q, j)
$$

Notes:

- 1. The notation  $\forall$  implies that Parity Q (*k,q, i*) is a sequential enumeration of the Parity Byte Q (*b,k,q,j*), where *b* ranges from 0 to the Block\_Size - 1.
- 2. Function extent\_block\_byte  $(b,k,i,j)$  returns the  $b^{th}$  byte of an extent\_block  $(k,i,j)$ .

### **4.2.24.1 Parity Re-computation on Block Update**

If a data block is updated at byte index b of an extent u, the equations for P and Q parity re-computation MUST be as follows:

**Eq. 104** 

Parity P<sub>new</sub> = extent\_block\_byte(*b,k,p,j*) ⊕ old\_extent\_block\_byte(b,k,u,j) ⊕ new\_extent\_block\_byte(*b,k,u,j*)

#### **Eq. 105**

 $P$ arity Q<sub>new</sub> = extent\_block\_byte(*b,k,q,j*)  $\oplus$  K<sub>u</sub>  $\otimes$  old\_extent\_block\_byte(*b,k,u,j*)  $\oplus$  K<sub>u</sub>  $\otimes$ new\_extent\_block\_byte(*b*,*k*,*u*,*j*)

Where  $K_u$  = GFILOG(*u*) and  $\otimes$  refers to Galois multiplication operation. P<sub>new</sub> and Q<sub>new</sub> MUST be recomputed for every byte index *b* updated in the extent *u*.

### **4.2.24.2 Galois Field Operations**

The Galois field operations that MUST be used to calculate Parity Q for the RAID 6 algorithm described in Section 4.2.24 are the same as the Galois field operations described in 4.2.22.2.

## *4.2.25* Multi Disk Failure RAID Rotating Parity 0 with Data Restart (PRL=07, RLQ=00)

Figure 26 gives an example of Multi Disk Failure (MDF) RAID Rotating Parity 0 with Data Restart. This example supports two simultaneous disk failures.

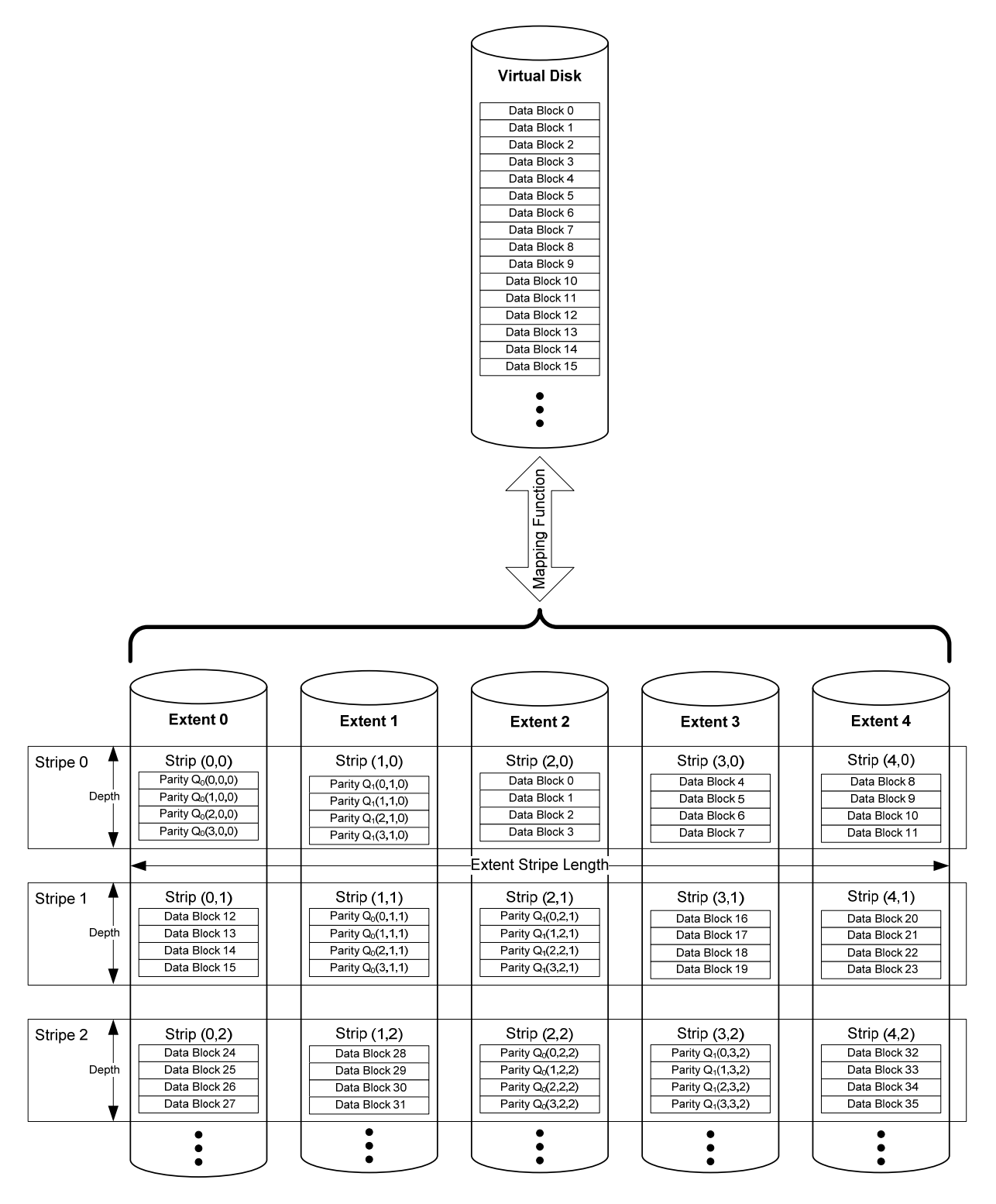

**Figure 26: MDF RAID Rotating Parity 0 with Data Restart (PRL=07, RLQ=00) Example** 

Table 14 defines the constants and indices that are required to describe the Multi Disk Failure (MDF) RAID data layout and parity computation.

| Variable or Index | <b>Description</b>                                                                               | <b>Minimum Value</b> | <b>Maximum Value</b>             |
|-------------------|--------------------------------------------------------------------------------------------------|----------------------|----------------------------------|
| i                 | Index of an extent of a<br>VD.                                                                   | $\mathbf 0$          | $N-1$                            |
| j                 | Index of a stripe in a<br>VD.                                                                    | $\mathbf 0$          | FLOOR(FLOOR((M-<br>$1)/L)/(N-F)$ |
| $\boldsymbol{k}$  | Offset of a block from<br>the beginning of a strip.                                              | $\mathbf 0$          | $L-1$                            |
| L                 | Size of a strip in blocks.                                                                       | N/A (a fixed value)  | N/A (a fixed value)              |
| M                 | Number of data blocks<br>in a VD. M MUST be<br>evenly divisible by (N-<br>$F^*L^*R$ .            | N/A (a fixed value)  | N/A (a fixed value)              |
| ${\cal N}$        | Number of extents in a<br>VD.                                                                    | N/A (a fixed value)  | N/A (maximum of 255)             |
| b                 | Index of a byte in an<br>extent block.                                                           | $\mathbf 0$          | Block_Size - 1.                  |
| $\sqrt{2}$        | Maximum number of<br>simultaneous disk<br>failures tolerated.                                    | $\overline{2}$       | 127                              |
| f                 | Index to the Parity $Q_f$ .<br>Relative index within the<br>Parity extents.                      | $\mathbf 0$          | $F-1$                            |
| $Q_f$             | The f <sup>th</sup> Parity Block.                                                                | N/A                  | N/A                              |
| $q_f$             | Index of the extent on<br>which $f^{th}$ parity $Q_f$ for a<br>given stripe resides.             | $\pmb{0}$            | $N+F-1$                          |
| $R_{\rm}$         | Number of stripes<br>before rotating Parity<br>(where $R=2^n n$ and n is a<br>positive integer). | $\mathbf{1}$         | 0x80000000                       |

**Table 14: Indices and Constants for Multi Disk Failure RAID** 

The stripe *j* on which a virtual block *x* resides MUST adhere to the following formula:

#### **Eq. 106**

*j* = FLOOR(FLOOR(*x*/*L*)/(*N-F*))

The extent  $q_f$  on which the  $f^{th}$  parity Q<sub>f</sub> for a given stripe *j* resides MUST adhere to the following formulas:

#### **Eq. 107**

*q0* = MOD (FLOOR(FLOOR(*x*/(*L*\**R*))/(*N*-*F*)),*N*), when *f*=0;

#### **Eq. 108**

For  $(f=1; f \leq F-1; f++)$  {  $q_f$  = MOD ( $q_{(f-1)}$ +1, *N*) }

The extent *i* on which a given virtual block *x* resides MUST adhere to the following formula:

```
Eq. 109 
IF MOD (FLOOR (x/(L*R)), N-F) < q0 
THEN { 
         i = MOD (FLOOR (x/(L*R)), N-F) 
        IF q_0 + F > NTHEN i = i + \text{MOD}(q_0 + F, N)} 
ELSE 
         i = MOD (FLOOR (x/(L*R)), N-F) + F
```
The allocation of data blocks in a MDF RAID Rotating Parity 0 with Data Restart VD MUST adhere to the following formula:

#### **Eq. 110**

virtual\_block (*x*) = extent\_block (MOD(*x*, *L*), *i*, *j*)

### **4.2.25.1 Galois Field Generation**

The Galois field elements are used as the basis in the computation of parity bytes  $Q_f$ , and are dependent on the Generator Polynomial. The Galois field elements MUST be generated using the following algorithm.

#### **Eq. 111**

int **GenerateGaloisField** (int nFieldSize, unsigned int lPolynomial) **{**  unsigned int b, index, gf\_elements=1; unsigned short \* **GFLOG**, \* **GFILOG**; gf\_elements <<= 256; // nFieldSize; **GFLOG** = (unsigned short  $*$ ) malloc (sizeof (unsigned short)  $*$  gf\_elements);

```
GFILOG = (unsigned short *) malloc (sizeof (unsigned short) * gf_elements);
   // Initialize the Galois Field and Galois-Log-Field Arrays respectively. 
  for (index=0; index \lt = qf_elements-1; index + +)
          GFLOG[index]=GFILOG[index]=0x00; 
  b = 1;
  for (index = 0; index <= gf_elements-1; index + +) \{GFILOG[index] = (unsigned char) b: // Galois Field Element.
      GFILOG[index] = (unsigned char) b;
      GFLOG[b] = (unsigned char) index; // Log of Galois Field Element.
     b ^{\wedge} = ((b < < = 1) & gf_elements) ? IPolynomial : 0;
   } 
  return 0; 
}
```
The value of the generator polynomial, *lPolynomial*, MUST be one of the polynomials defined in the MDF Parity Generator Polynomial field of the Virtual Disk Configuration record (see 5.9.1).

## **4.2.25.2 Constant Matrix Generation**

This section describes the generation of the Constant Matrix according to the Vandermonde Matrix Method<sup>1,2</sup>. The elements of the Constant Matrix shall be used in the generation of  $Q_f$  parities and its use is described in 4.2.25.3.

Step 0:

 $\overline{a}$ 

Create the Vandermonde matrix (Figure 27) with the following properties:

- Any element in the Matrix (i, j) MUST be equal to  $i^j$
- Number of rows MUST be equal to N+F
- Number of columns MUST be equal to N

$$
\begin{pmatrix}\n0^0 & 0^1 & 0^2 & \dots & 0^{(N-1)} \\
1^0 & 1^1 & 1^2 & \dots & 1^{(N-1)} \\
2^0 & 2^1 & 2^2 & \dots & \dots & 2^{(N-1)} \\
\vdots & \vdots & \vdots & \ddots & \vdots & \vdots \\
(N-1)^0 & (N-1)^1 & (N-1)^2 & \dots & \dots & (N-1)^{(N-1)} \\
N^0 & N^1 & N^2 & \dots & \dots & N^{(N-1)} \\
\vdots & \vdots & \vdots & \vdots & \vdots & \vdots & \vdots \\
(N+F-1)^0 & (N+F-1)^1 & (N+F-1)^0 & \dots & \dots & (N+F-1)^{(N-1)}\n\end{pmatrix}
$$

#### **Figure 27 Vandermonde Matrix**

<sup>&</sup>lt;sup>1</sup> James S. Plank, "A Tutorial on Reed-Solomon Coding for Fault-Tolerance in RAID-like Systems," Software – Practice & Experience, Volume 27, Issue 9, September, 1997 pp. 995-1012.<br><sup>2</sup> James S. Plank. Ying Ding. "Note: Correction to the 1007 Tuberial in C. 1007.

James S. Plank, Ying Ding, "Note: Correction to the 1997 Tutorial on Reed-Solomon Coding," Software: Practice & Experience, Volume 35, Issue 2, February 2005, pp. 189-194.

Step 1:

Compute the Galois Field Values,  $v_{(i,j)}$ , for each element  $(i,j)$  in the above Vandermonde matrix using Eq. 112.

#### **Eq. 112**

$$
v_{(i,j)} = \left(\otimes_0^{(j-1)} i\right)
$$

$$
v_{(i,j)} = \left(GFILOG(MOD(+^{(j-1)}_0GFIOG(i),0xFF))\right)
$$

Where GFILOG() and GFLOG() are defined in Eq. 111. The resulting Galois Field Element Matrix is shown in Figure 28.

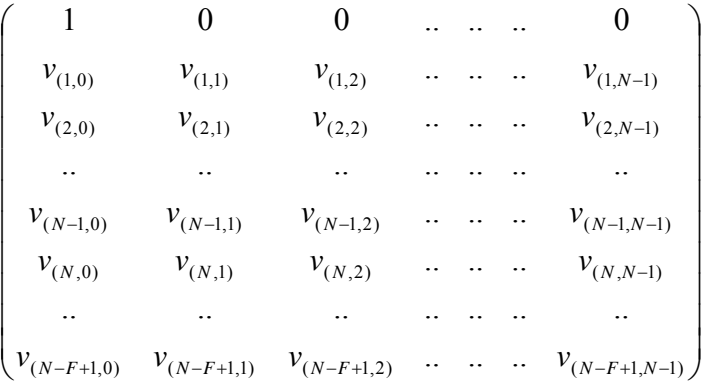

#### **Figure 28: Galois Field Element Matrix**

#### Step 2:

Transform the rows 0 to (N-1) of the Galois Field Element Matrix (Figure 28) to an Identity Matrix through a series of the following column operations:

- Any column  $C_i$  may be swapped with column  $C_j$
- Any column  $C_i$  may be replaced with  $C_i * c$ , where  $c \neq 0$
- Any column C<sub>i</sub> may be replaced with C<sub>i</sub> = C<sub>i</sub> + c<sup>\*</sup>C<sub>j</sub>, where i  $\neq$  j and c  $\neq$  0.

The resulting Identity Matrix is referred to as the Parity Generator Constant Matrix (Figure 29).

$$
\begin{pmatrix}\n1 & 0 & 0 & \dots & \dots & 0 \\
0 & 1 & 0 & \dots & \dots & 0 \\
0 & 0 & 1 & \dots & \dots & 0 \\
\vdots & \vdots & \vdots & \ddots & \vdots & \vdots \\
0 & 0 & 0 & \dots & \dots & 1 \\
K_{N,0} & K_{N,1} & K_{N,2} & \dots & \dots & K_{N,(N-1)} \\
\vdots & \vdots & \vdots & \vdots & \vdots & \vdots & \vdots \\
K_{N+F-1,0} & K_{N+F-1,1} & K_{N+F-1,2} & \dots & \dots & K_{N+F-1,(N-1)}\n\end{pmatrix}
$$

**Figure 29: Parity Generator Constant Matrix** 

#### **4.2.25.3 Galois Parity Computation**

The value of Parity  $Q_f$ , where  $0 \le f \le (F-1)$ , is computed according to the following formula:

**Eq. 113** 

Parity\_Byte  $Q_f(b,k,f,j) = \sum_{i=0, i \neq q_0, i \neq q_1, \dots, i \neq q_{(F-1)}}^{i=N+F-1, i \neq q_0, i \neq q_1, \dots, i \neq q_{(F-1)}}$  $=N + F - 1, i \neq q_0, i \neq q_1, \dots, i \neq$  $= 0, i \neq q_0, i \neq q_1, \ldots, i \neq$  $0, l \neq q_1, \ldots, l \neq q_{(F-1)}$  $0, l \neq q_1, \ldots, l \neq q_{(F-1)}$  $1, i \neq q_0, i \neq q_1, \ldots$  $0, i \neq q_0, i \neq q_1, \ldots$ *F F*  $\frac{i=N+F-1, i\neq q_0, i\neq q_1, \ldots, i\neq q_{(F-1)}}{K_{(N+f,i)}}$  ⊗ extent\_block\_byte (*b,k,i,j*)

The operators  $\sum$  and  $\otimes$  refers to Galois field addition and Galois field multiplication respectively.

#### **Eq. 114**

$$
\text{Parity } Q_f(k, f, j) = \bigvee_{b=0}^{b < \text{Block\_Size}} \text{Parity\_Byte } Q_f(b, k, q, j)
$$

Notes:

- 1. The notation  $∀$  implies that Parity  $Q_f (k,f,j)$  is a sequential enumeration of the Parity\_Byte  $Q_f$ (*b,k,f,j*), where *b* ranges from 0 to the Block\_Size-1.
- 2. Function extent\_block\_byte  $(b,k,i,j)$  returns the  $b<sup>th</sup>$  byte of an extent\_block  $(k,i,j)$ .

*4.2.26 Multi Disk Failure RAID Rotating Party N with Data Restart (PRL=07, RLQ=02)*

Figure 30 gives an example of Multi Disk Failure (MDF) RAID Rotating Parity N with Data Restart. This example supports two simultaneous disk failures. The indices and constants provided in Table 14 are valid for this type of RAID.

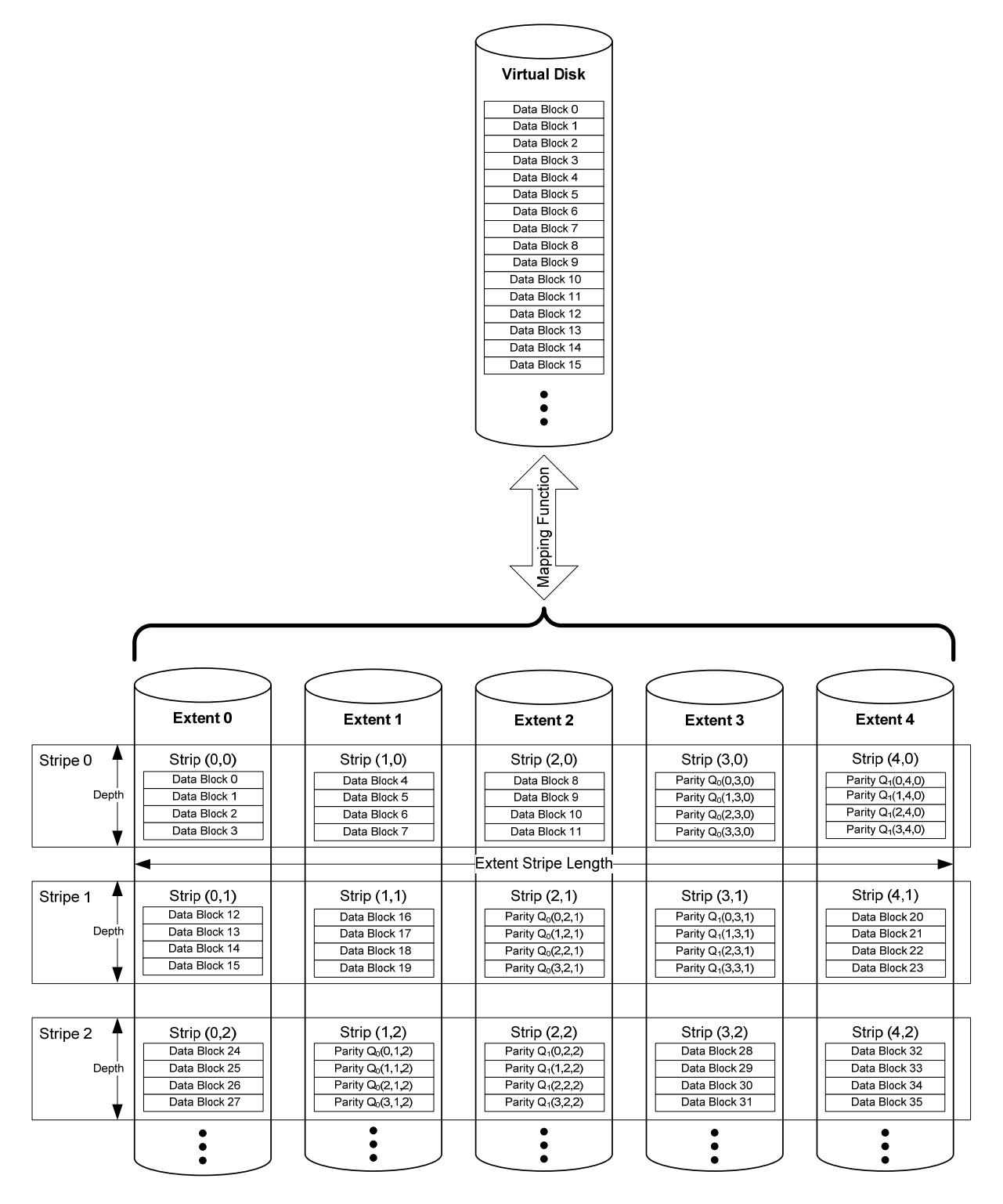

Figure 30: MDF RAID Rotating Parity N with Data Restart (PRL=07, RLQ=02) Example

The stripe *j* on which a virtual block *x* resides MUST adhere to the following formula:

#### **Eq. 115**

```
j = FLOOR(FLOOR(x/L)/(N-F))
```
The extent  $p_f$  on which the  $f^h$  parity Q<sub>f</sub> for a given stripe *j* resides MUST adhere to the following formulas:

#### **Eq. 116**

*q0* = (*N*-1) - (MOD (FLOOR ((FLOOR(*x*/(*L*\**R*))) / (*N*-*F*) + (F-1)), *N*)), when *f*=0;

#### **Eq. 117**

For  $(f=1; f \leq F-1; f++)$  {  $q_f$  = MOD ( $q_{(f-1)}$ +f, *N*) }

The extent *i* on which a given virtual block *x* resides MUST adhere to the following formula:

#### **Eq. 118**

IF MOD (FLOOR 
$$
(x/(L*K))
$$
,  $N-F$ ) <  $q_0$   
\nTHEN {  
\n $i = \text{MOD (FLOOR } (x/(L*K)), N-F)$   
\nIF  $q_0+F > N$   
\nTHEN  $i = i + \text{MOD } (q_0+F, N)$   
\n  
\nELSE

```
 i = MOD (FLOOR (x/(L*R)), N-F) + F
```
The allocation of data blocks in a MDF RAID Rotating Parity N with Data Restart VD MUST adhere to the following formula:

#### **Eq. 119**

```
virtual_block (x) = extent_block (MOD(x, L), i, j)
```
The value of Parity  $Q_f$  is calculated as described in Sections 4.2.25.1, 4.2.25.2, and 4.2.25.3.

## *4.2.27 Multi Disk Failure RAID Rotating Party N with Data Continuation (PRL=07, RLQ=03)*

Figure 31 gives an example of Multi Disk Failure (MDF) RAID Rotating Parity N with Data continuation. This example supports two simultaneous disk failures. The indices and constants provided in Table 14 are valid for this type of RAID.

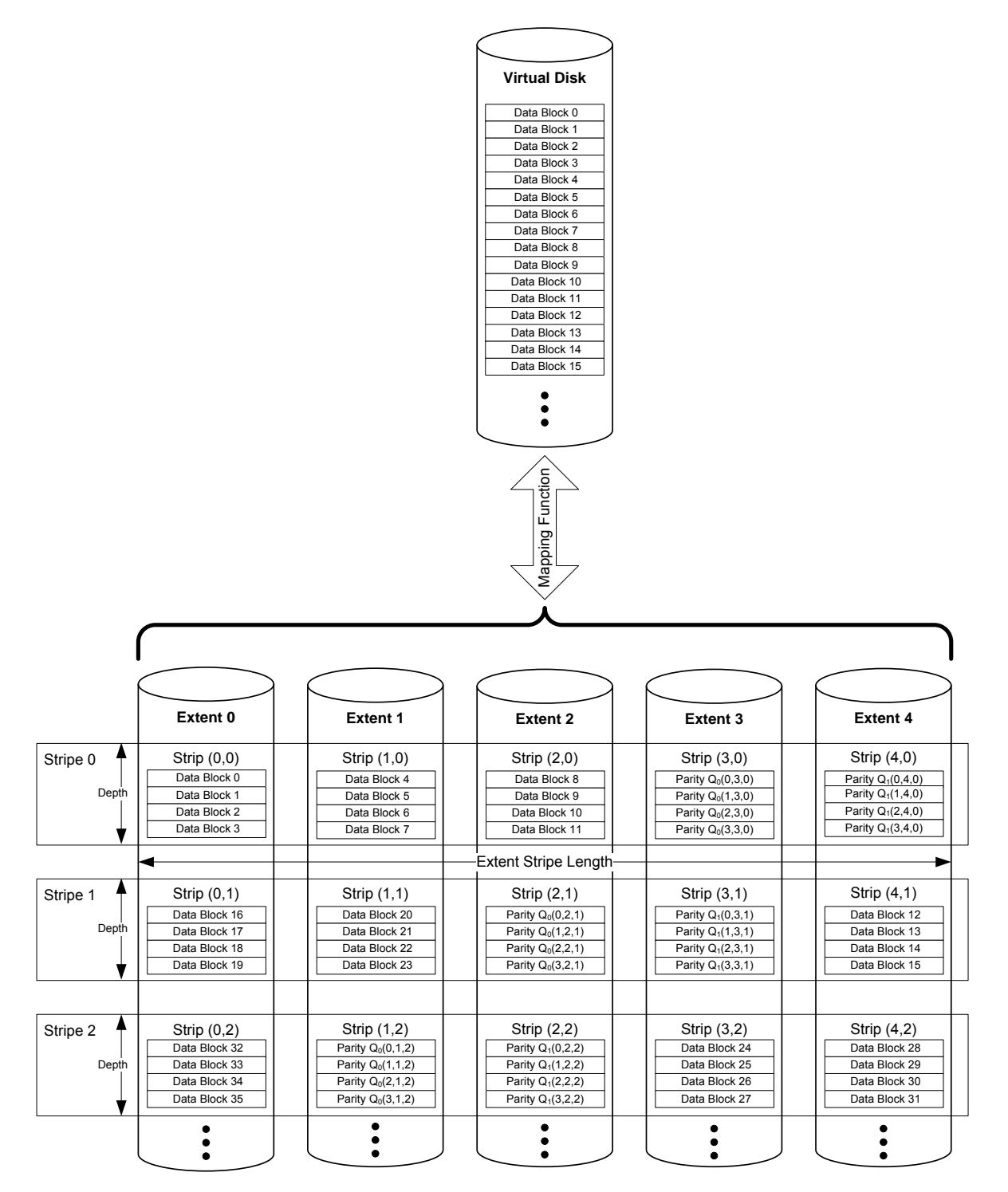

Figure 31: MDF RAID Rotating Parity N with Data Continuation (PRL=07, RLQ=03) Example

The stripe *j* on which a virtual block *x* resides MUST adhere to the following formula:

#### **Eq. 120**

#### *j* = FLOOR(FLOOR(*x*/*L*)/(*N-F*))

The extent  $q_f$  on which the *f<sup>th</sup>* parity  $Q_f$  for a given stripe *j* resides MUST adhere to the following formulas:

#### **Eq. 121**

*q0* = (*N*-1) - (MOD (FLOOR ((FLOOR(*x*/(*L\*R)*)) / (*N-F*) + (*F*-1)), *N*)), when *f*=0;

#### **Eq. 122**

For 
$$
(f=1; f \leq F-1; f++) \{q_f = \text{MOD}(q_{(f-1)}+f, N)
$$

The extent *i* on which a given virtual block *x* resides MUST adhere to the following formula:

#### **Eq. 123**

$$
i = \text{MOD}(\text{MOD}(\text{FLOOR}(x/(L^*R)), N\text{-}F) + q_0 + F, N).
$$

The allocation of data blocks in a MDF RAID Rotating Parity N with Data Continuation VD MUST adhere to the following formula:

#### **Eq. 124**

virtual\_block(*x*) = extent\_block(MOD(*x*,*L*), *i*, *j*).

The value of Parity  $Q_f$  is calculated as described in Sections 4.2.25.1, 4.2.25.2, and 4.2.25.3.

# **4.3 Secondary RAID Level**

Table 15 lists values used in the Secondary\_RAID\_Level field of the Virtual Disk Configuration Record (Section 5.9.1) and their definitions. The table defines secondary RAID levels such as Striped, Volume Concatenation, Spanned, and Mirrored for hybrid or multilevel virtual disks. The Secondary\_RAID\_Level field in the Virtual Disk Configuration Record MUST use the values defined in Table 15.

| <b>Name</b>  | <b>SRL</b><br><b>Byte</b> | <b>Description</b>                                                                                                    |
|--------------|---------------------------|----------------------------------------------------------------------------------------------------|
| Striped      | 0x00                      | Data is striped across Basic VDs. First strip stored on first BVD and<br>next on next BVD.<br><b>NOTE:</b> BVD sequence is determined by the Secondary Element Seq<br>field in the Virtual Disk Configuration Record (Section 5.9.1). |
| Mirrored     | 0x01                      | Data is mirrored across Basic VDs.                                                                                                    |
| Concatenated | 0x02                      | Basic VDs combined head to tail.                                                                                                    |
| Spanned      | 0x03                      | A combination of stripping and concatenations involving Basic VDs of<br>different sizes.<br><b>NOTE:</b> BVD sequence is determined by the Secondary Element Seq<br>field in the Virtual Disk Configuration Record (Section 5.9.1).   |

**Table 15: Secondary RAID Levels** 

## *4.3.1 Striped Secondary RAID Level (SRL=00)*

In a VD with a Striped Secondary RAID Level, the data MUST be striped across basic virtual disks. The BVDs MUST have an equal number of user addressable data strips. The BVDs are not required to have the same Primary RAID Level (Section 4.1), RAID Level Qualifier (Section 4.2), or capacity. Table 16 gives the indices and constants used in the description of a Striped Secondary RAID Level (Striped SRL) VD.

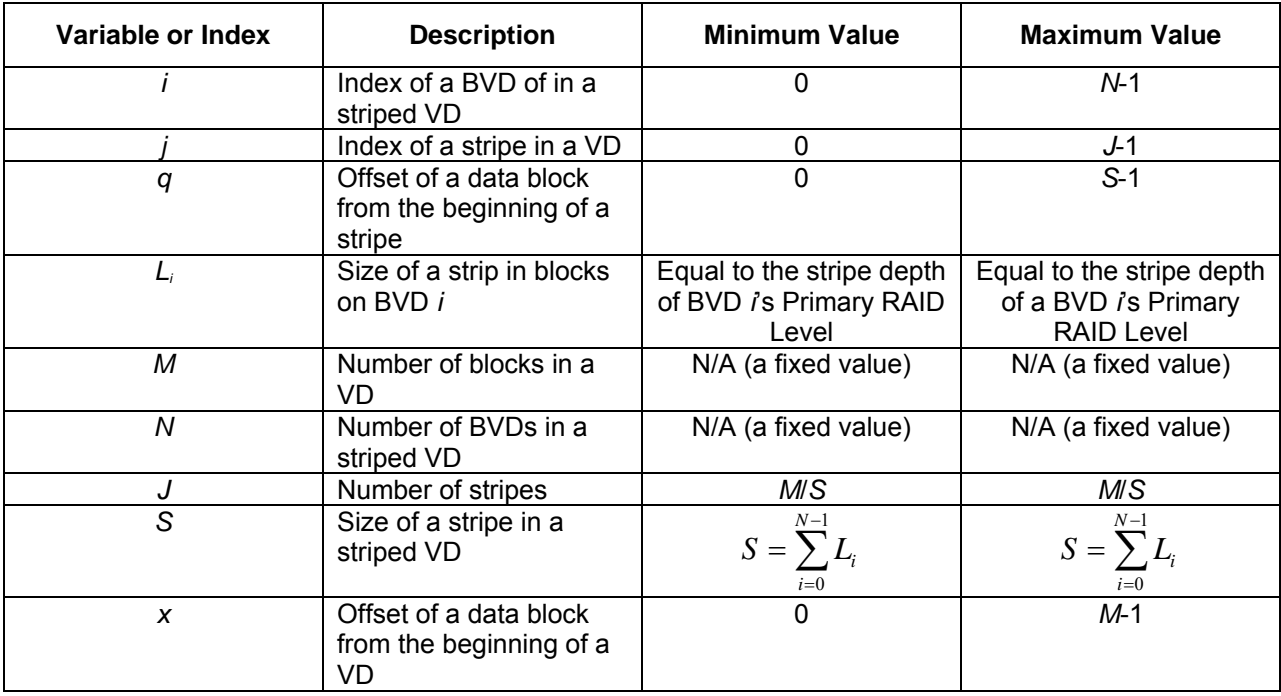

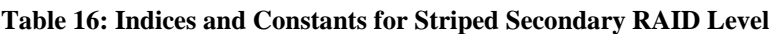

The Striped Secondary RAID level introduces the concept of a *stripe\_block*. Since BVDs in a Striped SRL VD can have different strip sizes, it is more economical to represent a block's offset from the beginning of a stripe rather than from the beginning of a strip on a specific BVD. A stripe\_block uses the indices *q* and *j* to identify its position (i.e., stripe block $(q, j)$ )

The size of a stripe on a Striped SRL VD MUST adhere to the following formula:

**Eq. 125** 

$$
S=\sum_{i=0}^{N-1}L_i
$$

The number of stripes *J* is equal to *M*/*S*. The user addressable data MUST be distributed according to the following formula:

**Eq. 126** 

virtual-block(
$$
x
$$
) = stripe-block(MOD( $x$ , S), FLOOR( $x$ , S))

Figure 32 gives an example of a VD with a Striped Secondary RAID Level. In this example  $L_0 = 4$ ,  $L_1 = 2$ ,  $L_2 = 3$ ,  $L_3 = 4$ , and  $L_4 = 3$ . Thus, S = 16.

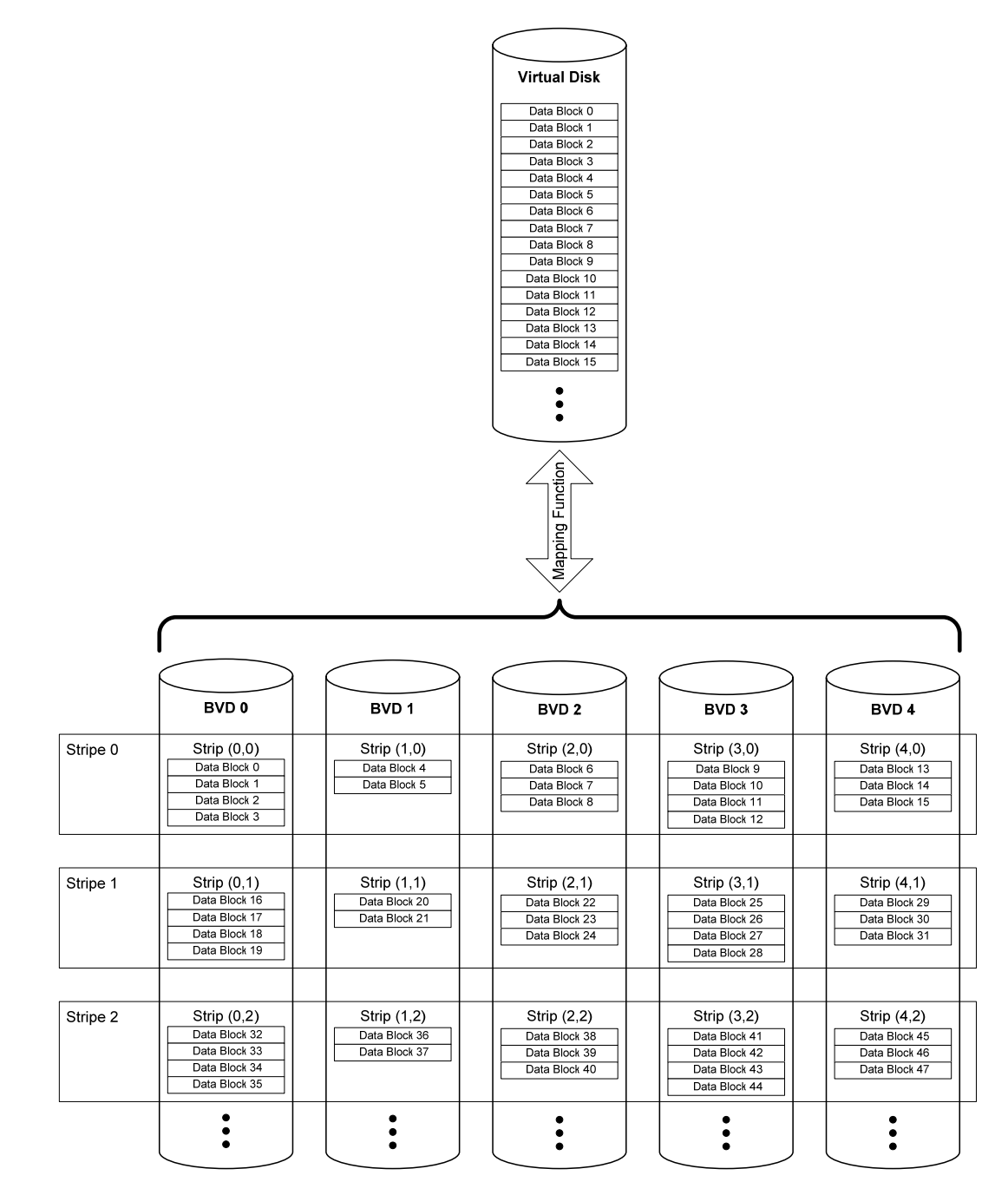

**Figure 32: Striped Secondary RAID Level (SRL=00)** 

## *4.3.2 Mirrored Secondary RAID Level (SRL=01)*

In a VD with a Mirrored Secondary RAID Level, the data MUST be mirrored across basic virtual disks. Figure 33 gives an example of a VD with a Mirrored Secondary RAID Level. Each data block of the virtual disk (virtual block(x)) MUST be stored at the same user addressable data offset in each BVD.

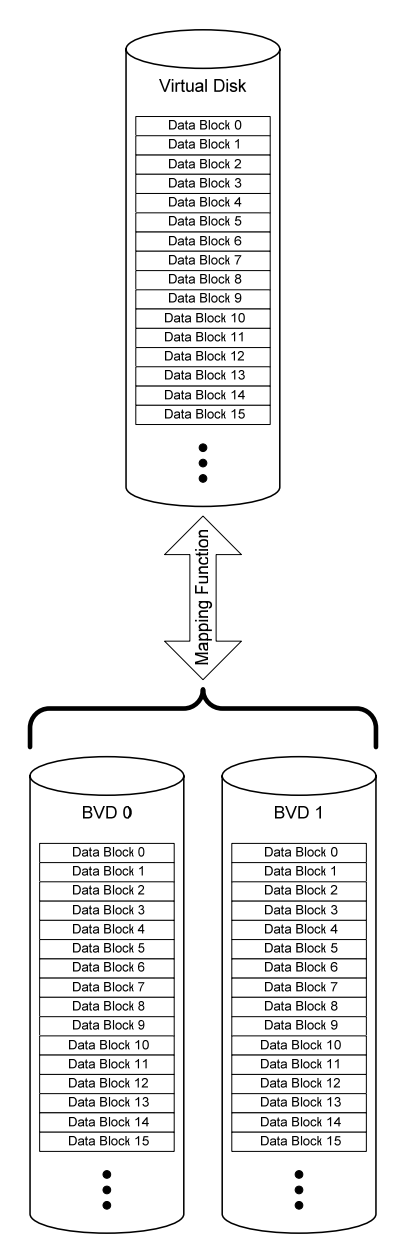

**Figure 33: Mirrored Secondary RAID Level (SRL=01)** 

## *4.3.3 Concatenated Secondary RAID Level (SLR=02)*

In a VD with a Concatenated Secondary RAID Level, the user addressable data space is created by combining the user addressable data spaces of the BVDs making up the VD. The BVDs act as extents for the VD and are called *BVD extents*. The BVDs are combined in a head to tail fashion. The BVDs are not required to have the same addressable data space.

Figure 34 gives an example of a Concatenated VD with three BVD extents. Table 17 gives the indices and constants used in the formulas below

To represent a specific block in a specific BVD the following notation is used:

bvd\_extent\_block (*y, i*).

The allocation of data MUST adhere to the following equations.

#### **Eq. 127**

#### $IF x = 0$

THEN virtual block  $(0)$  = bvd extent block  $(0, 0)$ 

ELSE IF x = *M-1* 

THEN virtual\_block  $(x)$  = bvd\_extent\_block  $(C_{N-1}, N-1)$ 

ELSE IF virtual block  $(x-1)$  = bvd extent block  $(C-1, i)$ 

THEN virtual block  $(x)$  = bvd extent block  $(0, i+1)$ 

ELSE IF virtual\_block (*x-1*) = bvd\_extent\_block (*y-1*, *i*)

THEN virtual block  $(x)$  = bvd extent block  $(y, i)$ 

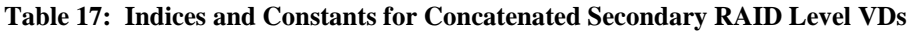

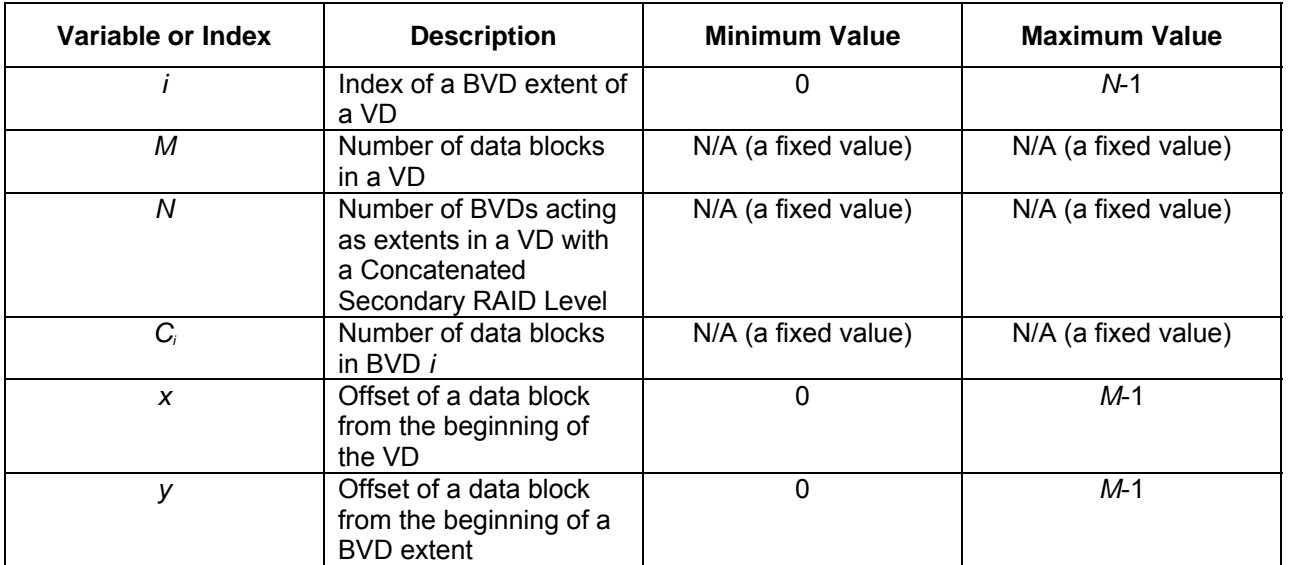

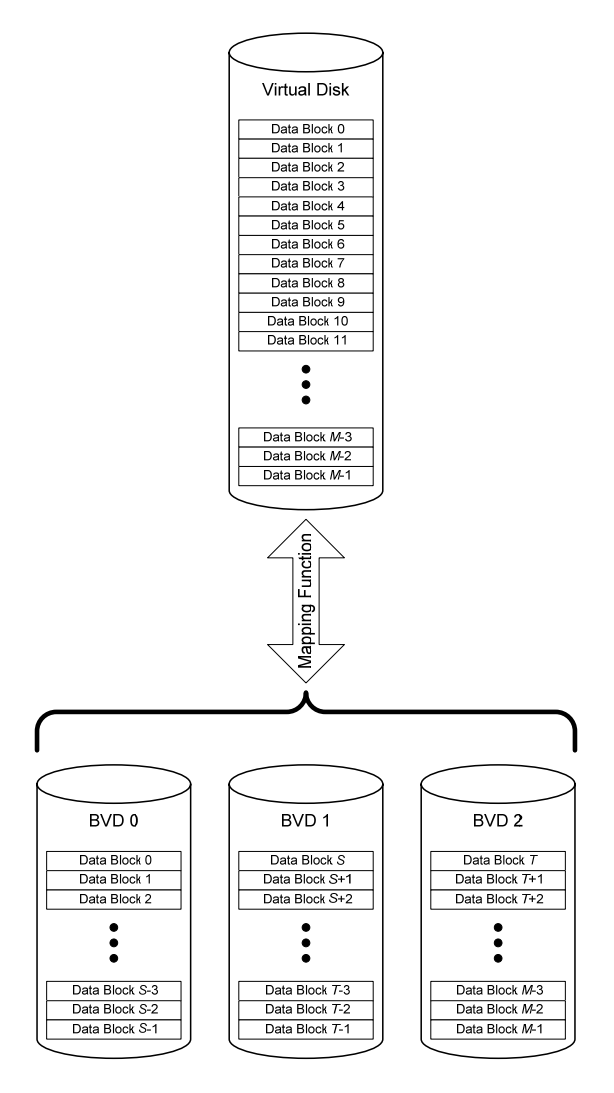

**Figure 34: Concatenated Secondary RAID Level (SRL=02)** 

## *4.3.4 Spanned Secondary RAID Level (SRL=03)*

In VD with a Spanned Secondary RAID Level, the user addressable data space is created by a combination of stripping and concatenation of the user addressable data spaces of the BVDs making up the VD. The BVDs can be in any order. They can have different capacities, different RAID levels and different strip sizes. Unlike the Striped Secondary RAID Level, the BVDs do not have to have the same number of user addressable data strips. Table 18 gives the indices and constants used in the description of a Spanned Secondary RAID Level (Spanned SRL) VD.

The size of stripe *j* MUST be determined using the following formula:

Eq. 
$$
S_j = \sum_{i=0}^{N-1}
$$
 {IF  $J_i \ge j$  THEN  $L_i$  ELSE 0}.

The total number of user addressable data blocks included in stripes 0 through *j* is:

**Eq. 128** 

$$
T_j = \sum_{v=0}^j S_v
$$

The Spanned SRL VD is also described using the stripe\_block(*q, j*) concept (Section 4.3.1). The user addressable data in a Spanned SRL VD MUST be distributed according to the following formula.

**Eq. 129** 

virtual-block(x) = stripe-block(x – 
$$
T_u
$$
, u + 1),

where  $T_u$  is the largest value of  $T_j$  less than or equal to *x*.

| Variable or Index | <b>Description</b>                                          | <b>Minimum Value</b>                                                             | <b>Maximum Value</b>                                                             |
|-------------------|-------------------------------------------------------------|----------------------------------------------------------------------------------|----------------------------------------------------------------------------------|
|                   | Index of a BVD of in a<br>spanned VD                        | $\mathbf{0}$                                                                     | $N-1$                                                                            |
|                   | Index of a stripe in a VD                                   | 0                                                                                | $J-1$                                                                            |
| $\boldsymbol{q}$  | Offset of a data block<br>from the beginning of a<br>stripe | $\overline{0}$                                                                   | $\overline{S-1}$                                                                 |
| $L_i$             | Size of a strip in blocks<br>on BVD i                       | Equal to the stripe depth<br>of BVD i's Primary RAID<br>Level                    | Equal to the stripe depth<br>of a BVD i's Primary<br><b>RAID Level</b>           |
| M                 | Number of blocks in a<br><b>VD</b>                          | N/A (a fixed value)                                                              | N/A (a fixed value)                                                              |
| $\overline{N}$    | Number of BVDs in a<br>striped VD                           | N/A (a fixed value)                                                              | N/A (a fixed value)                                                              |
| $J_i$             | Number of stripes in on<br>BVD i                            | N/A (a fixed value<br>determined by BVD i's<br>Primary RAID Level<br>parameters) | N/A (a fixed value<br>determined by BVD i's<br>Primary RAID Level<br>parameters) |
| $S_i$             | Size of a stripe j on a<br>Spanned VD                       | $S_j = \sum^{N-1} \ \{ \text{IF } J_i \geq j$<br>THEN $L_i$ ELSE 0 }             | $S_j = \sum_{i=0}^{N-1}$ {IF $J_i \ge j$<br>THEN $L_i$ ELSE 0 }                  |
| $T_i$             | Number of blocks in<br>stripes 0 through j                  | $T_j = \sum_{v=0}^{j} S_v$<br>0                                                  | $T_j = \sum_{v=0}^{j} S_v$<br><i>M</i> -1                                        |
| $\boldsymbol{x}$  | Offset of a data block<br>from the beginning of a<br>VD     |                                                                                  |                                                                                  |

**Table 18: Indices and Constants for Spanned Secondary RAID Level** 

Figure 35 gives an example of a Spanned SRL VD with five BVDs.

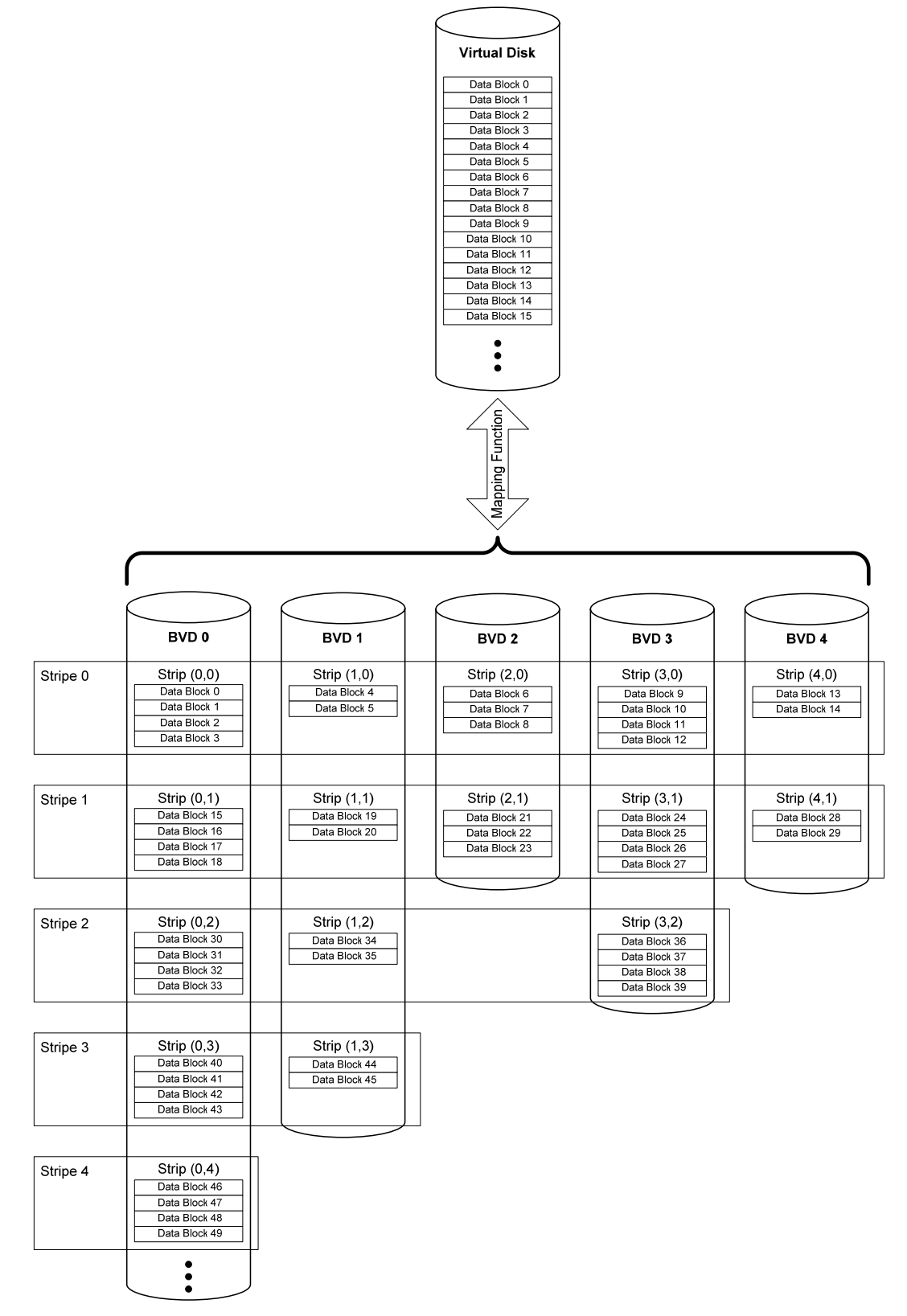

**Figure 35: Spanned Secondary RAID Level (SRL=03)** 

# **5 DDF Structure**

## **5.1 DDF Structure Overview**

A DDF structure MUST reside on every physical disk that participates in a RAID configuration in a RAID storage subsystem. A minimum of 32MB MUST be reserved on each physical disk for a DDF structure. The last block of the reserved space MUST be the last addressable block of the physical disk.

Figure 36 illustrates the conceptual format of the DDF Structure on a physical disk with M addressable blocks. The DDF structure contains nine section types that are listed in Table 19.

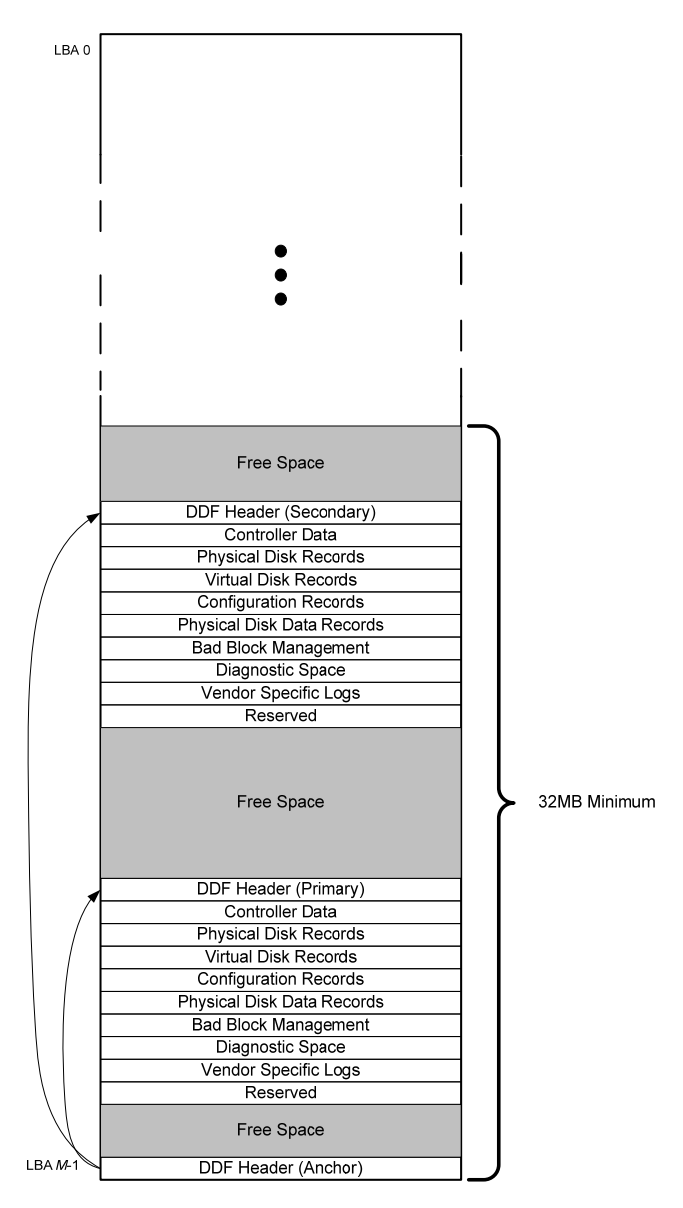

**Figure 36: DDF Structure** 

#### **Table 19: DDF Sections**

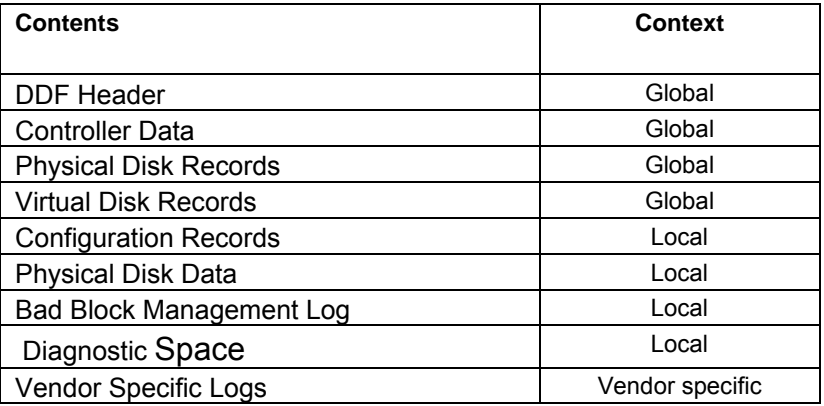

The DDF Header section has three types. The Anchor DDF Header MUST be stored at the end of the physical disk. The last block of the Anchor DDF Header MUST be the last addressable logical block on a physical disk. The Anchor DDF Header contains a pointer to the Primary DDF Header. If DDF structure redundancy is implemented, the Anchor DDF Header also contains a pointer to the Secondary DDF Header.

Figure 36 shows an example of a DDF structure with redundant entries. Redundancy is OPTIONAL but if it is implemented the values of all fields in all section types except DDF Header sections MUST be equal in both the primary and secondary locations. Furthermore, the offset of the beginning of secondary sections from the start of the Secondary DDF Header MUST be equal to the offset of the beginning of the primary sections from the start of the Primary DDF Header. There MUST be only one DDF structure stored on a physical disk. The physical disk MUST not be partitioned using a partition table or another mechanism. The partitioning of capacity is handled by the DDF structure using the concept of Virtual Disks. The term DDF structure includes the Anchor DDF Header, the Primary DDF Header, the Secondary DDF Header, and all DDF Sections described in Table 19.

Signatures and CRCs are used to delineate the sections of the DDF structure. Sequence numbers are used to manage transitions during configuration and the change/update process. Timestamps are used to provide chronological hints. Configuration groups, Controllers, Physical Disks and Virtual Disks are uniquely identified by using "Globally Unique IDs" (GUIDs).

The size of sections like Physical Disk Records, Virtual Disk Records and Configuration Records can vary based on the maximum number of physical disks (PDs), virtual disks (VDs) and the maximum number of physical disks configurable within a virtual disk (PD per VD) a given implementation supports. This makes the DDF structure size variable.

A minimum of 32MB MUST be reserved on each physical disk to accommodate redundant DDF sections, optional spare blocks, and vendor specific logs or work space. It is NOT RECOMMENDED that redundant copies of DDF be placed adjacent to each other.

# **5.2 Byte Ordering**

Each section of the DDF MUST be stored in big-endian format (i.e., the more significant bytes of the section are stored in lower addresses in relation to bytes of lesser significance). Figure 37 gives examples of the ordering of bytes in multi-byte fields.

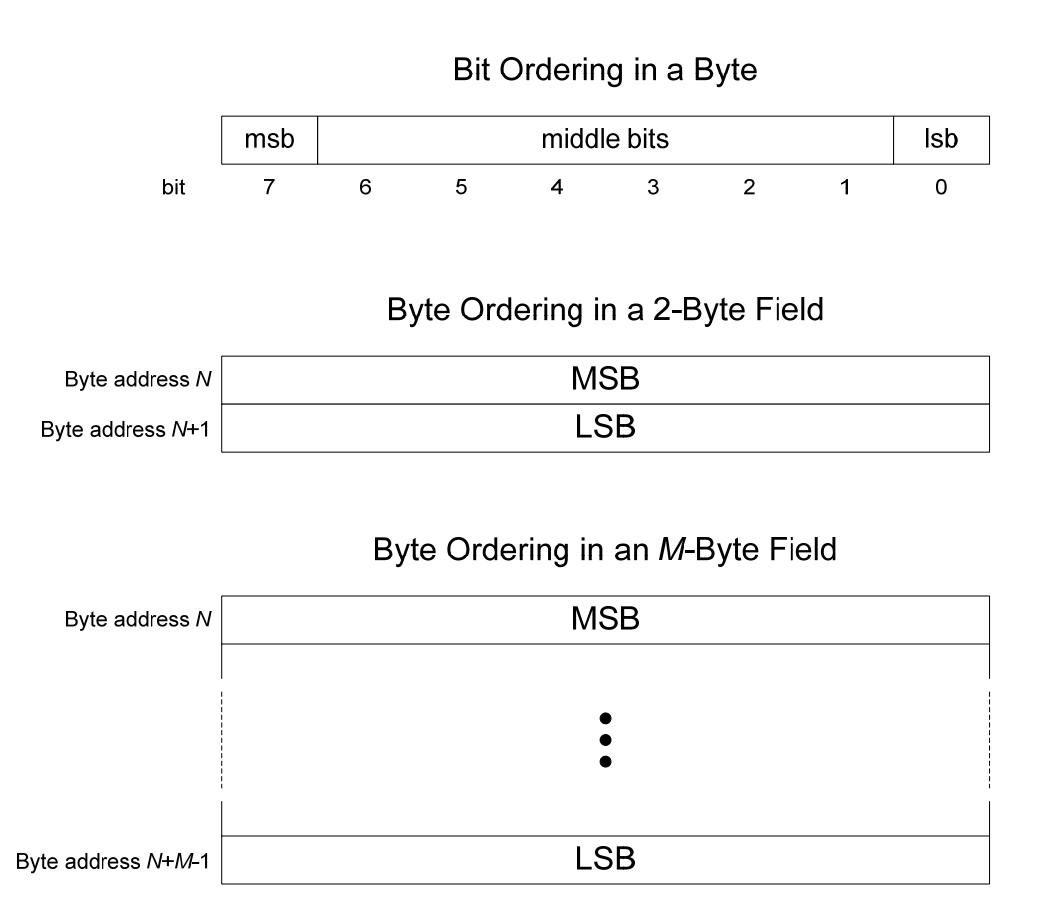

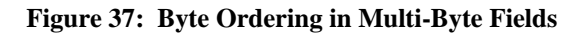

Multiple character ASCII strings are left justified when stored in multi-byte fields (i.e., the first character in the string is stored in the MSB of a multi-byte field). If an ASCII string has fewer characters than maximum allowed by the field in which it is to be stored, all unused bytes in the field MUST be filled with the ASCII character for "space." Figure 38 gives the example of the 4-byte ASCII string "ABCD" stored in a 6-byte field.

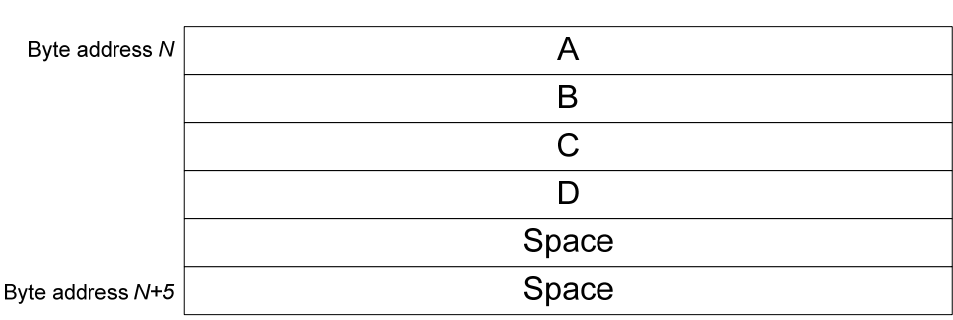

## 4-Character ASCII String in a 6-Byte Field

### **Figure 38: ASCII String Justification**

Figure 39 gives an example of the byte ordering in the Controller Data Section of a DDF structure. The Controller Data Section is defined in Section 5.6 of this document.

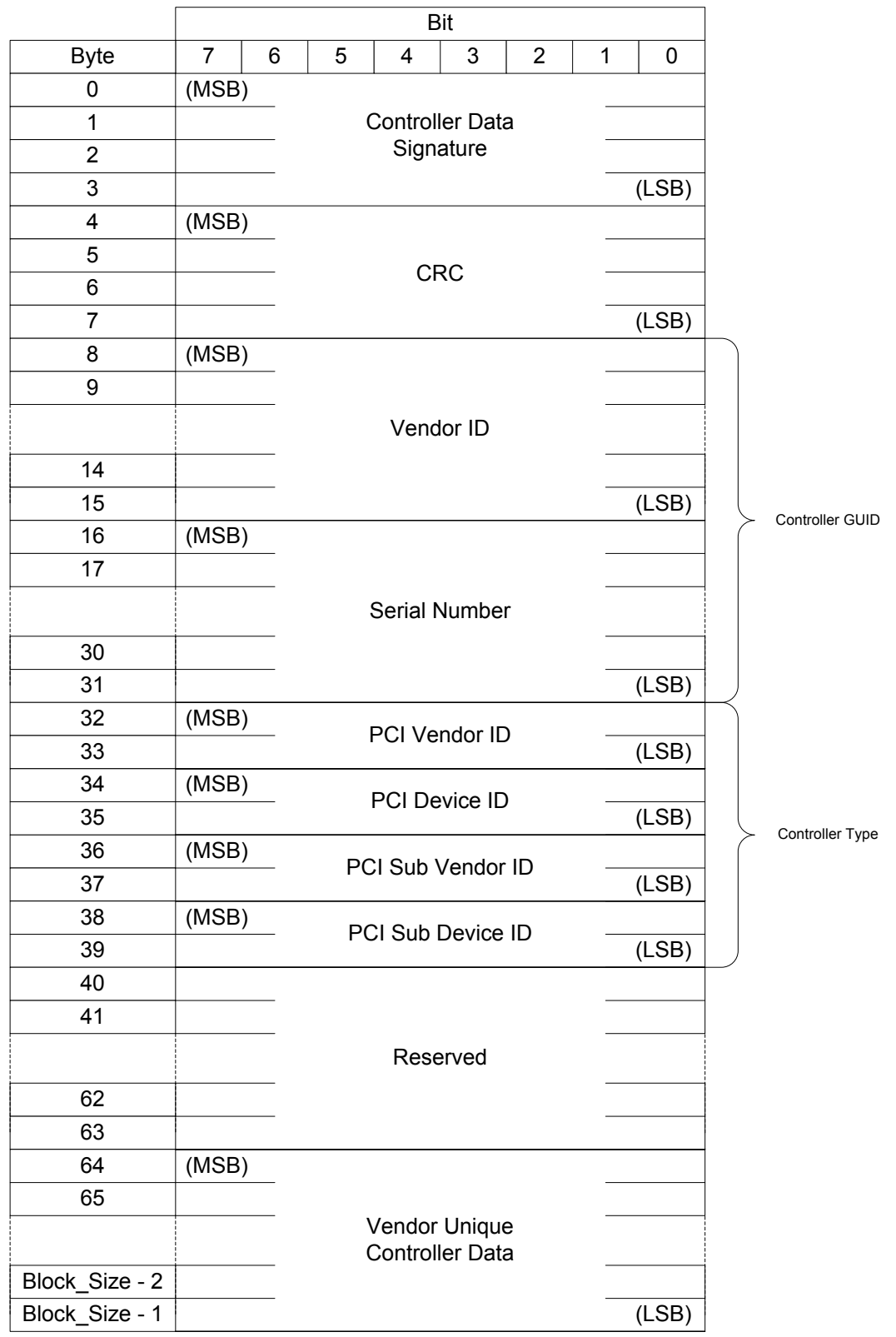

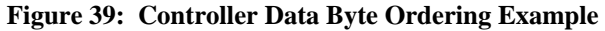

# **5.3 Signatures, Timestamps and CRCs**

Signatures are unique 32-bit fields indicating the start of different sections in the DDF structure. Table 20 lists the signatures used by the DDF structure.

**Table 20: DDF Signatures** 

| <b>Signature Name</b>    | <b>Signature Value</b>  | <b>Notes</b> |
|--------------------------|-------------------------|--------------|
| DDF_Header               | 0xDE11DE11              |              |
| Controller_Data          | 0xAD111111              |              |
| Physical_Disk_Records    | 0x22222222              |              |
| Physical_Disk_Data       | 0x33333333              |              |
| Virtual_Disk_Records     | 0xDDDDDDDDD             |              |
| VD_Configuration_Record  | $0 \times$ EEEEEEEE     |              |
| Spare_Assignment_Record  | 0x55555555              |              |
| VU_Configuration_Record  | 0x88888888              |              |
| Vendor_Specific_Log      | $0 \times 01$ DBEEF $0$ |              |
| Bad Block Management Log | 0xABADB10C              |              |

Timestamps are used to provide chronological hints for a number of DDF structures. A timestamp MUST be the number of seconds that have occurred since midnight GMT of January 1, 1980 and the time the timestamp is created.

The CRC MUST be calculated for a given structure with 0xFFFFFFFF as the initial and default value for the CRC field in the structure. The CRC MUST calculated according to the CRC-32 algorithm described in ISO 3309 and in section 8.1.1.6.2 of ITU-T V.42. The CRC MUST be calculated using following polynomial:

X^32+X^26+X^23+X^22+X^16+X^12+X^11+X^10+X^8+X^7+X^5+X^4+X^2+X+1.

Once the CRC is calculated, the calculated value MUST replace the 0xFFFFFFFF stored in the CRC field during calculation.

## **5.4 GUIDs**

The Globally Unique Identifier (GUID) is a structure used to uniquely identify the Controllers, Physical and Virtual Disks. It MUST be 24 bytes in length. A valid GUID MUST NOT use the values 0x20, 0x00 and 0xFF in Byte0 (MSB). These values in Byte 0 are reserved.

## *5.4.1 Controller GUID*

The Controller GUID MUST be an ASCII string built by combining the T10 Vendor ID and the last 16 characters from the controller serial number. Information on T10 Vendor IDs and how to obtain one can be found at the T10 website (www.t10.org). Following is an example of a controller GUID, where the controller serial number is "11-10800BE10318" and the vendor name is "VendorID",

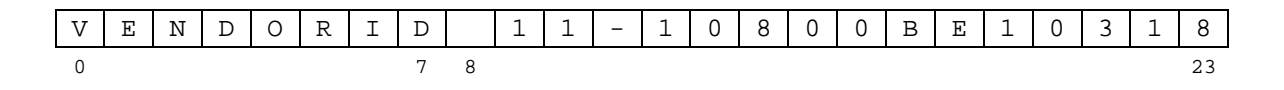

If the T10 Vendor ID is less than eight characters or the controller serial number is less than 16 characters, the fields MUST be padded by 'space' (0x20) to achieve the required length. Padding MUST be placed between the vendor name and serial number.

NOTE: If there is no serial number defined for the controller, then the 16 byte serial number field MUST be built by concatenating an 8-byte ASCII representation of a 4-byte timestamp (bytes 8-15) and an 8 byte ASCII representation of a 4-byte random number (bytes 16-23). This number SHOULD be created on the first configuration and stored in the controller's non-volatile memory. This field SHOULD NOT be user modifiable so that it remains constant for the controller's life from user's perspective.

## *5.4.2 Physical Disk GUID*

The Physical Disk (PD) GUID MUST be 24 byte field.

For physical disks that are accessed using SCSI commands (e.g., Parallel SCSI, Serial Attached SCSI, and Fibre Channel physical disks), the PD GUID MUST be built by combining the T10 Vendor ID of the disk vendor with the identifier returned by INQUIRY page 83h (Association=0 Identifier Type=1h, 2h, 3h or 8h) or the serial number returned in EVPD page 80h, or with the serial number returned in VPD page 89h (for SATA disks). If the identifier returned by INQUIRY page 83 or the disk serial number in EVPD page 80h is longer than 16 bytes, then the 16 least significant bytes MUST be used and the higher bytes discarded. If the serial number returned by EVPD page 80h is 'left justified' with spaces in the least significant bytes, the serial number MUST be 'right justified' before discarding the higher bytes and using the 16 least significant bytes. If VPD page 89h is used to return the SATA disk serial number, a 'space' (0x20) MUST separate the string "HDD" from the 20 byte disk serial number. If the vendor name is less than eight characters or the disk serial number/identifier is less than 16 characters, the fields MUST be padded by 'space' (0x20) to achieve the required length. Padding MUST be placed between the vendor name and serial number/identifier. The following is an example of a PD\_GUID for a SCSI disk, where the serial number/identifier is "5G45B673" and the T10 Vendor ID is "HDD.<sup>"</sup>

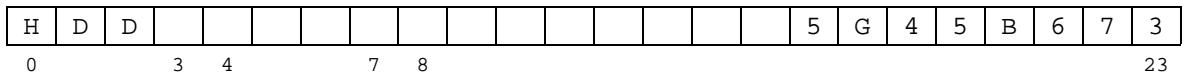

When a serial number is not available for physical disks accessed using SCSI commands or the PD GUID generated is not unique among the disks accessed by the controller, the controller MUST generate a forced serial number by concatenating an eight byte current date in "yyyymmdd" ASCII format and an eight byte hexadecimal ASCII representation of a four byte random number. The GUID generated using this serial number is considered a forced PD GUID and the Forced\_PD\_GUID\_Flag in the PD\_Type field of the Physical Disk Entry (Section 5.7.1) for the physical disk MUST be set. In addition, the Forced PD GUID Flag in the disk's Physical Disk Data section MUST also be set (Section 5.10). The controller MUST guarantee that a Forced PD GUID is unique among the drives accessed by the controller. The following is an example of a forced PD GUID, where the date is February 1, 2004, the eight byte hexadecimal ASCII representation of the four byte random number is "AABBCCDD" and the disk's T10 Vendor ID is "HDD."

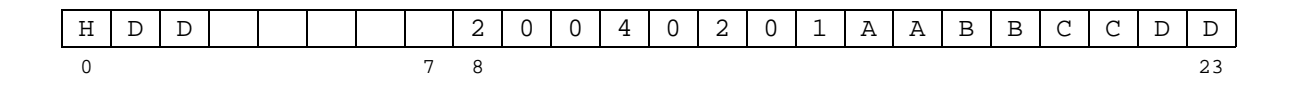

For ATA or SATA physical disks, PD\_GUID MUST be built by combining the three character ASCII string "ATA", with the 20-byte disk serial number as reported in response to ATA Identify Device command (bytes 20-39). A 'space' (0x20) MUST separate the string "ATA" from the disk serial number. The

following is an example of PD\_GUID for an ATA disk where the serial number is "BB583GX3389103443379."

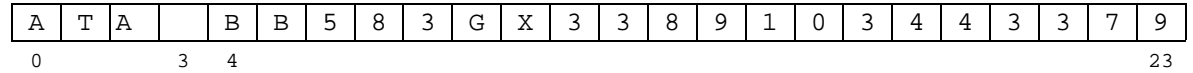

When a serial number is not available for ATA or SATA physical disks, the controller MUST generate one by concatenating an eight character current date in "yyyymmdd" ASCII format and a twelve byte hexadecimal ASCII representation of a six byte random number. The GUID generated using this serial number is considered a forced PD\_GUID and the Force\_PD\_GUID\_Flag in the PD\_Type field of the Physical Disk Entry (Section 5.7.1) for the physical disk  $\overline{M }$ UST be set. In addition, the Forced\_PD\_GUID\_Flag in the disk's Physical\_Disk\_Data section MUST also be set (Section 5.10). The following is an example of a forced PD GUID, where the date is February 1, 2004 and the twelve byte hexadecimal ASCII representation of the six byte random number is "AABBCCDDEEFF"

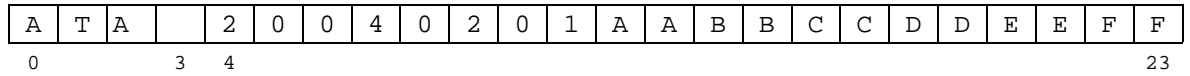

## *5.4.3 Virtual Disk GUID*

The VD GUID MUST be built by concatenating the creating controller's T10 Vendor ID with a 16 byte unique identifier. The 16 byte identifier MAY be created by concatenating the Controller\_Type field from Controller Data (Section 5.6), a 4-byte timestamp, and a 4-byte random number. Using this method, the VD\_GUID provides data about age and the creating controller type. The following is an example of a VD GUID with a vendor ID of "VENDORID", a Controller Type field of "AAAAAAAA", a time stamp of "BBBB", and a random number of "CCCC."

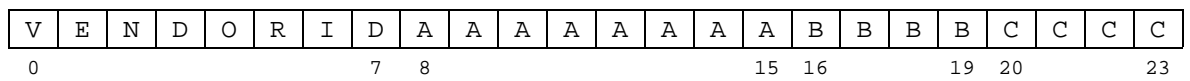

Alternatively, the unique identifier MAY be created by the controller using a vendor specific method. If this method is used, the controller MUST guarantee that the identifier is unique for all virtual disks in the system.

### *5.4.4 DDF Header GUID*

The DDF Header GUID MUST be built by concatenating the creating controller's T10 Vendor ID, the Controller\_Type field from Controller Data (Section 5.6), a 4-byte timestamp, and a 4-byte random number. The DDF\_GUID provides data about age and the creating controller type. The following is an example of a DDF\_GUID with a vendor ID of "VENDORID", a Controller\_Type field of "AAAAAAAA", a time stamp of "BBBB", and a random number of "CCCC."

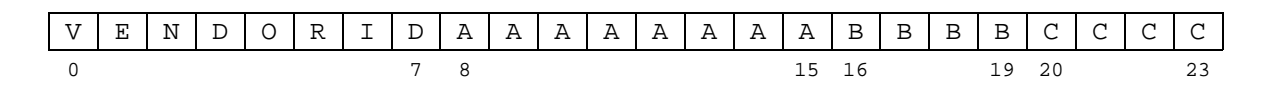

# **5.5 DDF Header**

Three types of DDF header are defined: Anchor, Primary, and Secondary. The fields used in the DDF Headers are defined in Table 21. The Anchor, Primary and Secondary headers in the DDF structure

MUST have the same value in all fields except the CRC, Sequence\_Number, Open\_Flag and Header Type. The Anchor header is NOT REQUIRED to track configuration changes and does not use the Sequence\_Number and Open\_Flag fields. All DDF Headers MUST adhere to the field definitions and uses described in Table 21.

DDF headers are global in context. Disks with different block sizes that participate in the same DDF structure will have differing values in the DDF Header fields whose values are based on a calculation related to block size.

| <b>Element</b>  | <b>Size</b><br>(Bytes) | <b>Description</b>                                                                                                    |
|-----------------|------------------------|----------------------------------------------------------------------------------------------------|
| Signature       | 4                      | Unique Signature for DDF_Header Section (See Table<br>20)                                                                                                    |
| <b>CRC</b>      | $\overline{4}$         | CRC for the section (See Section 5.3). The CRC is<br>covers the entire DDF Header section.                                                                                                    |
| DDF Header GUID | 24                     | GUID for the configuration or group (See<br>Section 5.4.4)                                                                                                    |
| DDF_rev         | 8                      | This field contains the revision number of the DDF<br>specification to which this DDF structure adheres.<br>If the DDF structure adheres to an official<br>version of the DDF specification, this field MUST<br>contain an ASCII string in xx.yy.zz format, where<br>x, y, and z are integer values 0-9. xx is the<br>major revision number. yy is the minor revision<br>number and zz is the development revision number.<br>Minor DDF revisions are backward compatible to<br>other minor revisions within the same major<br>revision category. |
|                 |                        | This field MAY also be used to state that the<br>structure does not adhere to an official version<br>of the DDF specification but is a vendor unique<br>implementation of the structure.<br>If the DDF<br>structure uses a vendor unique specification, this<br>field MUST be an ASCII string in CCxxxxxx format,<br>where C is any non-numeric character. x can be any<br>character.                                                                                                    |
|                 |                        | NOTE: The specification allows vendor unique<br>implementations to be marked as such to allow a<br>controller to notify the system administrator<br>before importing or erasing configurations created<br>using a vendor unique implementation of a DDF<br>structure.                                                                                                    |
|                 |                        | Note: The DDF rev for this version of the DDF<br>specification is 02.00.00.                                                                                                    |

**Table 21: DDF Header Fields** 

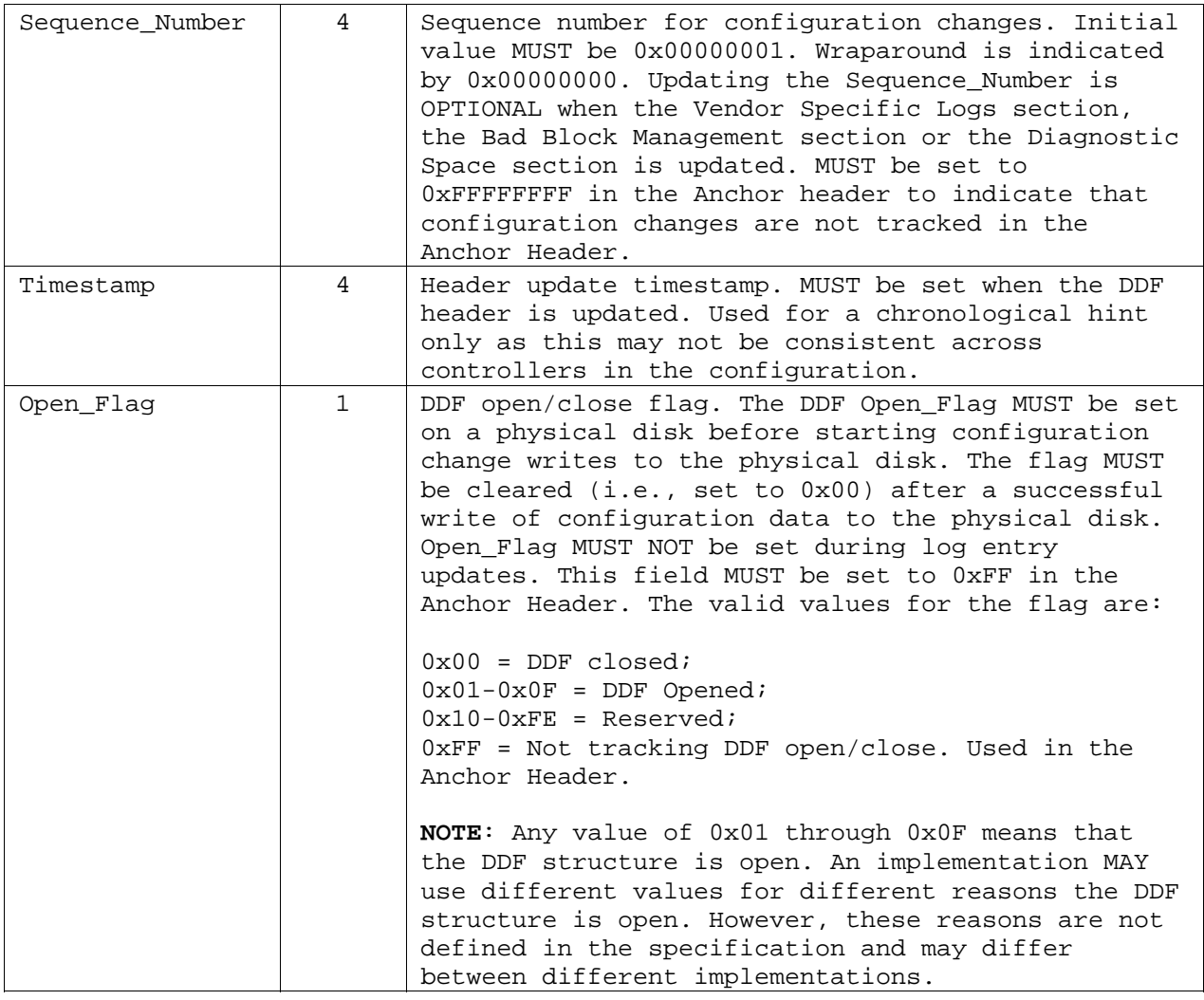

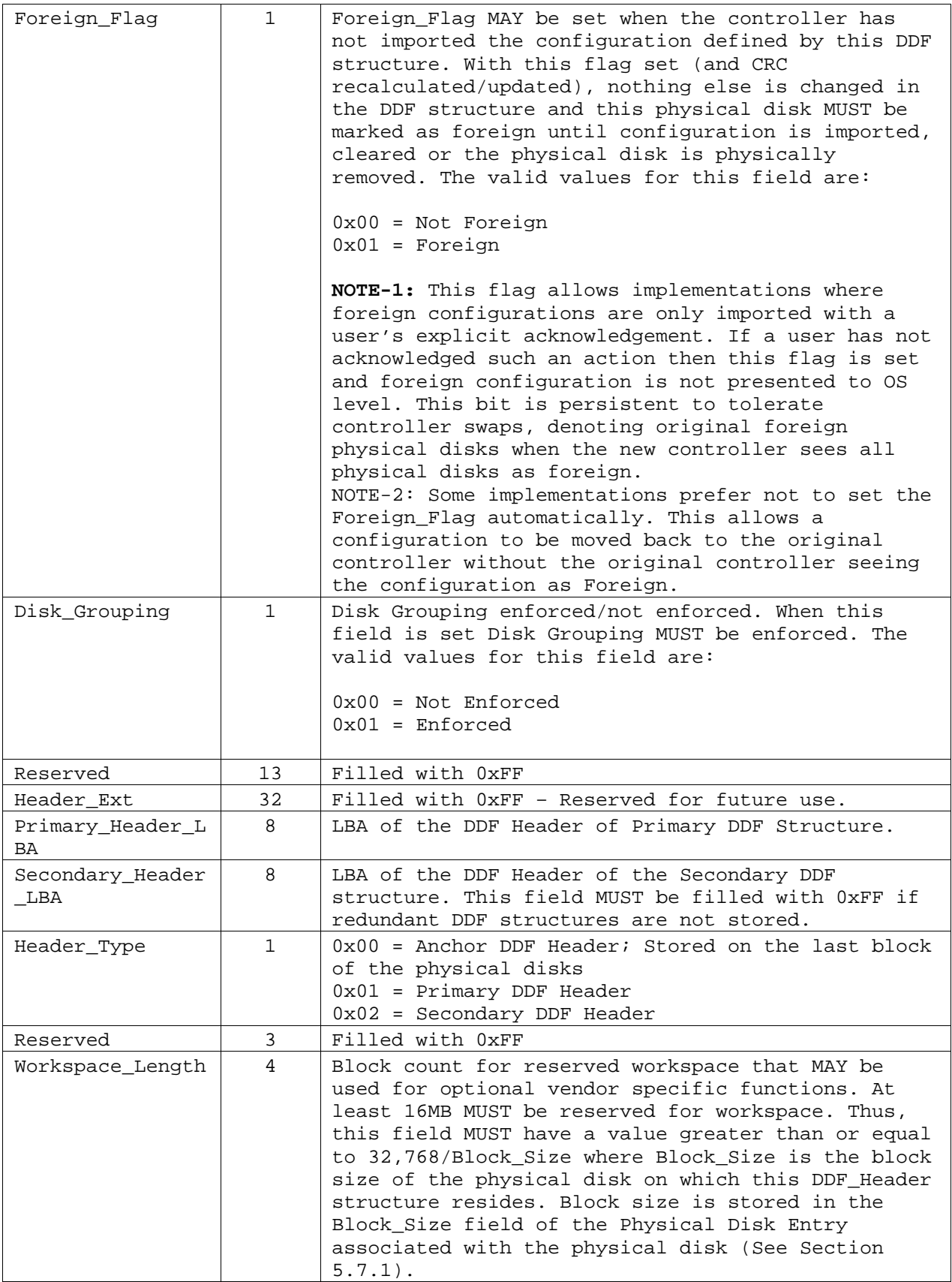

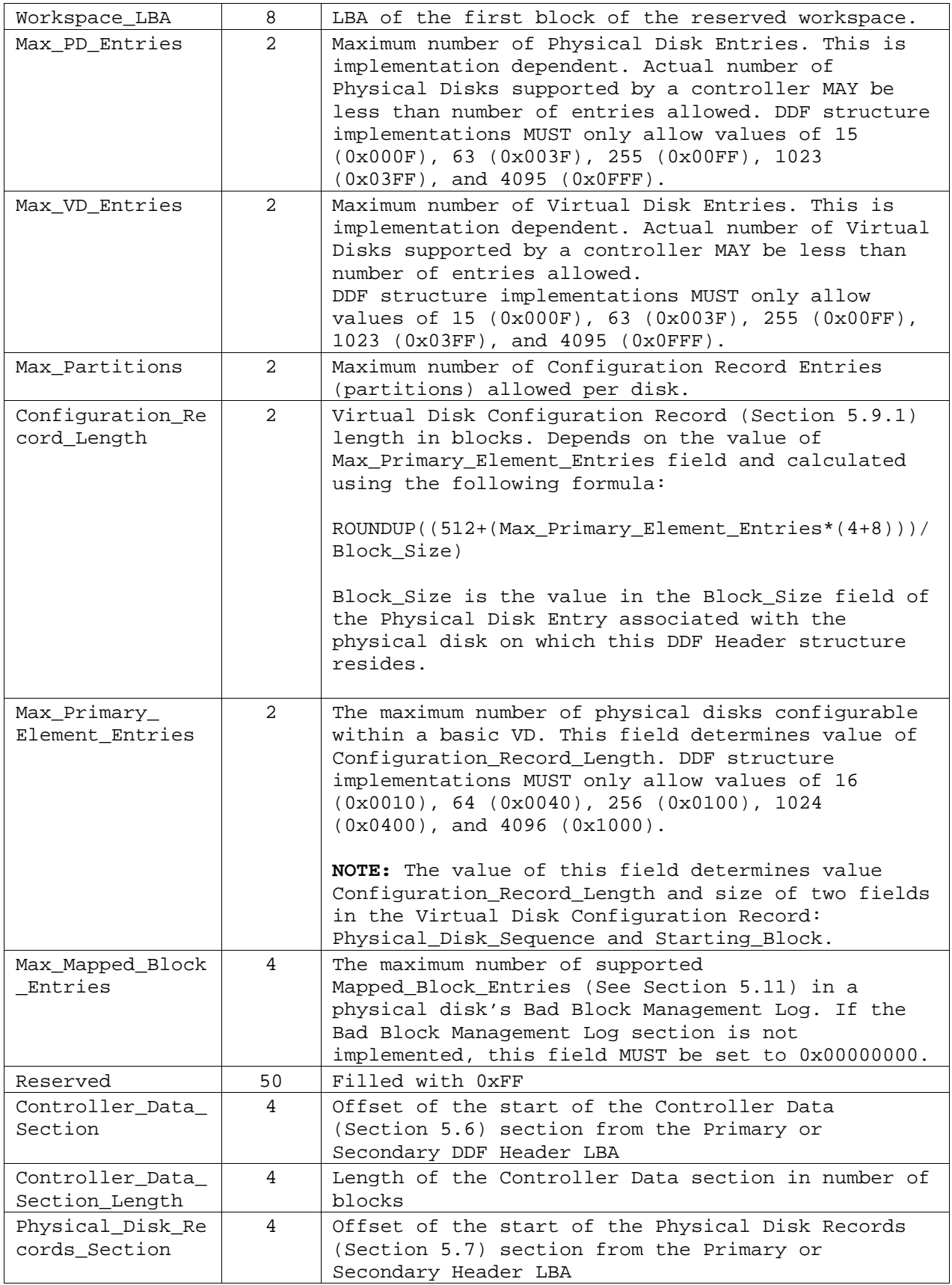

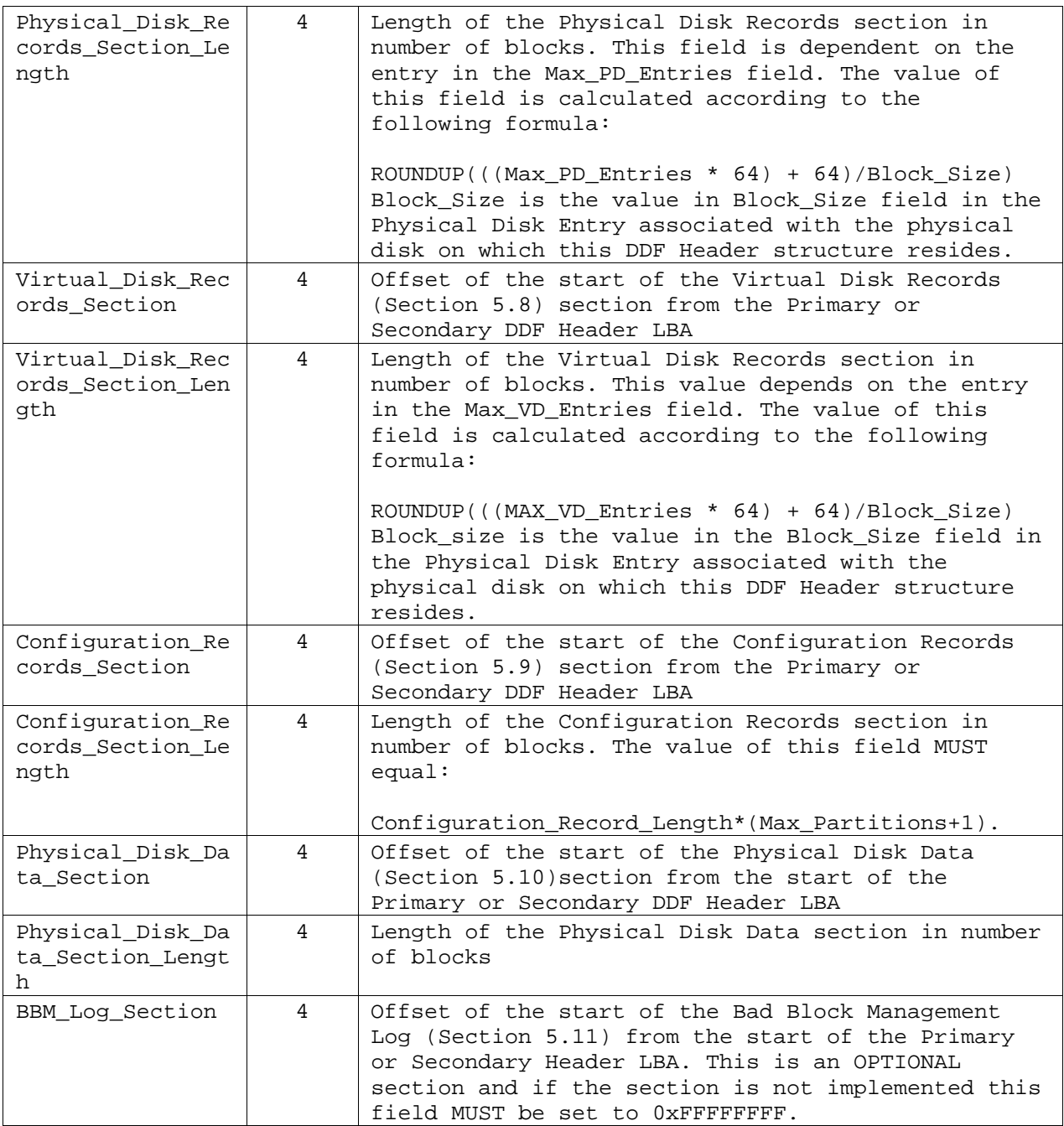

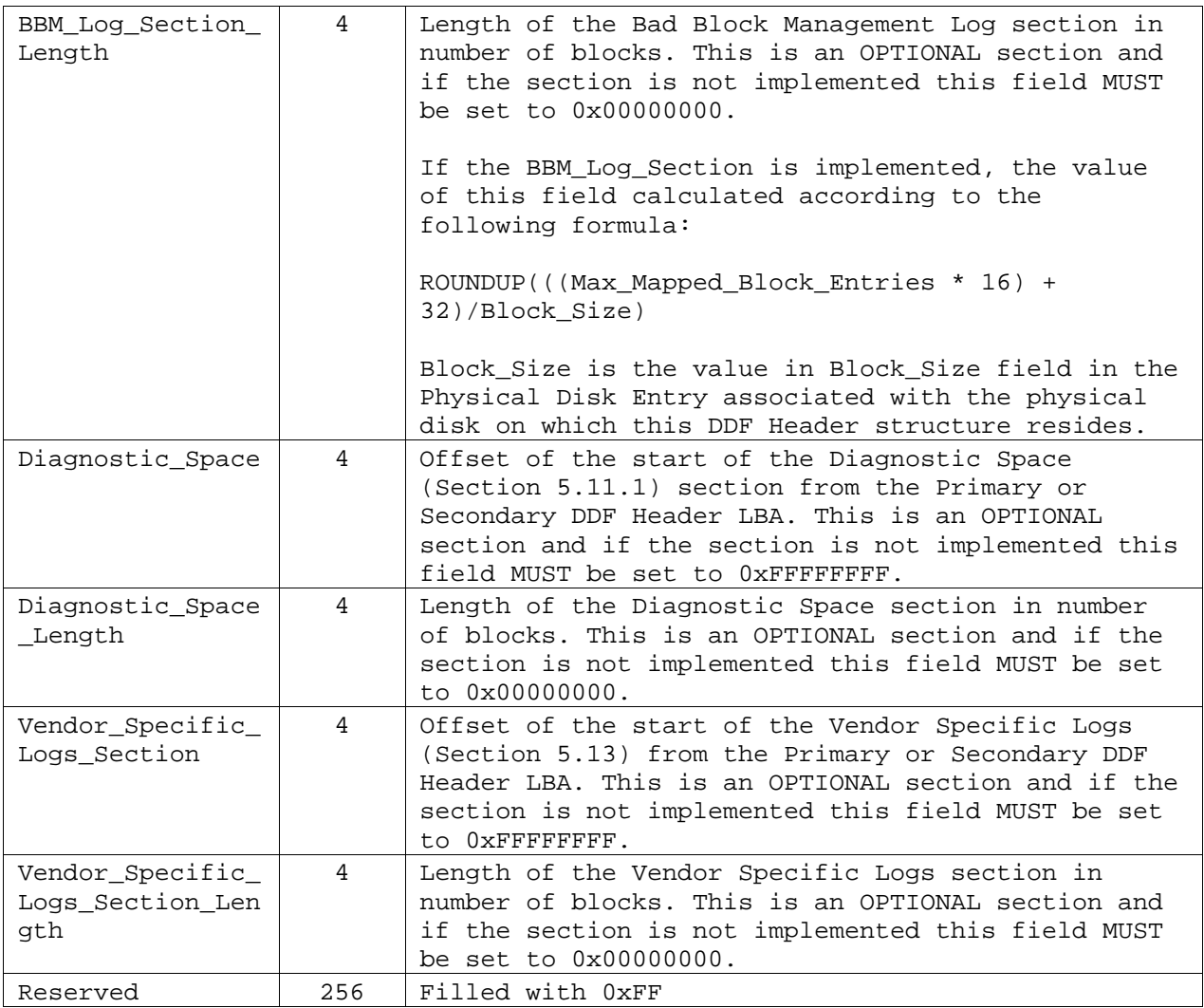

# **5.6 Controller Data**

This section is global in context and provides information about the last controller that operated on an attached RAID configuration. The Controller Data section MUST adhere to the field definitions and uses described in Table 22. When a new controller accesses a DDF structure previously operated on by another controller produced by the same vendor, it is up to the vendor implementation to determine whether or not the information stored in the Vendor\_Unique\_Controller\_Data field is used by the new controller. When a new controller accesses a DDF Structure previously operated on by another controller produced by a different vendor, the new controller SHOULD erase the data contained in the Vendor Unique Controller Data field and replace it with data specific to the new controller.

| <b>Element</b>  | <b>Size</b><br>(Bytes) | <b>Description</b>                                                                                                    |
|-----------------|------------------------|----------------------------------------------------------------------------------------------------|
| Signature       | 4                      | Unique Signature for Controller_Data Section (See                                                                                                    |
|                 |                        | Table 20)                                                                                                    |
| <b>CRC</b>      | $\overline{4}$         | CRC for the section (See Section 5.3). The CRC                                                                                                    |
|                 |                        | covers the entire Controller_Data section.                                                                                                    |
| Controller GUID | 24                     | Controller GUID (See Section 5.4.1)                                                                                                    |
| Controller_Type | 8                      | For controllers with a PCI host interface, this                                                                                                    |
|                 |                        | field MUST contain the PCI ID of the controller.                                                                                                    |
|                 |                        | Byte 0-1: Vendor ID                                                                                                    |
|                 |                        | Byte 2-3: Device ID                                                                                                    |
|                 |                        | Byte 4-5: Sub Vendor ID                                                                                                    |
|                 |                        | Byte 6-7: Sub Device ID                                                                                                    |
|                 |                        | For controllers with a non-PCI host interface,<br>bytes 6 and 7 of this field MUST be set to OXFFFF.<br>Bytes 0 through 5 MAY be set to any value at the<br>discretion of the vendor.                                                                                                    |
| Product_ID      | 16                     | This field is an ASCII field. This field MUST<br>contain the Product ID of the controller that last<br>operated on the RAID configuration. For<br>controllers that operate using the SCSI protocol,<br>this field MUST be set to the value of the PRODUCT<br>IDENTIFICATION field returned by the controller in<br>the standard Inquiry data. For ATA controllers,<br>this field MUST be set to the value the controller<br>would return for the PRODUCT IDENTIFICATION field<br>in the standard Inquiry data as described in the<br>SCSI / ATA Translation (SAT) standard (INCITS 431-<br>2007). For controllers that use neither the SCSI<br>nor ATA protocols, the controller MUST create a<br>Product ID. |
| Reserved        | 8                      | Filled with OxFF; Reserved for future use.                                                                                                    |
| Vendor Unique   | 448                    | Vendor unique controller data.                                                                                                    |
| Controller Data |                        |                                                                                                    |

**Table 22: Controller Data Fields** 

# **5.7 Physical Disk Records**

The Physical Disk Records section MUST list all configured physical disks attached to the controller. A physical disk is considered configured when it belongs to a Virtual Disk, is marked as a Spare, is configured as a Legacy (pass-through) disk or is a physical disk that needs to be tracked by the controller for a vendor-specific reason. This section is global in context (i.e., every configured physical disk has information about all configured physical disks participating in the system described by the DDF structure). This allows the detection of missing physical disks after a controller swap.

The length of this section is variable and is a function of maximum number of physical disks supported by the implementation. All Physical Disk Records sections MUST adhere to the field definitions and uses described in Table 23.

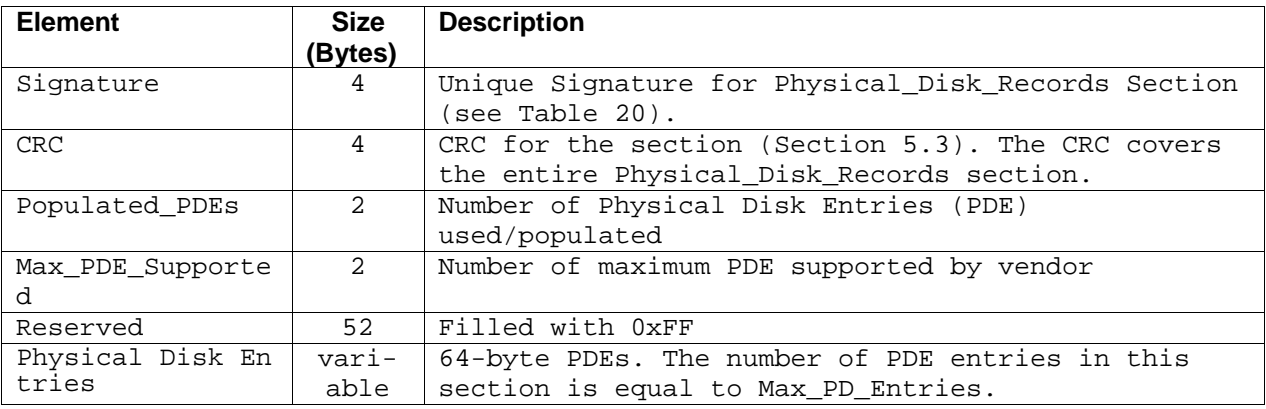

#### **Table 23: Physical Disk Records Fields**

## *5.7.1 Physical Disk Entries*

Physical Disk Entries (PDE) give minimal information about all physical disks attached to the controller. PDEs are stored in the Physical Disk Records section (Section 5.7) Each PDE is a 64 byte structure. Each PDE MUST adhere to the definitions and uses of the fields described in Table 24.

| <b>Element</b> | <b>Size</b>    | <b>Description</b>                                                                                                    |
|----------------|----------------|----------------------------------------------------------------------------------------------------|
|                | (Bytes)        |                                                                                                    |
| PD_GUID        | 24             | Physical Disk GUID (Section 5.4.2) for the<br>physical disk. If this entry refers to the<br>physical disk on which it is currently stored, the<br>value of this field MUST contain the same value as<br>the PD_GUID field in the Physical Disk Data<br>section (Section 5.10). For unused entries, this<br>field MUST be filled with OxFF.                                                                                                    |
| PD Reference   | 4              | Reference number to be used in VD Configuration<br>Records (Section 5.9.1). This field MUST equal the<br>value of the PD_Reference field of a physical<br>disk's corresponding Physical Disk Data (Section<br>5.10)                                                                                                    |
| PD Type        | $\overline{2}$ | Bit map describing a physical disk's type.<br>Bit $0: 0$ - Not using a forced PD_GUID (Section<br>5.4.2)<br>1 - Using a forced PD_GUID (also called the<br>Forced PD GUID Flag)<br>Bit $1: 0$ - Not participating in a VD<br>1 - Participating in a VD<br>Bit $2: 0$ - Not a global spare<br>1 - Global spare (VD Configuration Records<br>are ignored)<br>Bit $3: 0$ - Not a spare disk<br>1 - Spare disk (Bit2 and Bit3 are exclusive.<br>Bit3 MUST have precedence over Bit2)<br>Bit $4:0 - Not foreign$<br>1 - Foreign (This is a Foreign disk and the<br>Foreign_Flag in the DDF Header on this |

**Table 24: Physical Disk Entry Fields** 

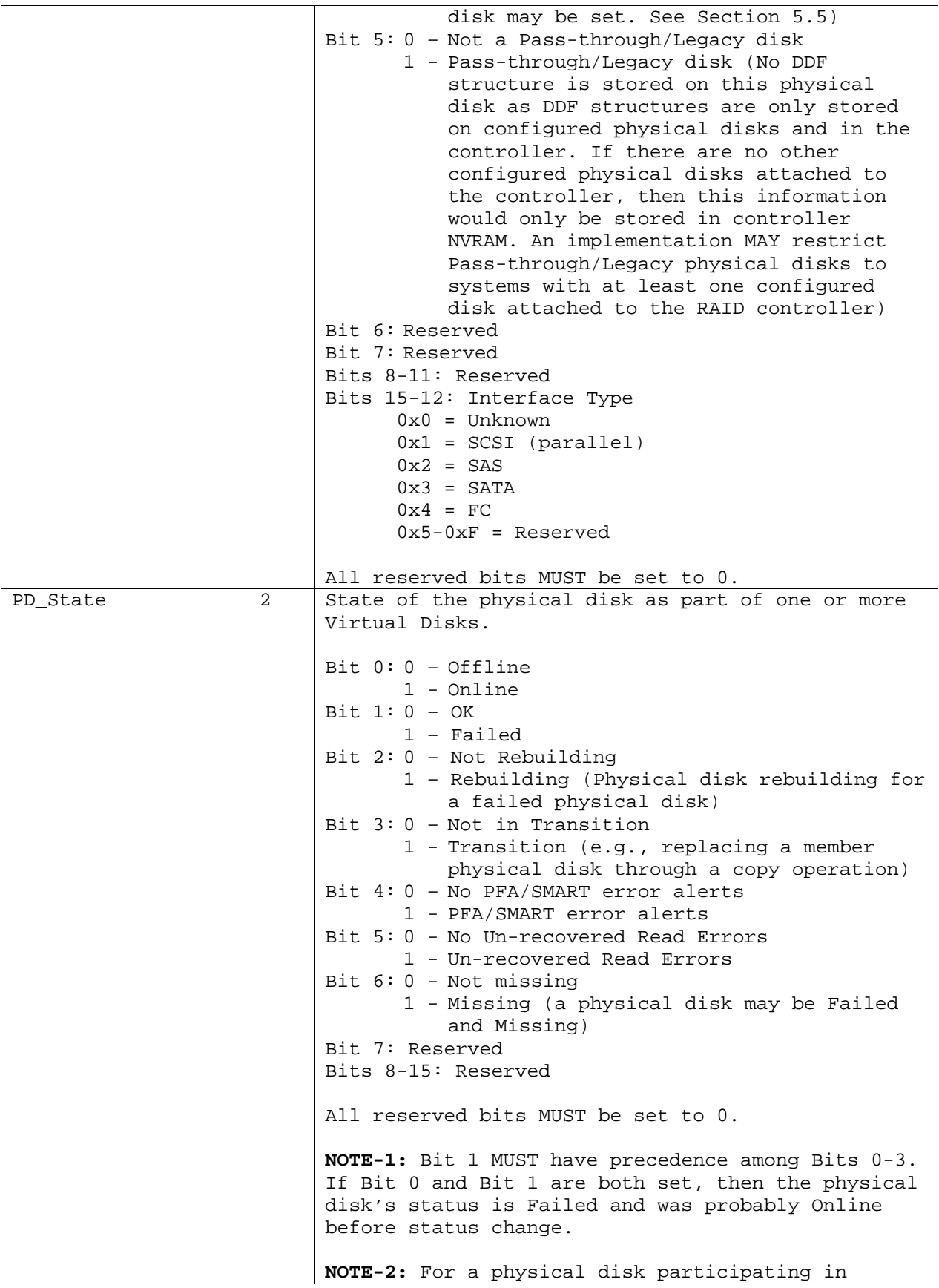
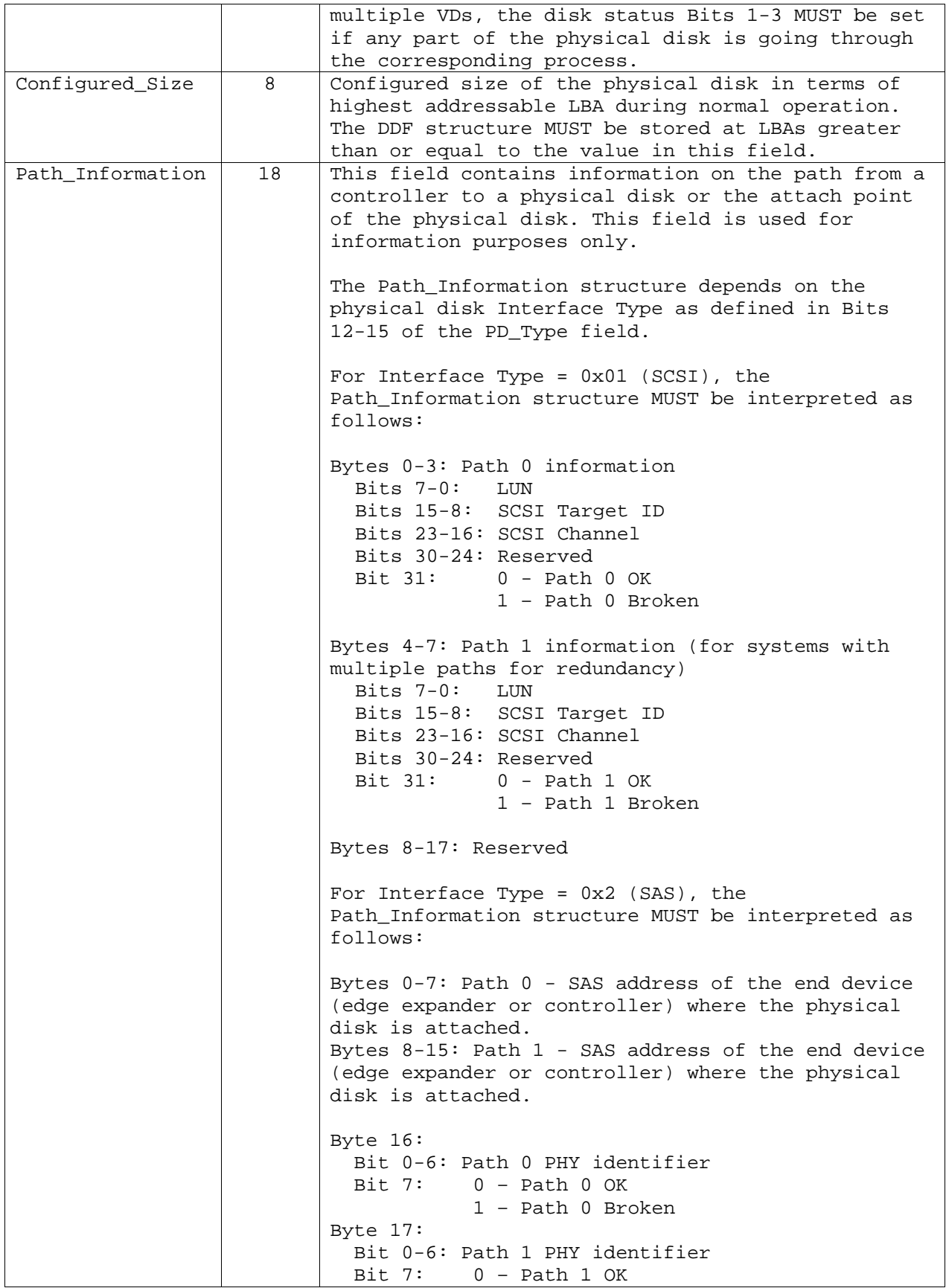

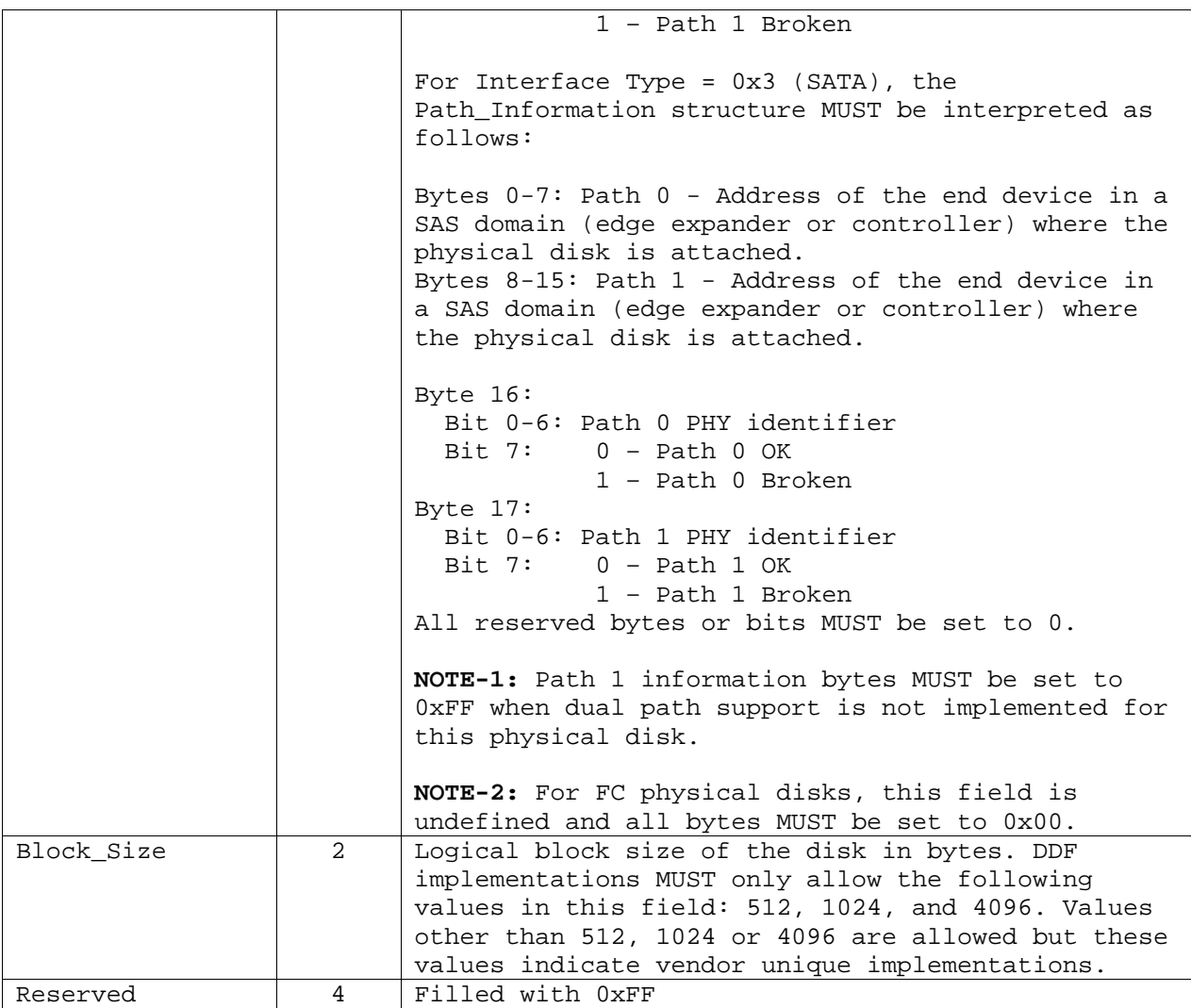

# **5.8 Virtual Disk Records**

The Virtual Disk Records section lists all the configured VDs tracked by the DDF structure. It has global context and MUST be stored on all configured physical disks. The length of this section is variable and is a function of the maximum number of configurable virtual disks supported by the system implementation. The Virtual Disk Records section MUST adhere to the field definitions and uses described in Table 25.

| <b>Element</b>   | <b>Size</b><br>(Bytes) | <b>Description</b>                                |
|------------------|------------------------|---------------------------------------------------|
| Signature        | 4                      | Unique Signature for Virtual_Disk_Records Section |
|                  |                        | (See Table 20)                                    |
| <b>CRC</b>       | 4                      | CRC for the section (See Section 5.3). The CRC    |
|                  |                        | covers the entire Virtual Disk Records section.   |
| Populated VDEs   | $\mathcal{L}$          | Number of Virtual Disk Entries used/configured    |
| Max VDE Supporte | 2                      | Maximum number of VDEs supported by the           |
| d                |                        | implementation                                    |

**Table 25: Virtual Disk Records Fields** 

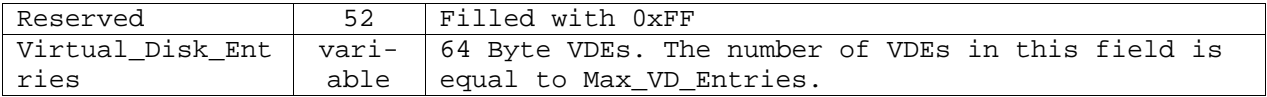

#### *5.8.1 Virtual Disk Entries*

Virtual Disk Entries (VDE) contain information about the configured VDs. VDEs are stored in the Virtual Disk Records (Section 5.8). Each VDE MUST adhere to the definitions and uses described in Table 26.

**Table 26: Virtual Disk Entry Fields** 

| <b>Element</b> | <b>Size</b><br>(Bytes) | <b>Description</b>                                                                                                    |
|----------------|------------------------|----------------------------------------------------------------------------------------------------|
| VD GUID        | 24                     | Virtual Disk GUID (Section 5.4.3). For unused<br>Virtual Disk Entries, this field MUST be filled<br>with OxFF.                                                                                                    |
| VD_Number      | $\mathfrak{D}$         | The VD_Number MAY be used to map directly to the<br>IDs (e.g., Logical Unit Numbers) presented to the<br>OS as the result of an enumerate targets type<br>command (e.g., SCSI Report LUNs command). For<br>internal SCSI RAID controllers, the VD_Number MAY<br>correspond directly to the LUN number reported to<br>the OS. However, for external RAID controllers<br>that have LUN masking and LUN mapping, the<br>VD_Number cannot be used for this purpose and the<br>RAID controller will have to implement its own<br>method for maintaining this information. The<br>VD_Number field needs to be managed during import<br>MUST be consistent across reboots. Valid range is<br>0-0x7FFF. 0x8000-0xFFFF is reserved.                                                                            |
| Reserved       | $\overline{a}$         | Reserved Filled with OxFF                                                                                                    |
| VD Type        | $\overline{4}$         | Bitmap describing the VD's type.<br>Bit $0: 0$ - Private<br>1 - Shared (Disk Grouping MUST be enforced<br>when this bit is set)<br>Bit $1: 0 - No$ Disk Grouping<br>1 - Disk Grouping Enforced<br>Bit 2: 0 - VD_Name in ASCII format<br>1 - VD_Name in Unicode format<br>Bit 3: 0 - Owner ID Not Valid<br>1 - Owner ID Valid<br>Bits 15-4: Reserved<br>Bits 31-16: Primary Controller GUID CRC. Used as a<br>hint for the last controller that<br>owned a VD in a clustered environment.<br>The value stored in these bits MUST be<br>the 16-bit CRC of the Controller GUID.<br>All reserved bits MUST be set to 0.<br>NOTE-1: Bits 16-31 MUST be ignored when Bit 0 is<br>clear.<br>NOTE-2: If Bit 0 is set, the value of Bit 1 MUST<br>be ignored since Disk Grouping is automatically<br>enforced. |

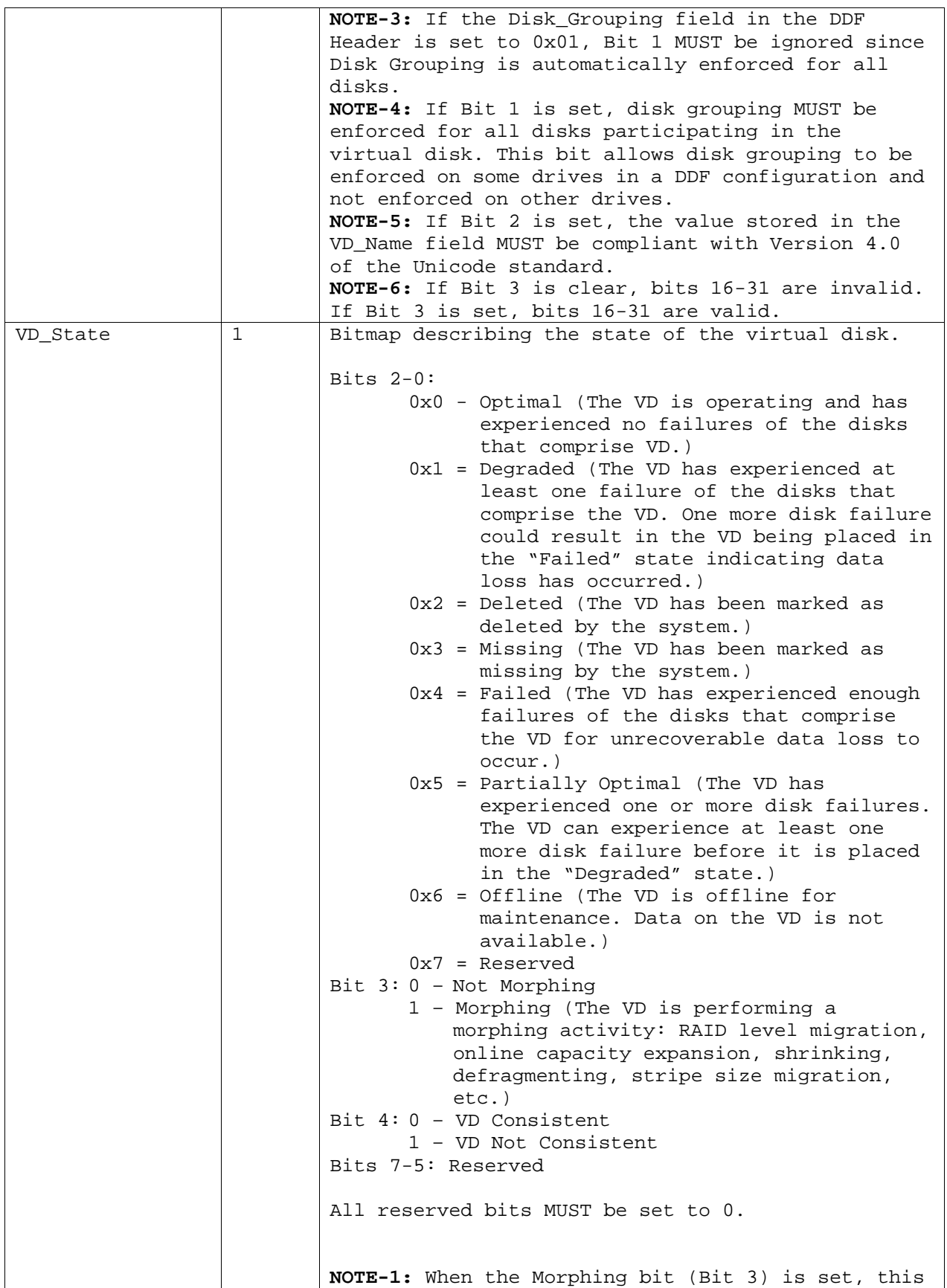

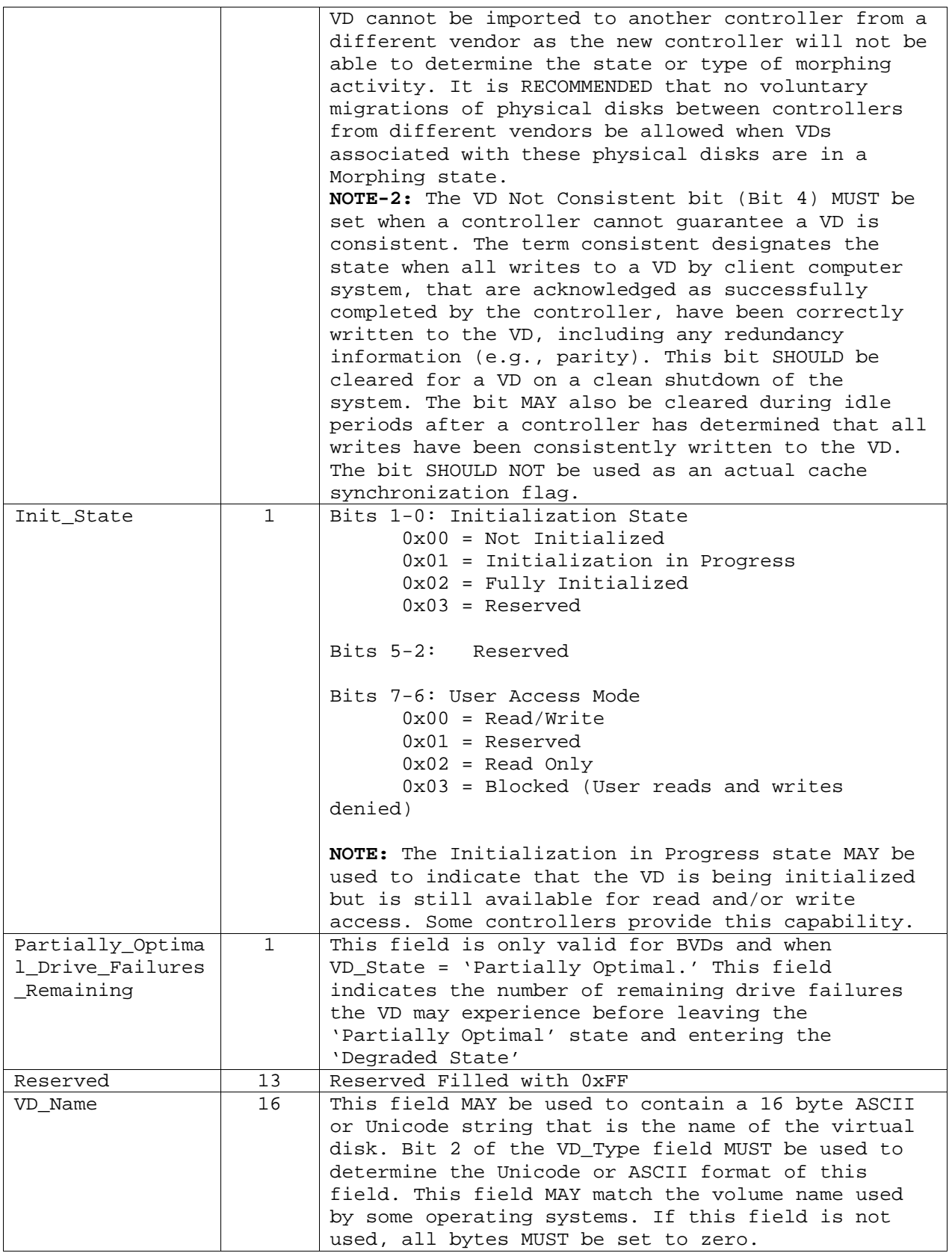

## **5.9 Configuration Records**

The Configuration Records section is local in context (i.e., relevant to physical disks where it is stored). It is variable in length and the length is stored in the Configuration Record Section Length field in the DDF Header (Section 5.5). The Configuration Record Section Length is implementation dependent and MUST be managed during import/merge operations between different controller implementations. A physical disk MAY have multiple partitions. Thus, a physical disk MAY be simultaneously listed in multiple configuration records. These configuration records MUST only be stored on the relevant (participating) physical disks. This section contains multiple records and these records MUST be either:

- a. No Virtual Disk Configuration Records;
- b. All Virtual Disk Configuration Records;
- c. One Spare Assignment Record;
- d. All Virtual Disk Configuration Records and one a Spare Assignment Record; or
- e. All Vendor Unique Configuration Records.

The Spare Assignment Record MUST only be stored on the relevant physical disk. The number of records stored on a physical disk MUST be one plus the value of the Max\_Partitions field in the DDF header (Section 5.5). One extra record is provided to allow writing a modified entry before invalidating original. In the event that a Configuration Record section contains Max\_Partitions Virtual Disk Configuration Records and One Spare Assignment Record, there will not be enough space to allow writing a modified entry before invalidating the original. It is up to the implementation to determine how to handle this situation. In certain situations, an implementation MAY convert a revertible spare to invalidate the Spare Assignment Record to provide the extra record for writing the new configuration. Another method would be to copy the Spare Assignment Record to Workspace temporarily and to copy it back after the new configuration record is written. To invalidate a Virtual Disk Configuration Record, a Spare Assignment Record, or a Vendor Unique Configuration Record, 0xFFFFFFFF MUST be stored in the Signature field of the record.

#### *5.9.1 Virtual Disk Configuration Record*

The size of VD configuration record MUST be the same as Configuration\_Record\_Length indicated in the DDF header (Section 5.5). Each VD configuration record MUST adhere to the definitions and uses described in Table 27.

| <b>Element</b> | <b>Size</b><br>(Bytes) | <b>Description</b>                                                                                                    |
|----------------|------------------------|----------------------------------------------------------------------------------------------------|
| Signature      | 4                      | For used entries, this field MUST be set to<br>the Unique Signature for<br>VD Configuration Record (Table 20).<br>For unused entries, this field MUST be set to<br>$0 \times$ FFFFFFFFF. |
|                |                        | NOTE: Invalidating a used entry MAY be<br>accomplished by only writing OXFFFFFFFF to<br>this field. This allows the possibility of<br>un-deleting a configuration entry.                 |
| <b>CRC</b>     | $\overline{4}$         | CRC of the VD Configuration Record (Section<br>5.3)                                                                                                    |

**Table 27: Virtual Disk Configuration Record Fields** 

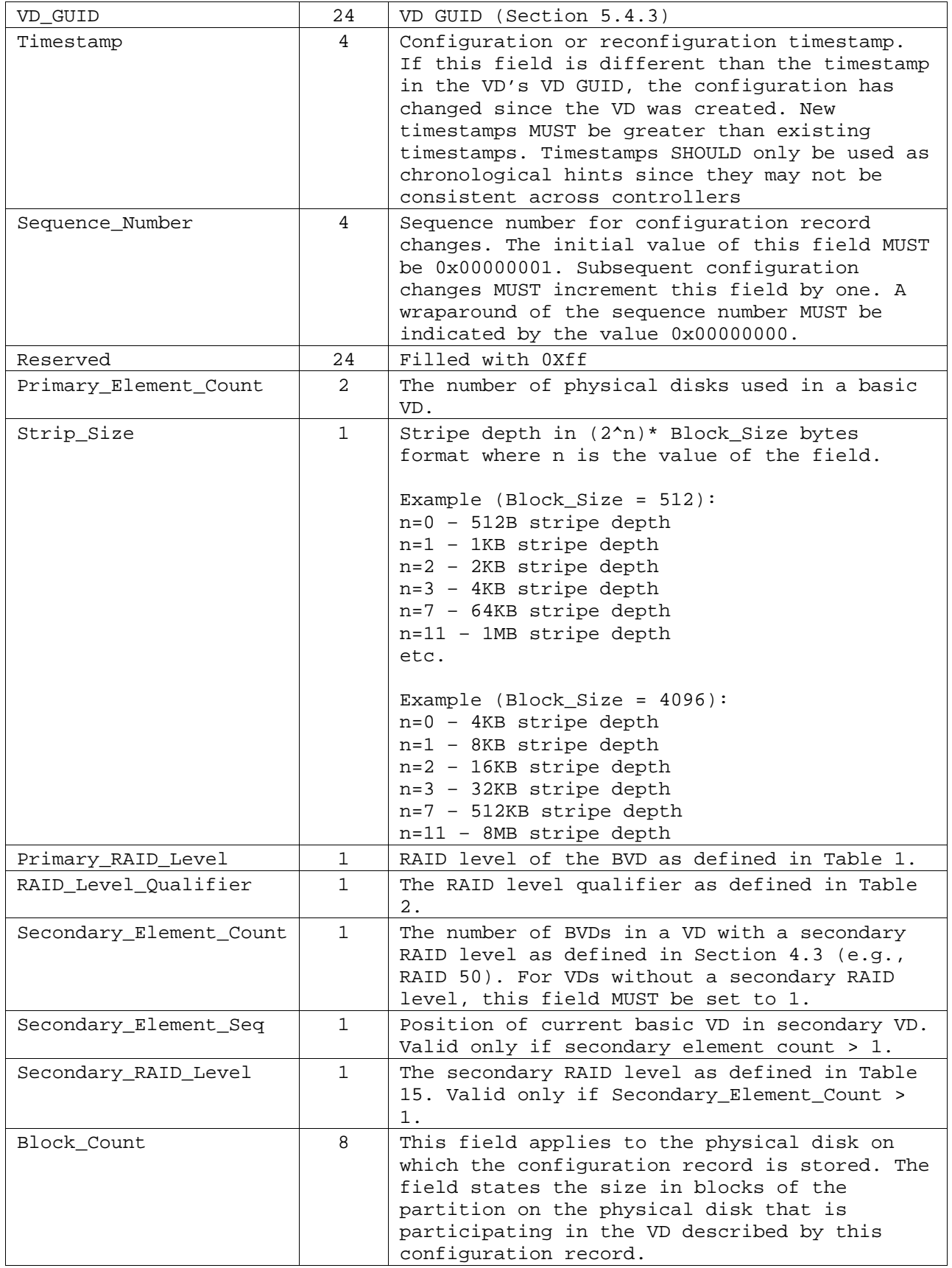

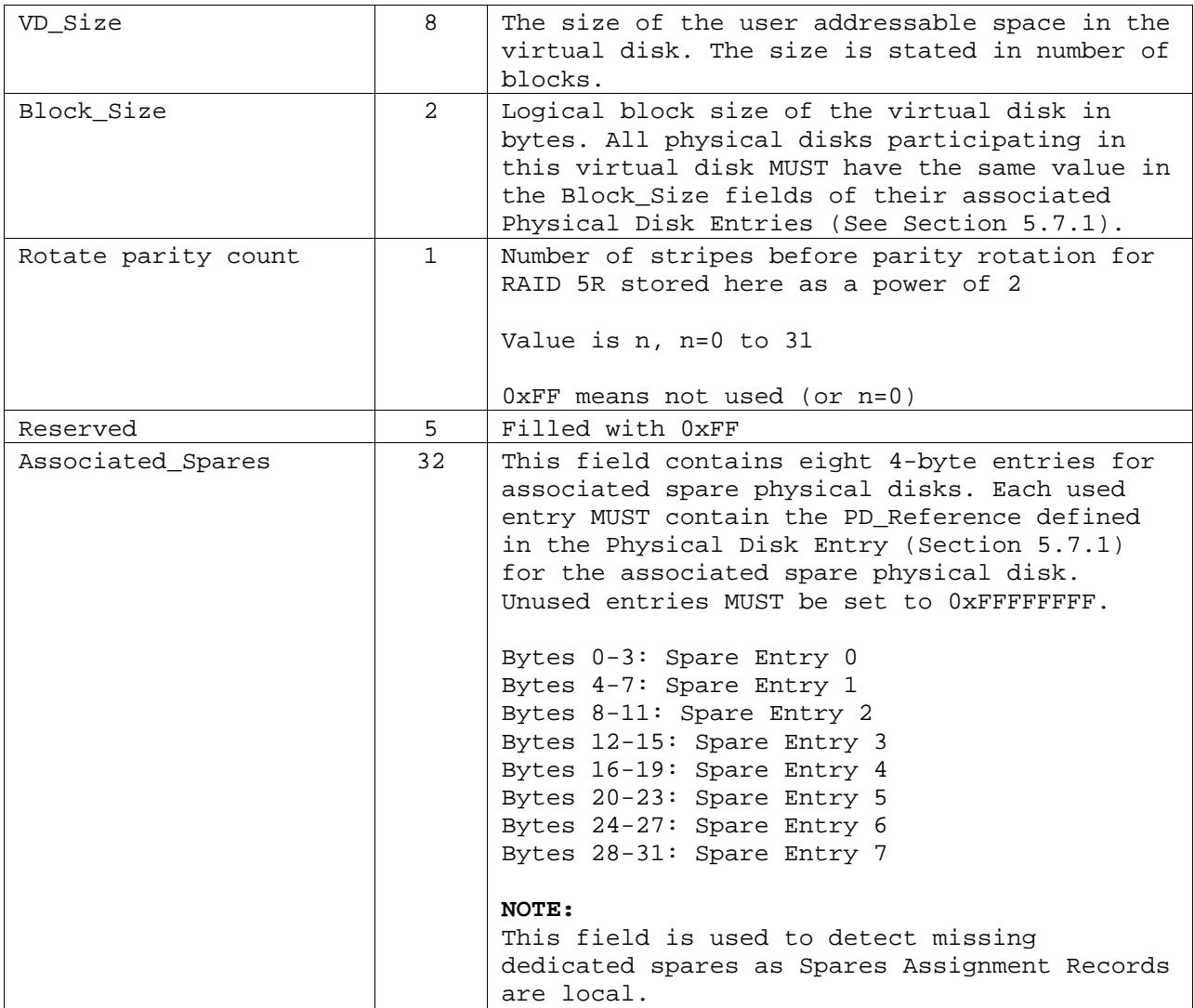

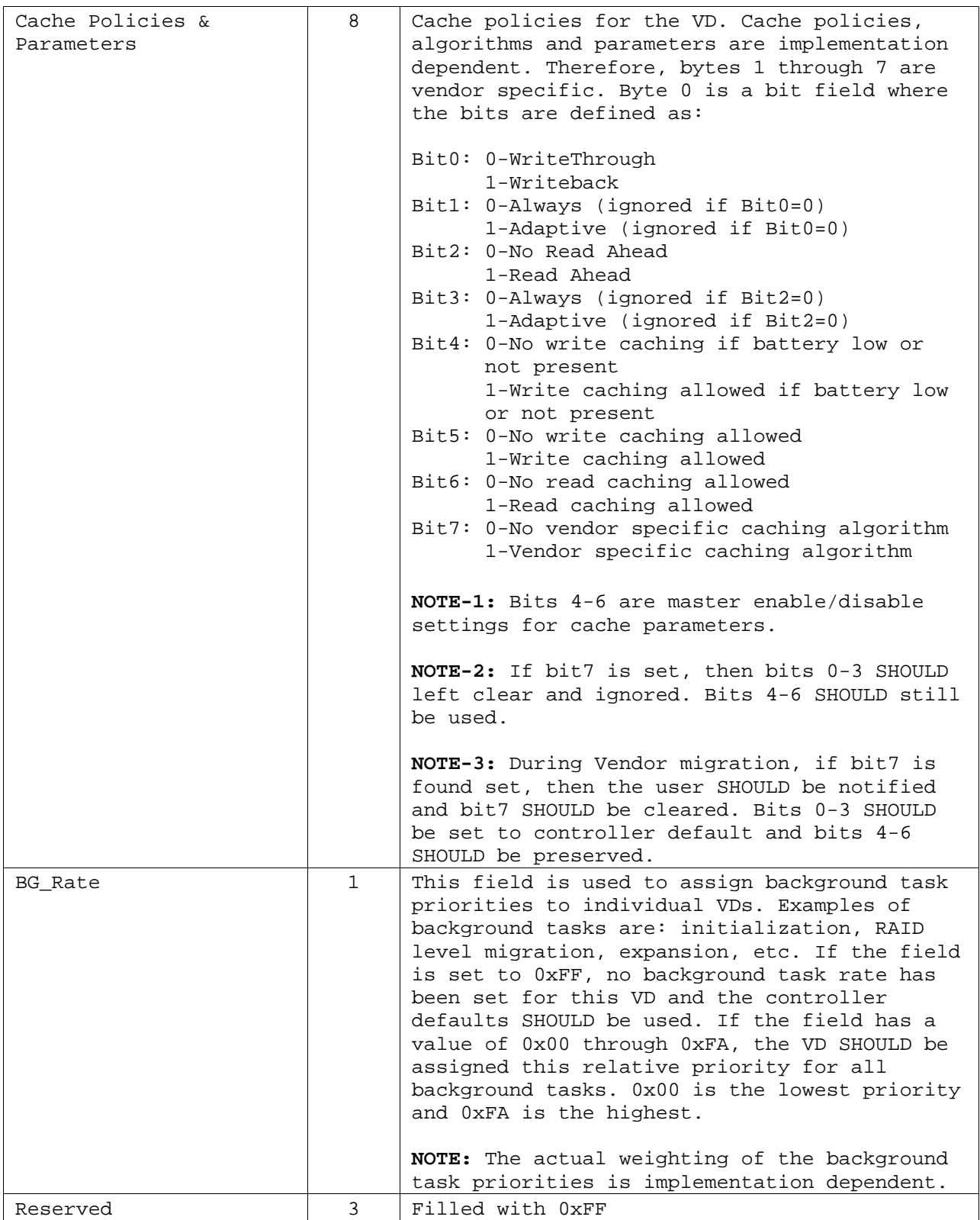

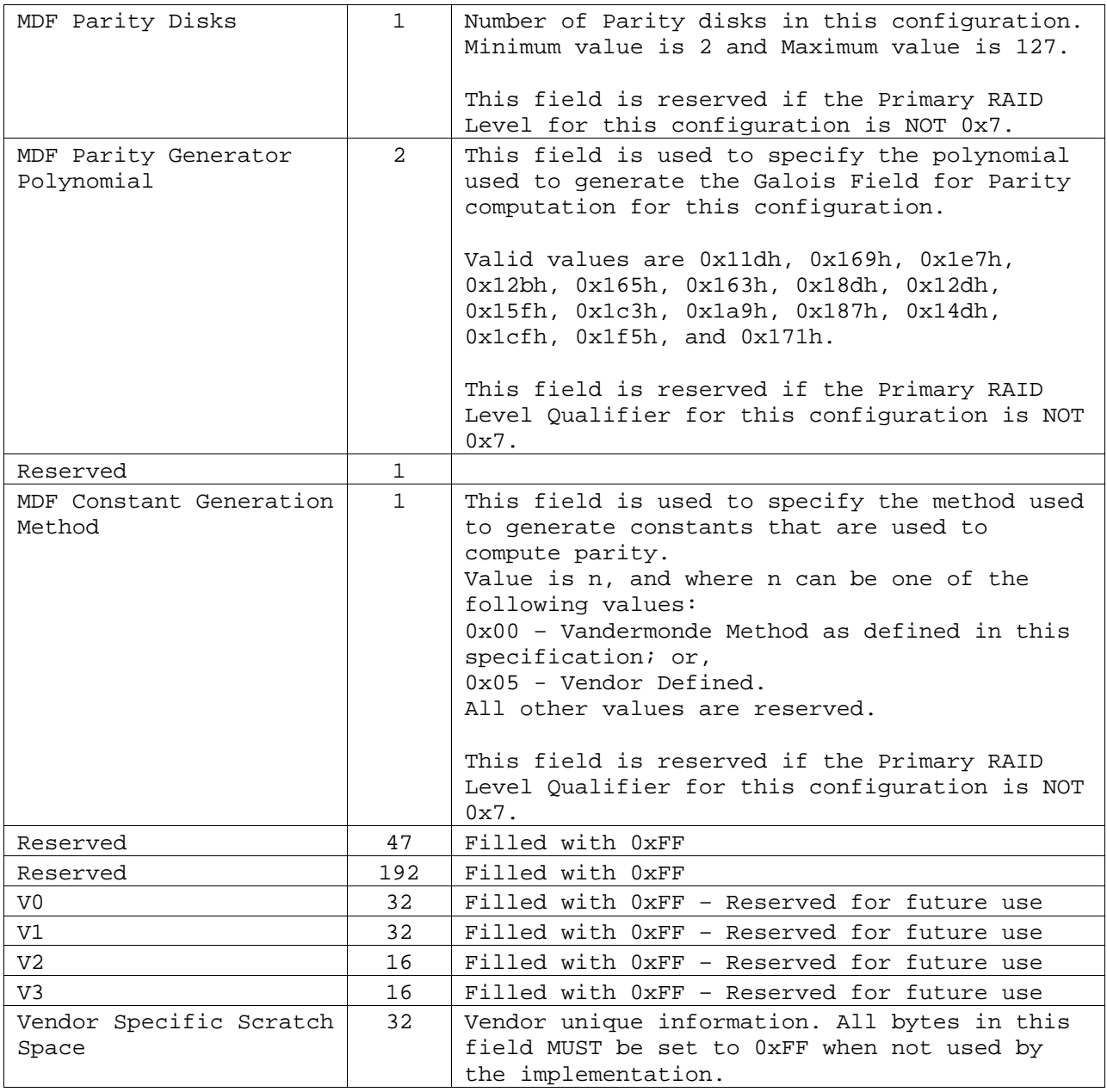

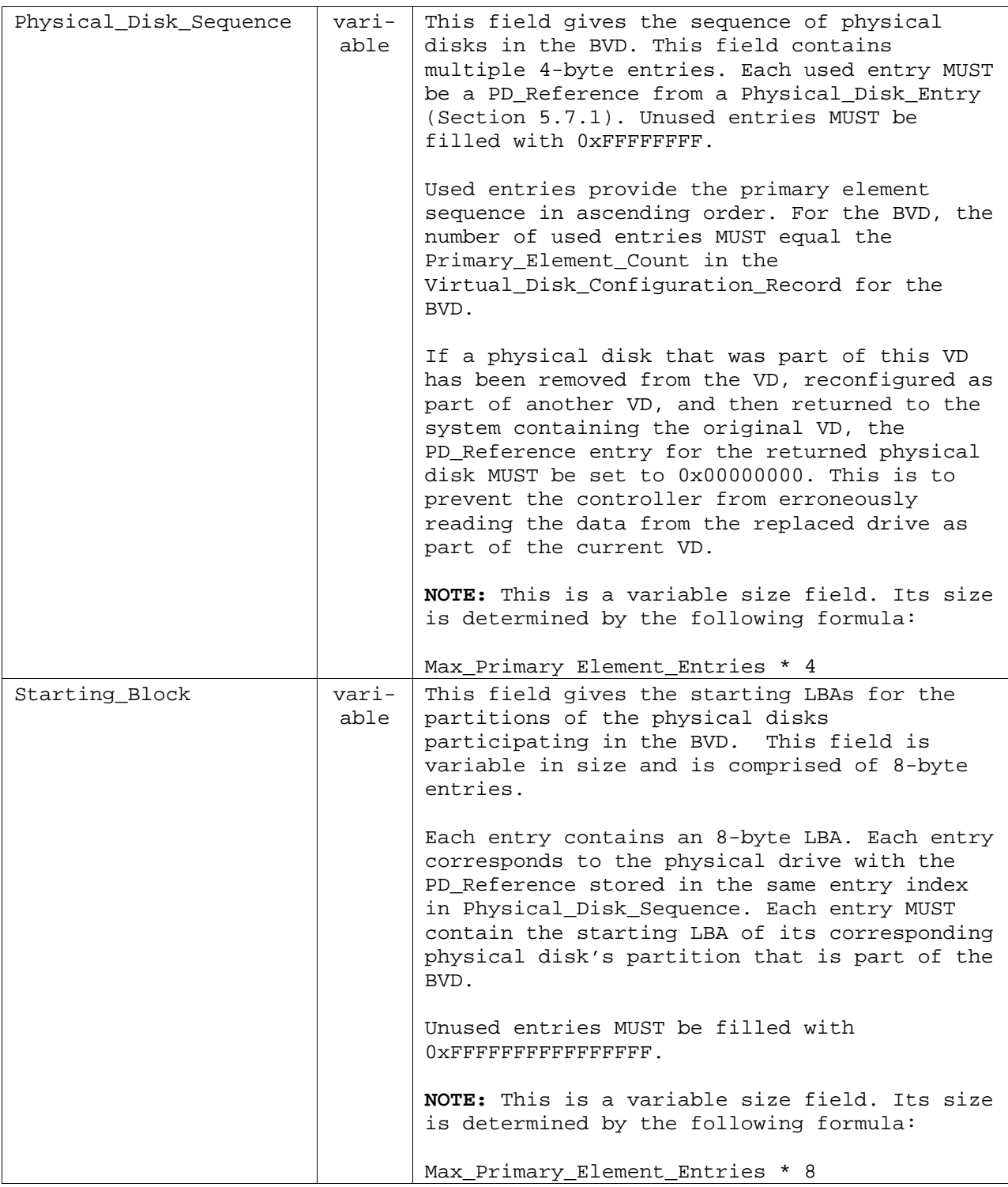

## *5.9.2 Vendor Unique Configuration Record*

The vendor unique configuration record allows proprietary implementations within DDF structures. Its size MUST be the same as the Configuration\_Record\_Length field of the DDF header (Section 5.5). This

structure is vendor specific except for the first 32-bytes which MUST adhere to the definitions and uses described in Table 28.

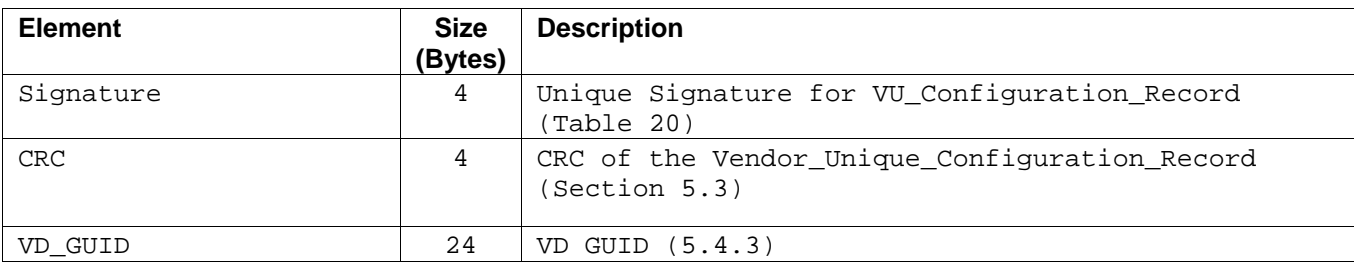

#### **Table 28: Vendor Unique Configuration Record Mandatory Fields**

#### *5.9.3 Spare Assignment Record*

A Spare Assignment Record MUST be present on a physical disk only if the physical disk is a spare. The length of this record MUST be equal to the value in the Configuration\_Record\_Length field of the DDF Header (Section 5.5). Spare Assignment Records MUST adhere to the filed definitions and uses described in Table 29.

#### **Table 29: Spare Assignment Record Fields**

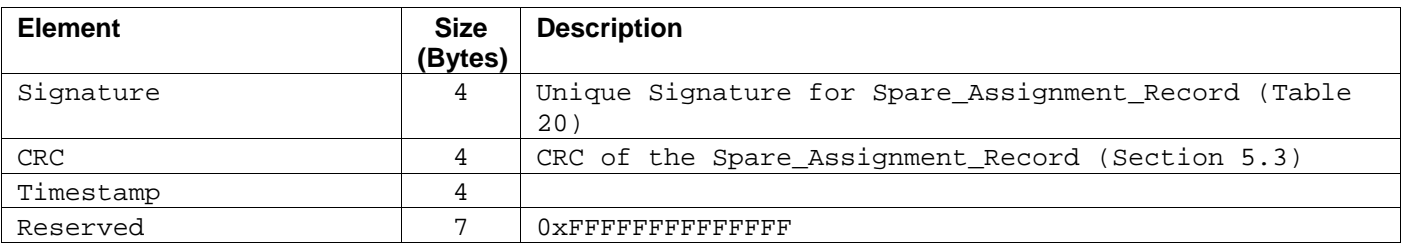

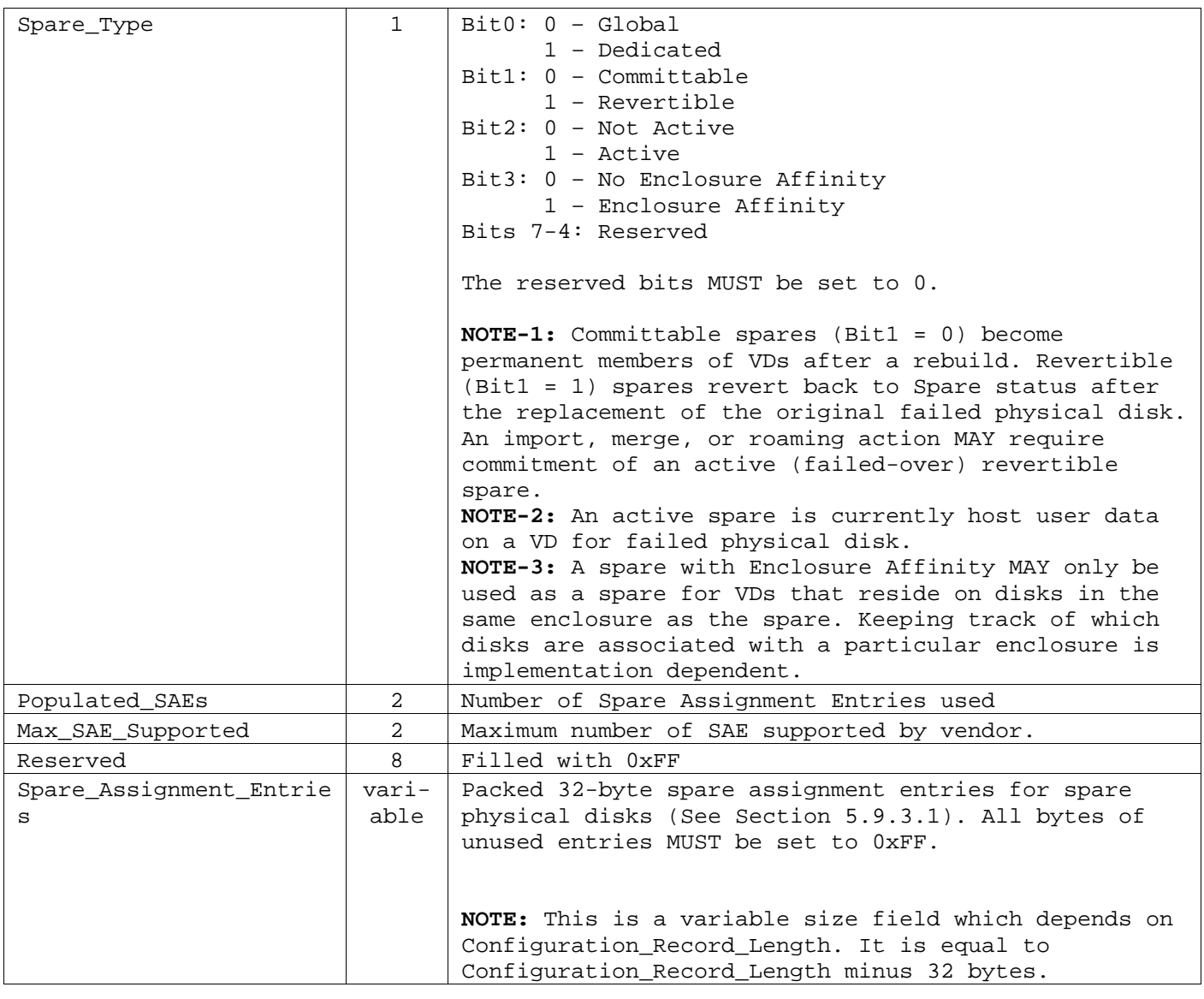

#### **5.9.3.1 Spare Assignment Entry**

Spare Assignment Entries identify the VDs associated with a spare disk. The meaning and use of the Spare Assignment Entries is defined by Spare Type field of the Spare Assignment Record. Details on the use of Spare Assignment Entries are given in Section 5.9.3.2. Spare Assignment Entries MUST adhere to the field definitions and uses described in Table 30.

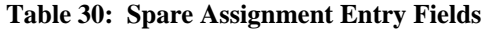

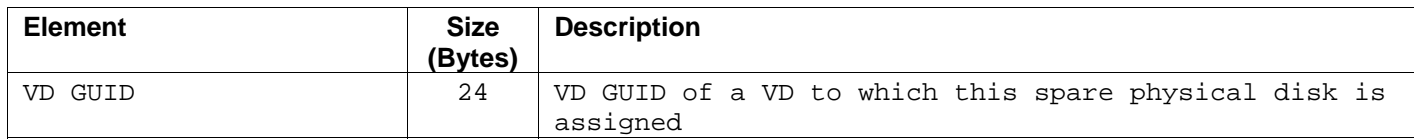

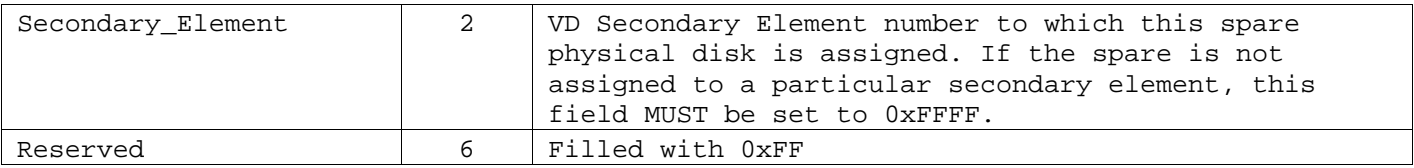

### **5.9.3.2 Spare Types and Spare Assignment Entry Details**

### *5.9.3.2.1 Global Spares (Spare\_Type: Bit0 = 0)*

For non-active global spares (Spare Type: Bit2 = 0), all spare assignment entries in the Spare Assignment Record MUST be unused.

For active revertible global spares (Spare Type: Bit1 = 1, Bit2 = 1), a Spare Assignment Entry MUST be present for each VD for which the spare is currently hosting user data. When a Spare Assignment Entry is added to a disk's Spare Assignment Record, a Virtual Disk Configuration Record MUST be added on the spare disk for the VD indicated by the VD GUID in the Spare Assignment Entry. All Virtual Disk Configuration Records associated with the VD on other disks MUST be updated to reflect that the spare is now part of the VD and has replaced the failed disk. Bit2 of the PD State field in the Physical Disk Entry associated with the spare disk MUST be set to 1 (Rebuilding) while a VD's data is being rebuilt on the spare disk.

For an active revertible global spare, when an original failed disk for which the spare is hosting user data is replaced, Bit3 of the PD State field in the Physical Disk Entry associated with the replacement disk MUST be set to 1 (Transition) while a VD's data is being copied to the replacement disk. Once the copy operation is completed, all Virtual Disk Configuration Records associated with the VD indicated by the VD GUID in the Spare Assignment Entry MUST be updated to reflect that the spare is no longer part of the VD and that the replacement disk is now part of the VD. The Spare Assignment Entry associated with the VD GUID MUST be deleted. The Virtual Disk Configuration record on the active revertible global spare disk associated with the VD GUID MUST be deleted.

For committable global spares (Spare Type: Bit1 = 0), once the disk joins a VD, it becomes a permanent member of the VD and no Spare Assignment Record will be present for the VD.

#### *5.9.3.2.2 Dedicated Spares (Spare\_Type: Bit0 = 1)*

For dedicated spares, a Spare Assignment Entry MUST be present for each VD for which the dedicated spare may serve as a replacement disk.

For active dedicated spares (Spare Type: Bit2 = 1), a Virtual Disk Configuration Record MUST be present for each VD for which the spare is replacing a failed disk. When a Virtual Disk Configuration Record is placed on an active dedicated spare, all Virtual Disk Configuration Records associated with the same VD on other disks MUST be updated to reflect that the spare is now part of the VD and has replaced the failed disk. Bit2 of the PD\_State field in the Physical Disk Entry associated with the spare disk MUST be set to 1 (Rebuilding) while a VD's data is being rebuilt on the spare disk.

For an active revertible dedicated spare, when an original failed disk for which the spare is hosting user data is replaced, Bit3 of the PD State field in the Physical Disk Entry associated with the replacement disk MUST be set to 1 (Transition) while a VD's data is being copied to the replacement disk. Once the copy operation is completed, all Virtual Disk Configuration Records associated with the VD indicated by the VD GUID in the Spare Assignment Entry MUST be updated to reflect that the spare is no longer part of the VD and that the replacement disk is now part of the VD. The Virtual Disk Configuration record on the active revertible dedicated spare disk associated with the VD GUID MUST be deleted.

## **5.10 For committable dedicated spares (Spare Type: Bit1 = 0), once the disk joins a VD, it becomes a permanent member of the VD and the Spare Assignment Record on the spare associated with the VD MUST be deleted.Physical Disk Data**

This section is local in context (i.e., only relevant to the physical disk on which it is stored). It stores the Physical Disk GUID and the Reference Number that is used in the Physical Disk Entry (see Section 5.7.1) for this physical disk. If the Physical Disk GUID is not available (possibly due to a missing or inaccessible disk serial number) or not usable, then a GUID MUST be generated (see Section 5.4.2) and the Forced PD\_GUID\_Flag set to 1. Physical Disk Data sections MUST adhere to the field definitions and uses described in Table 31.

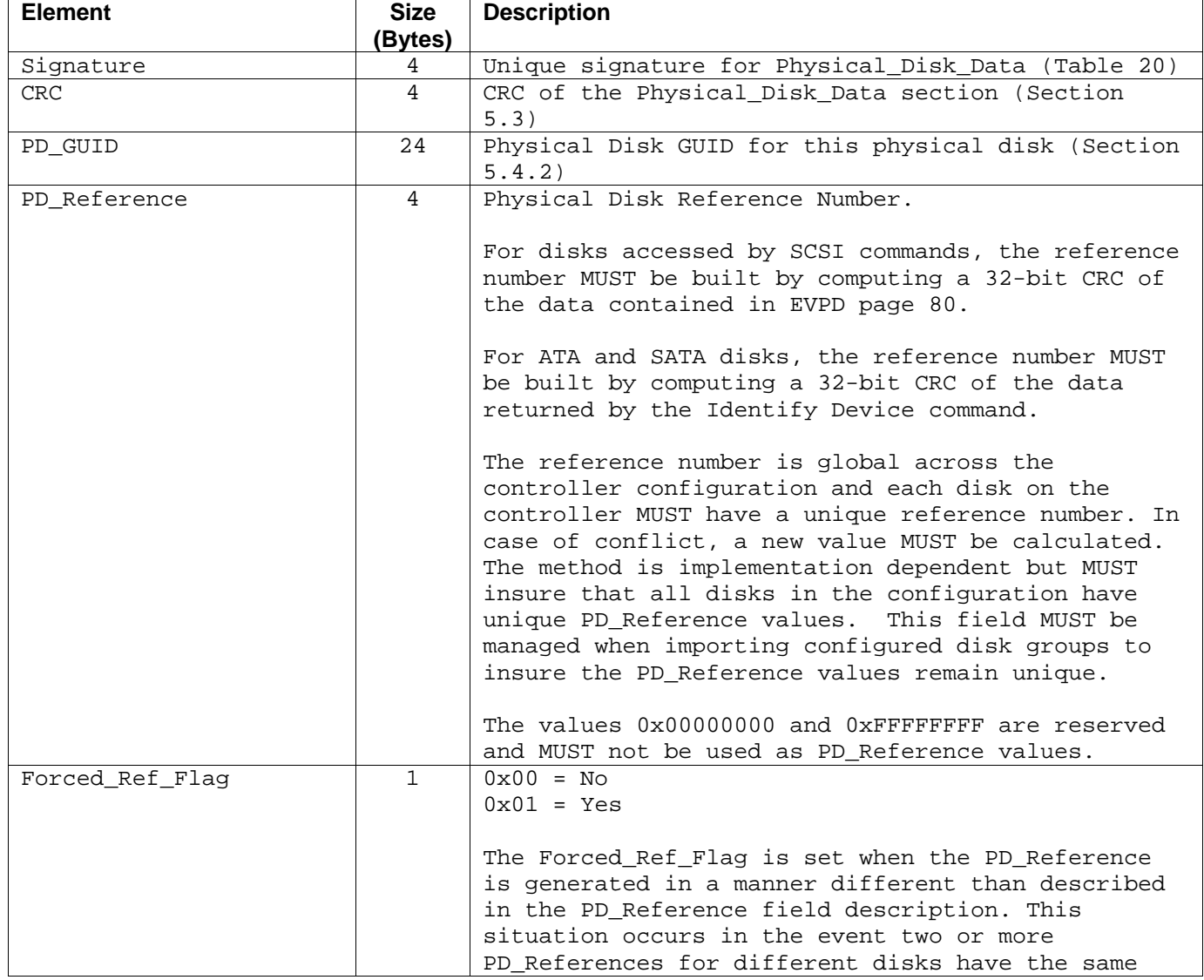

#### **Table 31: Physical Disk Data Fields**

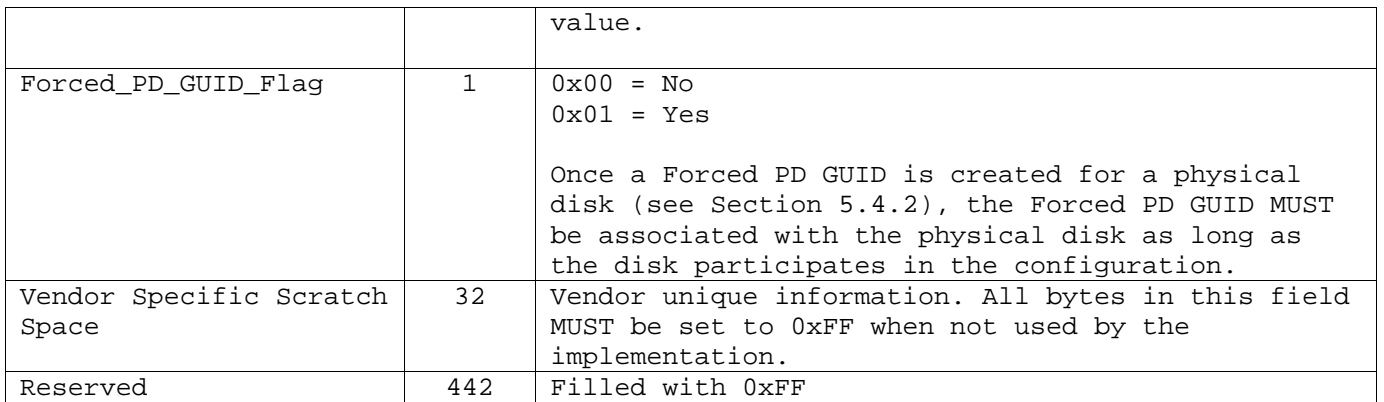

# **5.11 Bad Block Management Log**

This section is local in context (i.e., only relevant to the physical disk where it is stored). It is an OPTIONAL section that allows block mapping and reassignment for defective blocks or the marking of blocks that cannot be recovered during a rebuild or recovery operation due to a media error. The Bad Block Management (BBM) Log section must adhere to the field definitions and uses described in Table 32.

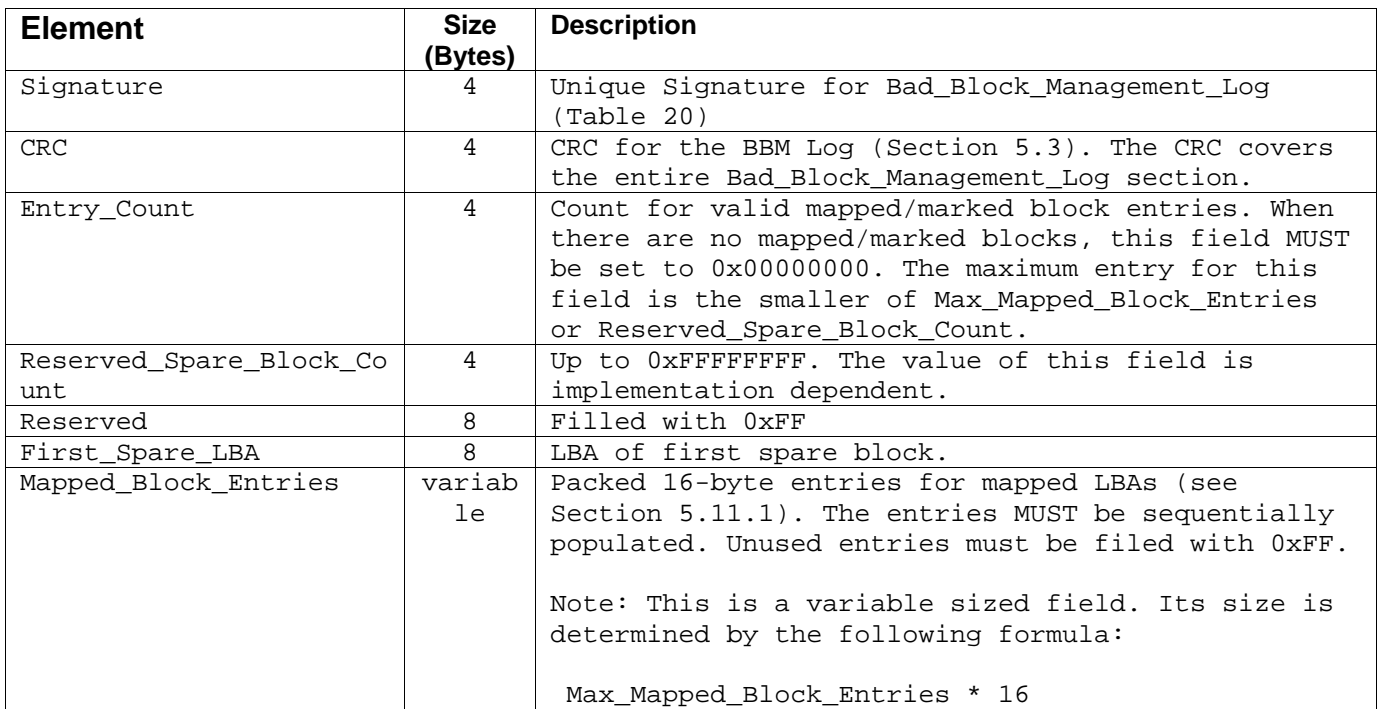

#### **Table 32: Bad Block Management Log Fields**

#### *5.11.1 Mapped/Marked Block Entry*

A Mapped/Marked Block Entry identifies a contiguous group of blocks that are remapped to another section on the physical disk or marked as unrecoverable due to a media error. Mapped/Marked Block Entries MUST adhere to the field definitions and uses described in Table 33.

| <b>Element</b>        | <b>Size</b><br>(Bytes) | <b>Description</b>                                                                                                    |
|-----------------------|------------------------|----------------------------------------------------------------------------------------------------|
| Defective Block Start | 8                      | The LBA of the first defective block in a<br>contiguous group of defective blocks that are<br>remapped or marked as unrecoverable.                                                                                                    |
| Spare Block Offset    | 4                      | If this field is set to OXFFFFFFFF, the blocks<br>indicated by this Mapped/Marked Block Entry are<br>marked as unreadable due to media error. If this<br>field is not set to 0xFFFFFFFF, the blocks MUST be<br>remapped to a new location. The field contains the<br>offset from the First_Spare_LBA where the group of<br>defect blocks MUST be remapped. |
| Remapped Marked Count | $\mathfrak{D}$         | Number of blocks to be remapped or marked as<br>unrecoverable.                                                                                                    |
| Reserved              | $\mathcal{D}$          | Filled with OxFF                                                                                                    |

Table 33: Mapped/Marked Block Entry Fields

# **5.12 Diagnostic Space**

The Diagnostic Space section is local in context. This section is OPTIONAL. If implemented, the size of this section is stated in the Diagnostic Space Length field of the DDF Header (Section 5.5). The section MAY be used for destructive read/write tests on the physical disk.

# **5.13 Vendor Specific Logs**

The Vendor Specific Logs section is OPTIONAL. The structure of this section is implementation/vendor specific except for the first 32 bytes which are used for mandatory fields. The first 32 bytes MUST adhere to the field definitions and uses described in Table 34.

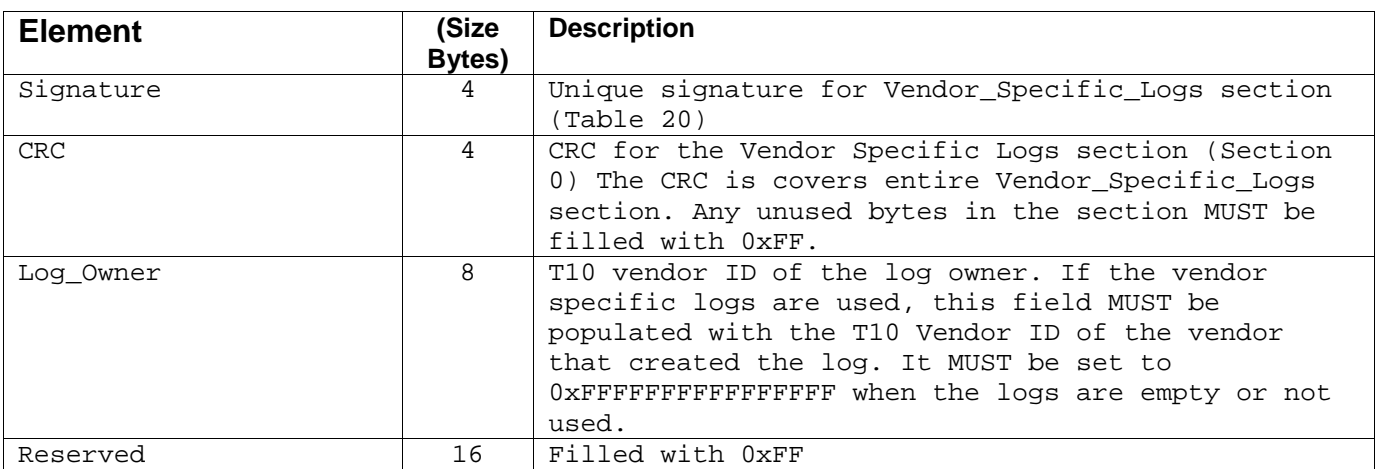

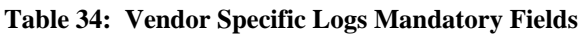